#### หัวข้อในบทที่ 7

- การหาขนาดของอาร์เรย์โดยใช้ sizeof
- รูปแบบการแจ้งใช้ตัวแปรที่เป็นอาร์เรย์มิติเดียว
- การเข้าถึงข้อมูลภายในอาร์เรย์
- การเข้าถึงข้อมูลของอาร์เรย์โดยใช้พอยน์เตอร์
- การติดตั้งค่าเริ่มต้นให้แก่อาร์เรย์มิติเดียว
- การกำหนดค่าและเปรียบเทียบข้อมูลในอาร์เรย์
- การผ่านอาร์เรย์เป็นพารามิเตอร์ของฟังก์ชัน
- $\bullet$  การนิยามแบบข้อมูลสำหรับอาร์เรย์โดยใช้ typedef
- การจัดสรรหน่วยความจำสำหรับสร้างอาร์เรย์
- ตัวอย่างการประมวลผลข้อมูลในอาร์เรย์
- การเรียงข้อมูลในอาร์เรย์ตามลำดับ
- คาร์เรย์หลายมิติ
- การจัดสรรหน่วยความจำสำหรับการ์เรย์สกงมิติ
- ตัวอย่างการสร้างฟังก์ชันที่ใช้สำหรับเมตริกซ์
- อาร์เรย์ของพอยน์เตอร์
- พอยน์เตอร์ที่ชี้ไปยังอาร์เรย์
- การใช้ const กับอาร์เรย์
- การแจ้งใช้ตัวแปรสายอักขระ
- การกำหนดค่าของตัวแปรสายอักขระ
- การหาความยาวของสายอักขระ
- อาร์เรย์ของพอยน์เตอร์
- ตัวคย่างการเรียงสายคักขระในคาร์เรย์
- ฟังก์ชันมาตราฐานจาก <string.h>

# อาร์เรย์และ สายคักขระ

### 7 1 คาร์เรย์

ก่อนที่เราจะเริ่มเรียนรู้วิธีการใช้แบบข้อมูลที่เรียกว่า อาร์เรย์ (Array) เราลองมาพิจารณาตัวอย่าง ์ ต่อไปนี้ก่อนโดยกำหนดให้ตัวแปร a0, a1, a2, a3, a4 และ a5 เป็นตัวแปรสถิตแบบ int และมีค่าเริ่มต้น ้เป็นศูนย์เพราะถ้าเราได้แจ้งใช้ตัวแปรใดๆแบบ static แต่มิได้กำหนดค่าเริ่มต้นแล้ว ค่าของตัวแปรสถิตนี้ จะถูกกำหนดให้มีค่าเริ่มต้นเป็นศูนย์โดยอัตโนมัติ

static int a0, a1, a2, a3, a4, a5;

้ เหตุที่เลือกตัวแปรสถิตและไม่ได้ใช้ตัวแปรอัตโนมัติธรรมดาก็คือว่าเราต้องการให้ตัวแปรเหล่านี้มีหมายเลข ี ของหน่วยความจำมากขึ้นตามลำดับที่เราได้แจ้งใช้ ตัวอย่างเช่นหมายเลขที่อยู่ของ a0 จะต้องน้อยกว่าของ a1 และที่อยู่ของ a1 จะต้องน้อยกว่า a2 ไปเรื่อยๆจนถึง a5 แต่ถ้าเราใช้ตัวแปรอัตโนมัติธรรมดา ก็จะได้ ลำดับหมายเลขที่อยู่ของตัวแปรที่เรียงกลับกันจากกรณีแรก

และเราแจ้งใช้ตัวแปร a ที่ทำหน้าที่เป็นพอยน์เตอร์แบบ int และกำหนดให้ชี้ไปยังที่อยู่ของตัวแปร a0

int \* const  $a = \&a0$ 

และพอยน์เตอร์ตัวนี้จะต้องชี้ไปยังที่อยู่ของตัวแปร a0 เท่านั้น

```
ต่อไปเราจะนิยามแมโครขึ้นมาใช้ ที่มีรูปแบบดังนี้คือ
```

```
#define data(array, i) *(array + (i))
```
้ สำหรับแมโครนี้อาร์กิวเมนท์ตัวแรกจะต้องเป็นพอยน์เตอร์และตัวที่สองจะต้องเป็นค่าคงที่หรือตัวแปรที่ให้ ค่าแบบ int

นอกจากนี้เราได้สร้างฟังก์ชันชื่อ print\_out ในการพิมพ์ค่าของข้อมูลจำนวน n ตัว นับตั้งแต่ที่อยู่เริ่มต้นที่ ้อ้างถึงโดยพอยน์เตอร์ p แบบ int

```
void print_out (int *p, int n);
```
้ และเราลองมาดูรายละเอียดของโปรแกรมข้างล่างนี้

```
#include <stdio.h>
#define data(array, i) *(array + (i))
void print_out (int *p, int n)
\{int i;
     for(i=0; i<n ; i++) {
          printf("$4d", data(p,i));
     printf("n");
\mathcal{E}
```
คู่มือการเขียนโปรแกรมภาษาซี

```
int main()
\{static int a0, a1, a2, a3, a4, a5;
     int * const a = \&a0;
     char *format = "%p %p %p %p %p %p\n";
     printf(format, &a0, &a1, &a2, &a3, &a4, &a5);
     print_out(a, 6);
     data(a, 0) = 10;data(a, 1) = -1;data(a, 2) = 340data(a,5) =2:print_out(a, 6);
     data(a,3) += data(a,2);data(a, 4) = data(a, 0) - data(a, 5);
     print_out(a, 6);
     return 0;
\}
```
ผลของโปรแกรมก็จะเป็นดังนี้

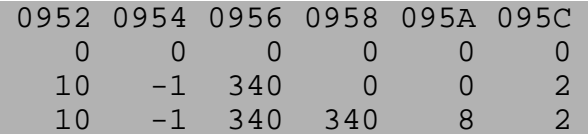

์ในบรรทัดแรกเป็นหมายเลขที่อยู่ของตัวแปร a0 ... a5 ตามลำดับ เราเห็นได้ว่าค่าของตัวเลขจะเรียงจาก น้อยไปมากและมีระยะห่างกันเท่ากับ 2 ซึ่งเท่ากับขนาดของข้อมูลแบบ  $_{\rm int}$  แต่ละตัวนั้นเอง (เนื่องจากได้ ีทดลองรันโปรแกรมกับเครื่องพีซีธรรมดาดังนั้นขนาดของ int จึงเป็นสองไบต์) เมื่อเราใช้ฟังก์ชัน print\_out ( ) เป็นครั้งแรก ก็จะเป็นการพิมพ์ค่าเริ่มต้นของตัวแปร a0 ... a5 แต่ละตัวซึ่งมีค่าเท่ากับศูนย์

ี การเปลี่ยนแปลงและอ่านค่าของตัวแปรตัวใดตัวหนึ่งจาก a0 ... a5 เราจะใช้แมโครในการเข้าถึงที่อยู่ของ ตัวแปรแต่ละตัว เช่น data(a,0) หมายถึงการเข้าถึงตัวแปร a0 หรือ data(a,5) หมายถึงการเข้าถึงตัว แปร a5 เป็นต้น เราจะเห็นได้ว่าถ้าเราต้องการเข้าถึงตัวแปรตัวใดจากตัวแปรหกตัวที่มีหน่วยความจำเรียง ์ ต่อกันนั้น เราก็กำหนดใช้แค่ตัวแปรพอยน์เตอร์ที่เก็บที่อย่เริ่มต้นของตัวแปร a0 และกำหนดระยะห่างจากที่ ้อย่เริ่มต้นนี้ไปข้างหน้าโดยนับตามจำนวนข้อมลและมิใช่นับในหน่วยไบต์ เราก็จะเข้าถึงตัวแปรที่ต้องการได้ ้ คย่างง่าย ไม่ว่าจะเป็นการค่านค่าหรือกำหนดค่าของตัวแปรเหล่านั้นก็ตาม

ในกรณีตัวอย่างนี้ เราจะเห็นได้ว่า เราได้แจ้งใช้ตัวแปรหลายๆตัวที่มีแบบข้อมูลเหมือนกัน และมีหน่วยความ จำเรียงต่อกันจากน้อยไปมากตามลำดับที่ได้แจ้งใช้ การเข้าถึงข้อมูลของตัวแปรแต่ละตัวก็อาศัย ำพอยน์เตอร์เข้าช่วยและการกำหนดตำแหน่งของตัวแปร ถ้าเราต้องการแจ้งใช้ตัวแปรทั้งหมด 100 ตัวหรือ ิ มากกว่านี้ ปัญหาก็คือเราก็ต้องมาเขียนชื่อตัวแปรแต่ละตัวซึ่งไม่เหมาะสม ในภาษาซีได้มีการกำหนดแบบ ข้อมูลอีกชนิดหนึ่งที่เปิดโอกาสให้เราแจ้งใช้ข้อมูลแบบเดียวกันหลายๆตัวพร้อมกันและจัดอยู่ในบล็อกของ ่ หน่วยความจำเดียวกันและใช้ตัวระบชื่อร่วมกันโดยที่ภายในบล็อกนี้ข้อมลแต่ละตัวจะเรียงต่อกันไป เรา ้เรียกแบบข้อมลนี้ว่า *อาร์เรย์ หร*ือ *แถวลำดับข้อมล* แม้ว่าการทำงานของอาร์เรย์จะไม่เหมือนกับตัวอย่าง ข้างบนโดยตรงแต่ก็กล่าวได้ว่าใช้หลักการเดียวกัน

ือาร์เรย์หรือแถวลำดับจัดเป็นแบบข้อมูลรวม (Aggregate Type) ชนิดหนึ่งที่ใช้ในภาษาซีและ ิ ลักษณะสำคัญของอาร์เรย์คือการรวบรวมข้อมูลแบบเดียวกันมากกว่าหนึ่งตัวขึ้นไปให้อยู่ในชุดหรือแถว ้<br>เดียวกัน โดยข้อมูลแต่ละตัวในอาร์เรย์ซึ่งมักจะเรียกว่า element หรือส่วนประกอบพื้นฐานจะมีหมายเลข ึ ของตนเองที่ไม่ซ้ำกันโดยอัตโนมัติ เริ่มตั้งแต่ 0 และนับต่อไปเรื่อยๆ ดังนั้นอาร์เรย์ก็ไม่แตกต่างอะไรจากแถว ื ของหน่วยความจำที่สามารถเก็บข้อมูลแบบเดียวกันหลายๆตัวไว้ในตำแหน่งต่างๆของหน่วยความจำ  $\,$ บริเวณเดียวกัน และเราก็สามารถเข้าถึงข้อมลพื้นฐานแต่ละตัวได้โดยอาศัยเลขดัชนี (Index) เป็นตัวชี้บอก ์ ตำแหน่งของข้อมูลที่ต้องการ เราลองนึกถึงเวกเตอร์ (Vector) ในวิชาคณิตศาสตร์ เช่น

$$
a = \begin{bmatrix} 3 \\ 2 \end{bmatrix} \qquad b = \begin{bmatrix} 2.0 \\ -1.0 \\ 3.5 \end{bmatrix}
$$

a และ ь ต่างก็เป็นเวกเตอร์ซึ่งมีจำนวนของแถวแตกต่างกันไป ถ้าเราต้องการกำหนด ให้ a หรือ ь เป็นตัว uปรสองตัวใดๆที่สามารถใช้ในภาษาซีได้ เราก็ต้องกำหนดให้ a และ b เป็นตัวแปรที่มีแบบข้อมูลรวมเป็น ือาร์เรย์และอาจจะกำหนดให้อาร์เรย์ a เก็บข้อมูลแบบ int และ b เก็บข้อมูลแบบ double และสามารถ เขียนได้ดังนี้

$$
\begin{array}{ll}\n\text{int} & a[2]; \\
\text{double} & b[3];\n\end{array}
$$

์ ซึ่งเป็นรูปแบบการแจ้งใช้ตัวแปรที่เก็บแถวข้อมูลแบบอาร์เรย์อย่างง่าย มิติเดียว ในกรณีตัวอย่างนี้ a เป็นตัว แปรที่มีแบบข้อมูลรวมเป็นอาร์เรย์และมีขนาดหรือความจ เท่ากับ 2 ในขณะที่ b เป็นตัวแปรที่มีแบบข้อมูล  $\,$ รวมเป็นอาร์เรย์ขนาดเท่ากับ 3 สรุปได้ว่าสำหรับการแจ้งใช้อาร์เรย์เราก็ต้องกำหนดขนาดของอาร์เรย์ไว้ ์ตั้งแต่ต้นเพื่อที่จะให้คอมพิวเตอร์จัดสรรจำนวนของหน่วยความจำ แต่ละไบต์ให้แก่อาร์เรย์ได้อย่างถูกต้อง

ตัวคย่างการแจ้งใช้คาร์เรย์ที่ผิด เช่น

```
int
         i_array [0];
char ch_array [];<br>short sh_array [32768];
```
ขนาดของอาร์เรย์จะต้องมากกว่าศูนย์ และมีขนาดไม่ใหญ่เกินไป (ขึ้นอยู่กับคอมไพล์เลอร์และคอมพิวเตอร์ ที่ใช้)

้ตัวอย่างอีกตัวอย่างหนึ่งในชีวิตประจำที่เกี่ยวข้องกับอาร์เรย์คือตารางข้อมูล ยกตัวอย่างเช่น ตารางแสดง คะแนนสุดบุตลงนักเรียน

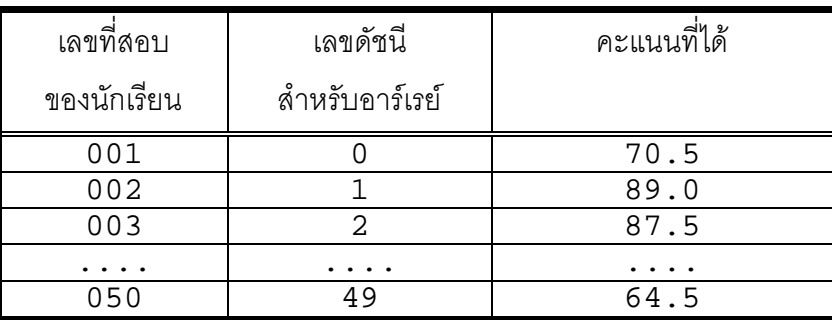

ี จากตารางข้างบน เรามีจำนวนข้อมูลทั้งหมด 50 ข้อมูล เรียงตามลำดับโดยมีหมายเลขกำกับระหว่าง 001 ถึง 050 ถ้าจะแจ้งใช้ตัวแปรแบบอาร์เรย์ เช่น ให้ชื่อว่า score ที่มีขนาดเท่ากับ 50 หน่วยโดยใช้ float ้<br>เป็นแบบข้อมูลสำหรับคะแนนของนักเรียนก็สามารถทำได้ดังนี้

```
float score[50];
```
ในบางครั้งเราก็อาจจะแจ้งใช้อาร์เรย์ที่มีขนาดมากกว่าจำนวนของข้อมูลที่เรามีอยู่จริง เช่น จากตัวอย่างของ ิตารางคะแนนที่มีข้อมูลทั้งหมด 50 หน่วยเราก็อาจจะแจ้งใช้

float  $score[60]$ ;

ในกรณีนี้เราก็มีที่ว่างสำหรับข้อมูลอีก 10 หน่วยภายในอาร์เรย์ในขณะที่เรามีข้อมูลอยู่เพียง 50 หน่วยเท่า ้นั้น แต่ที่สำคัญขนาดของอาร์เรย์จะต้องมากกว่าจำนวนของข้อมูลทั้งหมดที่เราต้องการจะเก็บไว้ในอาร์เรย์

### 7.1.1 การหาขนาดของอาร์เรย์โดยใช้ sizeof

้ เมื่อเราได้แจ้งใช้ตัวแปรใดๆที่เป็นอาร์เรย์แล้ว เราก็สามารถทราบขนาดของอาร์เรย์ดังกล่าวได้ทุก เวลาโดยการใช้โอเปอร์เรเตอร์ sizeof ซึ่งขนาดที่ได้นี้เป็นค่าในหน่วยของไบต์ มิได้หมายถึงความจุทั้ง ิ หมดของอาร์เรย์ที่เป็นไปได้โดยนับตามจำนวนของข้อมูล แต่ถ้าเราต้องการทราบความจุของอาร์เรย์ก็มีวิธี การง่ายๆดังตัวอย่างต่อไปนี้

```
#include <stdio.h>
int main()
{
     char a[10];
     int b[10];
     double c[10];
     printf("size of array a: d (bytes)\n", sizeof(a));
     printf("number of elements : d\n\ln",
               sizeof(a)/sizeof(char));
     printf("size of array b : \dagger d (bytes)\n", sizeof(b));
     printf("number of elements : d\n\cdot n",
               sizeof(b)/sizeof(int));
     printf("size of array c : %d (bytes)\n", sizeof(c));
     printf("number of elements : %d\n\n",
               sizeof(c)/sizeof(double));
     return 0;
  }
```
้ผลของโปรแกรมที่แสดงคอกทางจอภาพคือ

```
size of array a : 10 (bytes)
number of elements : 10
size of array b : 20 (bytes)
number of elements : 10
size of array c : 80 (bytes)
number of elements : 10
```
โดยมีหลักการคำนวณดังนี้ จำนวนข้อมูลแบบ  $_{type}$ ทั้งหมดที่อาร์เรย์  $_{\it a}$  สามารถเก็บได้คือ

```
sizeof(a)/sizeof(type)
```
หรือเราอาจจะเขียนเป็นแมโครก็ได้ เช่น

```
ARRAY SIZE(a, type)
                       (sizeof(a)/sizeof(type))
```
หรือถ้าเขียนให้ง่ายและสั้นลงโดยไม่จำเป็นต้องทราบแบบข้อมูล ก็จะเป็นดังนี้

```
ARRAY SIZE(a)
                  (sizeof(a)/sizeof(a[0]))
```
่ เพราะอาร์เรย์จะต้องมีข้อมูลอย่างน้อยหนึ่งตัวซึ่งจะเป็นข้อมูลตัวแรกของอาร์เรย์ มีดัชนีเท่ากับศูนย์ วิธีการ หาขนาดความจุของอาร์เรย์แบบนี้ เราสามารถนำไปใช้งานได้ในโปรแกรมทั่วๆไป

## 7.1.2 รูปแบบการแจ้งใช้ตัวแปรที่เป็นอาร์เรย์มิติเดียว

ขนาดของอาร์เรย์จะต้องกำหนดโดยใช้นิพจน์ค่าคงที่และเป็นเลขจำนวนเต็ม (Integral Constant Expression) เท่านั้นและค่าของนิพจน์นี้จะต้องคำนวณได้เมื่อทำการคอมไพล์ (Compile-time Computable Expression) หรือกล่าวง่ายๆได้ว่านิพจน์ที่เราใช้กำหนดขนาดของอาร์เรย์จะต้องเป็นตัวเลข หรือมีโอเปอร์เรเตอร์ที่ใช้กับเลขจำนวนเต็มเท่านั้น นิพจน์เหล่านี้ไม่สามารถมีตัวแปรใดๆได้ (ยกเว้นตัวแปรที่ ใช้ร่วมกับโอเปอร์เรเตอร์ <sub>sizeof</sub> ) ตัวอย่างที่ถูกต้อง เช่น

```
#define SIZE
              255char ch;
char array1 [10*10];
int array2 [SIZE+1];
char array3 [SIZE*sizeof(ch)+1];
```
เนื่องจาก ch เป็นตัวแปรแบบ char แต่เราใช้โอเปอร์เรเตอร์ sizeof กับตัวแปรนี้ดังนั้นค่าที่ได้จึงเป็นค่า ้คงที่และสามารถคำนวณได้ในเวลาทำการคอมไพล์โปรแกรมโค้ด

ตั๊กคะ|่างที่ผิด เช่น

```
const int Size=100;
                                   /* TLLEGAL */
int array[Size + 1];
```
Size เป็นตัวแปรแบบคงที่ก็ตามแต่เราไม่สามารถใช้ในการกำหนดขนาดขคง แม้ว่าเราจะกำหนดให้ คาร์เรย์ได้

int \* func (const int size)

```
\{int i;
     static int array[size];
     for(i=0; i < size; i++)array[i] = 0;return array;
\}
```
้ตัวอย่างการสร้างฟังก์ชันที่มีการแจ้งใช้อาร์เรย์ภายในฟังก์ชันลักษณะนี้ถือว่าไม่ถูกต้อง เราไม่สามารถใช้ ้ พารามิเตอร์หรือตัวแปรใดๆในการกำหนดขนาดของอาร์เรย์เมื่อยามแจ้งใช้ได้เพราะตัวแปรในลักษณะนี้ไม่ จัดว่าเป็นนิพจน์ที่คำนวณค่าได้เมื่อเวลาทำการคอมไพล์

# 7.1.3 การเข้าถึงข้อมูลภายในอาร์เรย์

้ถ้าอาร์เรย์ a มีขนาดเท่ากับ size ซึ่งเป็นจำนวนเต็มที่มากกว่า 0 แล้ว ข้อมูลแต่ละตัวของอาร์เรย์ จะเป็นดังนี้

 $a[0], a[1], a[2], \ldots, a[size-1]$ 

เครื่องหมาย [] จัดเป็นโอเปอร์เรเตอร์อย่างหนึ่ง ซึ่งเราจะวางไว้หลังชื่อของตัวแปรที่เป็นอาร์เรย์ (หรือ ก็จะใช้ในการเข้าถึงข้อมูลเช่นกัน ตัวอย่างเช่น กำหนดให้ p เป็นพอยน์เตอร์ที่ชี้ไปยังที่อยู่ของตัวแปร a0 และเราได้แจ้งใช้ตัวแปรตัวอื่นๆด้วย

```
static int a0, a1, a2, a3, a4, a5;
int * const p = \&a0;
```
ดังนั้น p[0] จึงหมายถึง \*(p+0) หรือเขียนให้อยู่ในรูปแบบทั่วไปได้คือ p[i] หมายถึง \*(p+i) โดยที่ ้ เป็นเลขจำนวนเต็มและใช้เป็นดัชนีในการเข้าถึงข้อมูลในหน่วยความจำโดยนับจากที่อยู่เริ่มต้นของ a0 ์ในกรณีนี้นิพจน์ p[0] จึงหมายถึงการเข้าถึงตัวแปร a0 นิพจน์ p[1]หมายถึง a1 ไปเรื่อยๆจนถึง p[5]

โปรดสังเกตและจำไว้ว่าเลขดัชนีที่เราใช้จะต้องเริ่มต้นที่ศูนย์มิใช่หนึ่งซึ่งหมายถึงข้อมูลตัวแรกสุดของ ิ อาร์เรย์และข้อมูลตัวท้ายสุดจะมีเลขดัชนีเท่ากับขนาดความจุของอาร์เรย์ลบออกด้วยหนึ่ง เราสามารถ กล่าวได้ว่า ถ้า a เป็นคาร์เรย์แล้ว

$$
a[i], \quad 0 \le i \le \frac{\text{sizeof (a)}}{\text{sizeof (a[0])}} - 1
$$

้ก็คือข้อมูลแต่ละตัวของอาร์เรย์และเราสามารถใช้ a[i] ได้เหมือนกับตัวแปรแบบทั่วๆไป นิพจน์ a[i] นี้ เราสามารถเขียนให้อยู่ในอีกรูปแบบหนึ่งได้(เขียนในเชิงของการใช้งานพอยน์เตอร์)

 $*(a+i)$ 

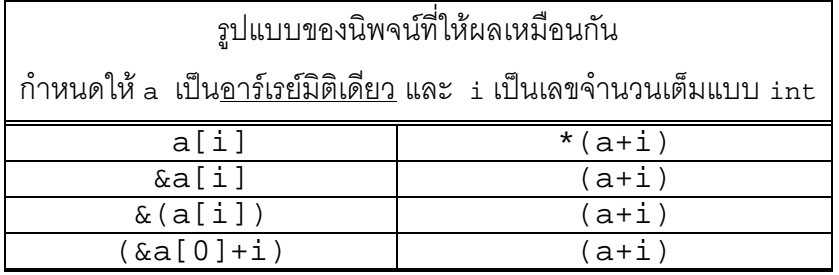

ผู้อ่านบางท่านอาจจะมีความสงสัยในเรื่องของการจัดการหน่วยความจำสำหรับอาร์เรย์และวิธีการเก็บ ข้อมูลแต่ละตัวภายในอาร์เรย์ ดังนั้นเราจะกล่าวถึงโครงสร้างของอาร์เรย์ในหน่วยความจำก่อน สมมุติว่าเรา ้ได้แจ้งใช้ตัวแปร a และกำหนดให้เป็นอาร์เรย์สำหรับข้อมูลแบบ int ที่มีขนาดเท่ากับ 6 หน่วยและเราจะ ี อาศัยโปรแกรมตัวอย่างข้างล่างนี้ในการอธิบายโครงสร้างของหน่วยความจำสำหรับตัวแปร a

```
#include <stdio.h>
int main()
     int a[6];
     a[0] = 12;
     a[2] = 6iprintf("size of int = d\n\in, sizeof(int));
     printf("address of a[i], i=0,1,...,5\");
     for (i=0; i<6; i++)printf(" \alpha[%d] = %p\n", i, \alpha[i]);
     \mathcal{E}for (i=0; i<6; i++)printf(" (a+8d) = 8p\n", i, (a+i));
     \mathcal{E}
```

```
printf("----------\n");
printf("
           a = \frac{e}{p} \ln",
                               a);
printf("
           \&a = \n\&p \n\&n",\&a);
printf(" *a = \frac{2}{3}d\pi",
                             *_a;
printf("\&(\&a) = \n\&b\|n\|, \&(\&a));
printf("&(*a) = %p\nu", &(*a));return 0;
```
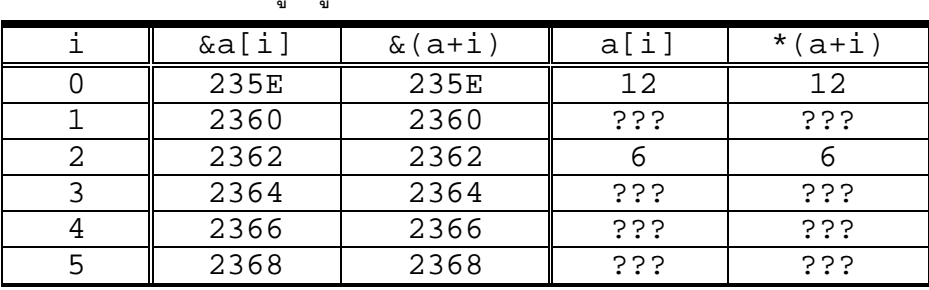

้ ผลจากโปรแกรมแสดงอย่ในรูปของตารางต่อไปนี้

 $\}$ 

??? หมายถึง ค่าใดๆก็ได้ในหน่วยความจำ เพราะว่าเรายังมิได้ติดตั้งหรือกำหนดค่าเริ่มต้นให้ข้อมูล

์ ข้อมูลทุกตัวของอาร์เรย์จะถูกเก็บไว้ในหน่วยความจำโดยเรียงต่อกันไปตามลำดับและต่อเนื่องกัน ในกรณี ้ตัวอย่างนี้ ที่อยู่ของข้อมูลแต่ละตัวภายในอาร์เรย์จะมีขนาดเท่ากับ 2 ไบต์ซึ่งเป็นขนาดของ พอยน์เตอร์ เรา ึกล่าวได้ว่าที่อยู่ของข้อมูลแต่ละตัวในอาร์เรย์จะมีระยะห่างกันเท่ากับขนาดของข้อมูลเหล่านั้น เช่น ถ้าเป็น อาร์เรย์ของข้อมูลแบบ double ระยะห่างก็จะเป็น 8 ไบต์ ถ้าเป็นอาร์เรย์ของข้อมูลแบบ char ระยะห่างก็ ี จะเป็น 1 ไบต์ เป็นต้น สำหรับอาร์เรย์ <sub>a</sub> ระยะห่างระหว่างที่อยู่ของข้อมูลแต่ละตัวจะเป็น 2 ไบต์

ในกรณีตัวอย่างนี้ หมายเลขที่อยู่เริ่มต้นของอาร์เรย์ a มีค่าเท่ากับ 235 $\mathtt{e}$  ซึ่งจะขึ้นอยู่กับว่าคอมพิวเตอร์จะ จัดสรรพื้นที่ของหน่วยความจำที่ว่างให้แก่อาร์เรย์นี้ตรงใหน

้สำหรับนิพจน์ «a[i] เราจะเห็นได้ว่า ลำดับการทำงานของโอเปอร์เรเตอร์ [] จะมาก่อนโอเปอร์เรเตอร์ « ้ดังนั้น นิพจน์นี้ จึงหมายถึงการหาค่าที่อยู่ของข้อมูล a[i] ในอาร์เรย์ a

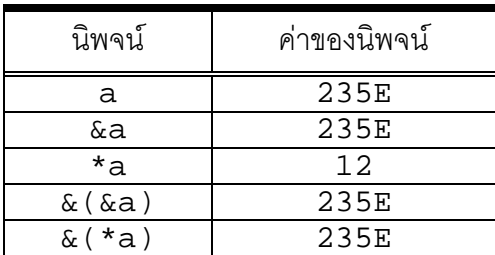

ี จากตารางเราจะเห็นได้ว่า ค่าของ a. &a. &a[0], และ &(&a) มีค่าเท่ากันคือ 235E ซึ่งเป็นเลขที่อย่ใน ี ฐานสิบหก ถ้าเราคิดว่า a เป็นตัวแปรพอยน์เตอร์แล้ว a ก็จะเก็บค่าที่เป็นที่อยู่ของตนเองในหน่วยความจำ ์ ซึ่งหมายความว่า a เป็นพอยน์เตอร์ที่ชี้ไปยังที่อยู่ของตนเอง แต่ถ้า a เป็นพอยน์เตอร์ที่มีลักษณะเช่นนั้น ี จริง ทำไม ∗a จึงให้ค่าเท่ากับ 12 ซึ่งเป็นค่าของ a[0] และไม่ใช่ค่าที่เท่ากับที่อยู่ของ a นอกจากนี้เราก็ ไม่สามารถเขียนประโยคคำสั่งในลักษณะต่อไปนี้ได้

```
a = \&a[0];a++ia == 1;
```
้ถ้า a เป็นพอยน์เตอร์จริงประโยคคำสั่งเหล่านี้จะต้องถูกต้องตามหลักไวยากรณ์ แต่คอมไพล์เลอร์จะแจ้งว่า ี เราไม่สามารถเปลี่ยนแปลงค่าของ a ได้ เพราะนิพจน์ a นี้หมายถึง การอ่านที่อยู่ของอาร์เรย์ a โดยอัตโนมัติ ์ ซึ่งจะได้เป็นนิพจน์แบบค่าคงที่ ดังนั้นเราจึงไม่สามารถเปลี่ยนแปลงค่าของ a ด้วยการใช้โอเปอร์เรเตอร์ = หรือ ++ เป็นต้น เราลองเปรียบเทียบกับตัวแปรพอยน์เตอร์ที่ชี้ไปยังตัวเคง เช่น

```
int i = 0;
int *ptr;
/* ptr points to itself */
ptr = (int) &ptr;
printf("
           ptr = p\n\cdot n', ptr);
printf(" *ptr = p\in, *ptr);
\text{printf}(" &ptr = \text{p}\n\cdot\text{m}, &ptr);
/* ptr points to i */
ptr = &ii
```
ในกรณีนี้เราสามารถกำหนดให้ ptr ขี้ไปยังตัวมันเอง หรือไปยังที่อยู่ของข้อมูลแบบ int ใดๆก็ได้

ี เราอาจจะกล่าวได้ว่า ตัวแปรใดๆที่เป็นอาร์เรย์จะมีหน้าที่คล้ายกับการทำงานของพอยน์เตอร์ แต่จะมี ้ลักษณะที่แตกต่างจากพอยน์เตอร์ทั่วไป กล่าวคือ ตราบใดที่เราพยายามจะหาที่อยู่ในหน่วยความจำหรือค่า ของตัวแปรที่เป็นอาร์เรย์นี้เราก็จะได้ที่อยู่เริ่มต้นของอาร์เรย์ในหน่วยความจำเสมอ แต่ทันทีที่เราอ้างถึง ี แหล่งข้อมูลภายในอาร์เรย์ เราก็จะได้ข้อมูลตัวแรกของอาร์เรย์ เช่น ∗a จะให้ค่าเท่ากับ a[0] นอกจากนี้ เราจะเห็นได้ว่านิพจน์ a[i] \*(a+i) และ \*(&a[0]+i) ก็ให้ค่าที่เท่ากัน

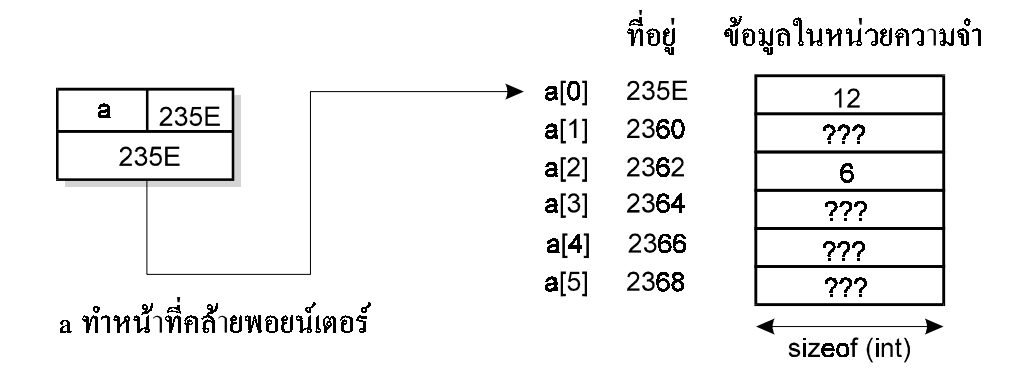

ความแตกต่างระหว่างตัวแปรที่เป็นอาร์เรย์และตัวแปรที่เป็นพอยน์เตอร์ คือการใช้โอเปอร์เรเตอร์ sizeof ่ ถ้าเราใช้โอเปอร์เรเตอร์นี้กับอาร์เรย์ เราก็จะได้ขนาดของอาร์เรย์ในหน่วยของไบต์ ซึ่งจะแตกต่างกันไปขึ้นอยู่ ำบัขนาดของอาร์เรย์ที่ได้ถูกกำหนดไว้ตั้งแต่ตอนแจ้งใช้ ถ้าเราใช้โอเปอร์เรเตอร์นี้กับพอยน์เตอร์เราก็ได้ ู้ ขนาดของพอยน์เตอร์ที่เท่ากันเสมอ ไม่ว่าพอยน์เตอร์นี้จะเป็นแบบใดก็ตาม

้ สำหรับการกำหนดค่าให้แก่ข้อมูลแต่ละตัวของอาร์เรย์ เราสามารถทำได้ดังนี้

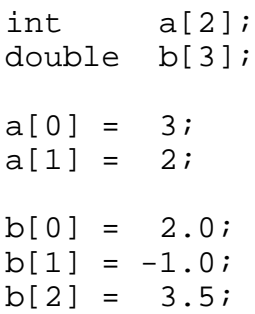

งรือเขียนให้อยู่ในรูปแบบที่คล้ายกับการใช้พอยน์เตอร์ เช่น

int a[2];<br>double b[3]; double  $*(a+0) = 3;$  $*(a+1) = 2;$  $*(b+0) = 2.0;$ \*( $b+1$ ) =  $-1.0$ ;  $*(b+2) = 3.5i$ 

## 7.1.4 การเข้าถึงข้อมูลของอาร์เรย์โดยใช้พอยน์เตอร์

้ตัวอย่างต่อไป เราจะลองมาทำความเข้าใจในการเขียนโปรแกรมง่ายๆ ที่อ่านข้อมูลที่ป้อนโดยผู้ใช้ ้ผ่านทางแป้นพิมพ์ซึ่งข้อมูลเหล่านี้เป็นข้อมูลตัวเลขใดๆก็ได้ทั้งจำนวนเต็มหรือเลขทศนิยม และเราจะให้ โปรแกรมหาค่าเฉลี่ยของข้อมูลด้วย แต่ก่อนอื่นเราจะต้องกำหนดความจุที่อาร์เรย์สามารถเก็บได้ เช่น ้กำหนดให้เป็น 100 ดังนั้น เราสามารถเก็บข้อมูลไว้ในอาร์เรย์ได้มากที่สุด เท่ากับ 100 จำนวนเท่านั้น

```
#include <stdio.h>
#define MAX NUM 100
int main()
\{int i=0, num;
     int ret_val;
     double sum=0.0;
     double array[MAX_NUM];
     printf("Please enter your data.\n");
     printf("Type 'q' to stop...\n\times");
     do \{printf("[803d] : ", i+1);
           ret_val = scanf("||if", & array[i]);if (\text{ret_val}) {
                printf("\ell1f o.k.\n", array[i]);
                sum += array[i];
                i++i\}else {
                print(f("Stop... \n\cdot \n\cdot);
     } while (ret_val && (i < MAX_NUM));
     num = i;printf("number of inputs = d\n\infty, num);
     printf("sum = l[f(n], \text{sum});
     printf("average = l f(n", sum(num);return 0;
 \}
```
# 7 1 5 การติดตั้งค่าเริ่มต้นให้แก่คาร์เรย์มิติเดียว

ในบางครั้งเมื่อเราแจ้งใช้ตัวแปรบางตัวที่เป็นอาร์เรย์ของข้อมูล เราก็ต้องการติดตั้งค่าเริ่มต้นให้แก่ ข้อมูลภายในอาร์เรย์ไปพร้อมกันเลย ซึ่งเราก็สามารถทำได้โดยกำหนดค่าเริ่มต้นให้แก่ข้อมูลทุกตัวหรือเพียง ส่วนหนึ่งของข้อมูลเท่านั้น ซึ่งในกรณีหลังนี้ จำนวนของค่าเริ่มต้นจะมีน้อยกว่าจำนวนของข้อมูลในอาร์เรย์ เช่น สมมุติว่าอาร์เรย์มีขนาดเท่ากับสิบหน่วยและเราได้ติดตั้งค่าเริ่มต้นแค่สองหน่วย ซึ่งหมายความว่า ข้อมูลสองตัวแรกในอาร์เรย์จะมีค่าเริ่มต้นที่กำหนดไว้ตามลำดับ ส่วนข้อมูลตัวที่เหลือจะมีค่าเป็นศูนย์ ถ้า เราไม่ได้กำหนดค่าเริ่มต้นใดๆให้อาร์เรย์ ค่าของข้อมูลในอาร์เรย์จะเป็นอะไรก็ได้ซึ่งหมายถึงยังไม่ได้ ้นิยาม(ยกเว้นกรณีที่แจ้งใช้ตัวแปรอาร์เรย์ให้เป็น extern หรือ static ซึ่งในกรณีนี้ข้อมูลทุกตัวใน ้อาร์เรย์จะมีค่าเป็นศูนย์โดยอัตโนมัติ) ตัวอย่างการติดตั้งค่าเริ่มต้นให้แก่อาร์เรย์ เช่น

```
int x_vect[3] = {1,0,0};<br>int y_vect[3] = {0,1,0};
int z_vect[3] = \{0, 0, 1\};
float data[5] = \{1., -5.1, 2.0, 0, 0\};<br>char string[100] = \{ 'H', 'e', '1', '1', 'o', ' \ 0' \};<br>double table[20] = \{0\};
```
ถ้าเรากำหนดค่าเริ่มต้นที่มีแบบข้อมูลไม่ตรงกับแบบข้อมูลของอาร์เรย์ ค่าเริ่มต้นที่มีแบบไม่ตรงกับที่กำหนด ไว้ก็จะถูกแปลงเป็นแบบข้อมูลที่ถูกต้องโดยอัตโนมัติ เช่น ในกรณีการติดตั้งค่าเริ่มต้นของอาร์เรย์ data[5] ของข้อมูลแบบ float เนื่องจาก 0 เป็นจำนวนเต็มแบบ int ดังนั้นก็จะถูกแปลงเป็น 0.0 ก่อนโดย คัตโบบัติ

การติดตั้งค่าเริ่มต้นของอาร์เรย์ ในบางครั้งเราไม่จำเป็นต้องกำหนดขนาดของอาร์เรย์ โดยเว้นว่างไว้ ตั๊กคะไางเช่าเ

```
char hello\lceil = {
      H', 'e', 'l', 'l', 'o', '\0'
\};
```
ในกรณีตัวคย่างนี้เราไม่ได้กำหนดขนาดของการ์เรย์คย่างเจาะจง แต่คย่างไรก็ตาม ขนาดของการ์เรย์นี้จะ ถูกกำหนดโดยจำนวนของค่าเริ่มต้นที่เราติดตั้งให้แก่อาร์เรย์นี้ ถ้าเราไม่อยากจะนับด้วยตนเองว่าอาร์เรย์มี ขนาดเท่าไหร เราก็สามารถเขียนคำสั่งสั้นๆได้ดังนี้

```
size of (hello) / size of (hello[0])
```
่ เราก็จะทราบขนาดของอาร์เรย์ของข้อมูลแบบ char ชื่อ hello นี้ได้

#### 7.1.6 การกำหนดค่าและเปรียบเทียบข้อมูลในอาร์เรย์

้ถ้าเราต้องการเปรียบเทียบดูว่าตัวแปรสองตัว เช่น a และ ธที่เป็นอาร์เรย์เก็บข้อมูลที่เหมือนกันหรือ ไม่ เราไม่สามารถเขียนง่ายๆได้ว่า

 $(a == b)$ 

ถ้า a และ b เป็นตัวแปรที่มีแบบข้อมูลธรรมดาและมิใช่เป็นอาร์เรย์ นิพจน์นี้ก็จะถูกต้อง แต่ตัวแปรทั้งสอง เป็นอาร์เรย์ ดังนั้นจึงเป็นการเปรียบเทียบที่อยู่ของอาร์เรย์ a กับที่อยู่ของอาร์เรย์ b เท่านั้น ซึ่งมิได้หมายถึง การเปรียบเทียบข้อมูลแต่ละตัวในอาร์เรย์ ดังนั้นนิพจน์นี้จึงหมายถึง

 $(ka[0] == kb[0])$ 

้ถ้าเราต้องการเปรียบเทียบระหว่างสองตัวแปรที่เป็นอาร์เรย์ เราก็ต้องเขียนฟังก์ชันขึ้นใช้ เช่น

```
int cmp_array(void *a, void *b, unsigned size);
```
และต้องกำหนดรายละเอียดของฟังก์ชันนี้ก่อน ฟังก์ชัน cmp array () จะให้ค่าเท่ากับ 0 ถ้าอาร์เรย์ a มี ี ข้อมูลที่ไม่เหมือนกับข้อมูลในอาร์เรย์ ь ถ้าข้อมูลในทั้งสองอาร์เรย์เหมือนกันทุกตัวก็ให้ฟังก์ชันคืนค่าเท่า กับ 1 และ พารามิเตอร์  $\tt size$  จะเป็นขนาดของอาร์เรย์ (หรือค่าใดๆก็ได้ที่น้อยกว่าแต่จะต้องมากกว่าศูนย์) และมีหน่วยเป็นไบต์

้สำหรับการกำหนดค่าของอาร์เรย์ โดยที่เราต้องการให้ค่าของข้อมูลทุกตัวในอาร์เรย์หนึ่งเหมือนกับค่าของ ข้อมูลในอีกอาร์เรย์หนึ่งตามลำดับ เราก็ไม่สามารถเขียนได้ว่า

 $a = b$ 

และในทำนคงเดียวกันกับการเปรียบเทียบคาร์เรย์ เราก็ต้องสร้างฟังก์ชันขึ้นมาใช้ในการกำหนดค่าของ คาร์เรย์ เช่น

```
void assign_array(void *a, void *b, unsigned size);
์ ซึ่งเป็นการกำหนดค่าของข้อมูลใน a ให้มีค่าเท่ากับค่าของข้อมูลแต่ละตัวจาก b
```
### $7$  1 7 การผ่านคาร์เรย์เป็นพารามิเตคร์ขคงฟังก์ชัน

ในบางครั้งเราก็ต้องการผ่านตัวแปรที่เป็นอาร์เรย์ให้เป็นพารามิเตอร์ตัวหนึ่งของฟังก์ชัน เช่น สมมุติ ว่า เรามีข้อมูลที่เก็บไว้ในอาร์เรย์และเราต้องการเรียงข้อมูลในอาร์เรย์นี้ใหม่โดยเรียงจากน้อยไปมาก เพื่อจุด ู<br>ประสงค์นี้เราก็สร้างฟังก์ชันขึ้นใช้ที่สามารถรับข้อมูลที่เป็นอาร์เรย์นี้ได้ และจากนั้นก็จัดการเรียงข้อมูลเหล่า ู้นี้เสียใหม่ แต่แทนที่เราจะผ่านข้อมูลทั้งหมดของอาร์เรย์ให้แก่ฟังก์ชันเหมือนกับการเรียก ใช้ฟังก์ชันโดยการ ผ่านค่า เราจะใช้วิธีการผ่านที่อยู่เริ่มต้นของอาร์เรย์ (Base Address ) ซึ่งทำให้โปรแกรมไม่จำเป็นต้องทำ ้ สำเนาของข้อมูลทุกตัวในอาร์เรย์ ถ้าสมมุติว่าภาษาซีอนุญาตให้เราผ่านข้อมูลทั้งหมดของอาร์เรย์ให้แก่ ู พังก์ชันได้ ก็จะทำให้โปรแกรมทำงานได้ไม่ดีเท่าที่ควรโดยเฉพาะอย่างยิ่งในกรณีที่อาร์เรย์มีขนาดใหญ่มาก ้ดังนั้นการผ่านอาร์เรย์ให้แก่ฟังก์ชันในภาษาซีจึงเป็นการผ่านที่อยู่เริ่มต้นของอาร์เรย์เท่านั้น และจะ ผ่านอาร์เรย์ให้อยู่ในรูปของพอยน์เตอร์

การผ่านอาร์เรย์ให้ฟังก์ชัน เราจะทำได้หลายแบบแต่ที่นิยมใช้จะมีอยู่สองแบบ เช่น

```
func (double a[]);
็ามี≏ด
     func (double *a);
```
โดยกำหนดให้ a เป็นพอยน์เตอร์ที่ขี้ไปยังอาร์เรย์ที่มีแบบข้อมูลเป็น double สำหรับอาร์เรย์ที่มีข้อมูลเป็น  $^{\,}$ แบบอื่น ก็ใช้หลักการเดียวกัน a ในฟังก์ชันทั้งสองรูปแบบ จึงเป็นพอยน์เตอร์ที่ชี้ไปยังที่อยู่ของอาร์เรย์และ ้ไม่ใช่ตัวอาร์เรย์จริง ดังนั้นโอเปอร์เรเตอร์ sizeof จึงใช้ไม่ได้ผลกับตัวแปรที่เป็นพอยน์เตอร์นี้ซึ่งทำหน้าที่ชื่ <u>ไปยังที่อยู่ของอาร์เรย์</u> เช่น

```
#include <stdio.h>
void func1(double *a)
{
     printf("size of a = %d bytes\n", sizeof(a));
}
void func2(double a[])
\{printf("size of a = %d bytes\n", sizeof(a));
}
int main()
{
     double array[100];
```
 $\}$ 

```
funcl(array); /* same as funcl(&array[0]) */
func2(array); /* same as func2(\&array[0]) */
return 0;
```
ู ผลจากโปรแกรมจะเป็นได้ดังต่<sub>ึ</sub>คไปนี้

size of  $a = 2$  bytes size of  $a = 2$  bytes

ซึ่งเป็นขนาดของพอยน์เตอร์ สำหรับเครื่องคอมพิวเตอร์แบบพีซี ขนาดของพอยน์เตอร์มีค่าเท่ากับสองไบต์ ดั้งนั้น

 $sizeof(a)$ 

้จึงเป็นขนาดของ a ที่ทำหน้าที่เป็นพอยน์เตอร์ และมิใช่ขนาดของอาร์เรย์ array ที่แท้จริง เวลาเราใช้ a ่ ภายในฟังก์ชัน ก็ใช้ตามหน้าที่ของพอยน์เตอร์ โดยทั่วไปแล้วเวลาเราผ่านอาร์เรย์ให้แก่ฟังก์ชัน เราก็มักจะ กำหนดให้ฟังก์ชันนี้มีพารามิเตอร์เพิ่มขึ้นอีกหนึ่งตัวที่บ่งบอกถึงขนาดของอาร์เรย์นั้น เช่น

```
void funcl(double *a, int array_size);
void func2(double a[], int array_size);
```
้ เมื่อได้รู้วิธีการผ่านอาร์เรย์ให้เป็นพารามิเตอร์ของฟังก์ชันแล้ว เราลองมาพิจารณาวิธีการสร้างฟังก์ชัน ตัวคย่าง

```
int cmp_array( const void *a,
                     const void *b,
                     unsigned size );
     void assign_array(
                          void *a,
                          const void *b,
                          unsigned size );
ตามลำดับ
     int cmp_array (
```

```
const void
                        *a,
           const void *b,
           unsigned
                        size
     \left( \right)\{const char *p=(char *)a, *q=(char *)b;
     assert(p & a q);while (size--) {
           if (*p++ != *q++) return 0;
```
} return 1;

}

เนื่องจาก a และ b เป็นอาร์เรย์หรือพอยน์เตอร์ใดๆแบบ <sub>void</sub> ซึ่งหมายถึงพอยน์เตอร์อเนกประสงค์นั้นเอง และในรายการพารามิเตอร์ เรากำหนดเจาะจงลงไปอีกว่า ห้ามใช้พอยน์เตอร์ทั้งสองนี้ในการเปลี่ยนแปลง ค่าในแหล่งข้อมูลที่พอยน์เตอร์ทั้งสองกำลังอ้างถึง คืออ่านได้อย่างเดียวเท่านั้น และการเข้าถึงข้อมูลแต่ละ ้ ตัวของอาร์เรย์โดยใช้พอยน์เตอร์อเนกประสงค์ เราไม่สามารถทำได้ เช่น ถ้าเขียนนิพจน์ว่า \*a หรือ \*b ก็ จะ ถือว่าผิดหลักไวยากรณ์ และเราจะต้องแจ้งใช้พอยน์เตอร์แบบ char เข้าช่วย ข้อดีของการใช้พอยน์เตอร์ แบบ char คือ ขนาดของข้อมูลที่พอยน์เตอร์แบบ char ขี้ไปมีขนาดเท่ากับหนึ่งไบต์

้ หลังจากที่แจ้งใช้และกำหนดค่าเริ่มต้นแล้ว พอยน์เตอร์ <sub>P</sub> และ <sub>9</sub> ขี้ไปยังที่อยู่เริ่มต้นของอาร์เรย์ทั้งสองตาม ้ ลำดับ และการเข้าถึงข้อมูลแต่ละตัวของอาร์เรย์ทั้งสองเราก็ใช้พอยน์เตอร์ p และ q ภายในวงวนแบบ while จะมีการเปรียบเทียบข้อมูลแต่ละตัวจากอาร์เรย์ทั้งสองเริ่มต้นจากข้อมูลตัวแรกไปจนถึงข้อมูลตัวสุด ท้ายที่เรากำหนดไว้โดยค่าของ <sub>size</sub> ในระหว่างการเปรียบเทียบแต่ละครั้งนั้น ถ้ามีไบต์ตัวใดจากอาร์เรย์  $\check{\v{h}}$ ังสองที่มีค่าไม่เท่ากัน คำสั่ง  $_{\tt return}$  ก็จะทำงานและหยุดการทำงานของฟังก์ชันโดยคืนค่าเท่ากับ 0 ถ้า การเปรียบเทียบแต่ละครั้งมีค่าเป็นจริงตลอด โปรแกรมก็จะออกจากวงวนของ while เมื่อ size มีค่าลด ิ ลงจนเท่ากับศูนย์ (เพราะค่าเริ่มต้นของ size จะเป็นจำนวนเต็มบวกเท่านั้น) และคำสั่ง return ก็จะจบ ้ การทำงานของฟังก์ชันโดยคืนค่าเท่ากับ 1 ซึ่งหมายความว่า ข้อมูลทุกตัวจากอาร์เรย์ทั้งสองมีค่าเท่ากัน ใน ู กรณีที่ค่าของ  $_{\tt size}$  มีค่าเท่ากับศูนย์ (กรณีพิเศษ) ฟังก์ชันจะให้ค่าเท่ากับ 1 ซึ่งไม่มีการเปรียบเทียบใดๆระ ิ หว่างอาร์เรย์ ในอีกกรณีหนึ่งที่เราต้องพิจารณาถึงก็คือ กรณีที่ผ้ใช้ได้เรียกใช้ฟังก์ชันและผ่านพอยน์เตอร์ ศูนย์เป็นพารามิเตอร์ ก็จะต้องมีการตรวจสอบกรณีเช่นนี้ด้วย วิธีการก็คือการใช้ฟังก์ชันมาตราฐาน assert () ที่มีการแจ้งใช้ไว้ในไฟล์ <assert.h>

```
assert(p && q);
```
้ถ้า <sub>P</sub> หรือ <sub>9</sub> มีค่าเท่ากับศูนย์ จะทำให้นิพจน์เงื่อนไข มีค่าเป็นเท็จ และฟังก์ชัน <sub>assert ( ) ก็จะหยุดการทำ</sub> งานขคงโปรแกรม

เราสามารถเขียนนิพจน์เงื่อนไขสำหรับ assert ( ) ได้ใหม่ ซึ่งเราสามารถทำความเข้าใจได้ง่ายขึ้น คือ

assert((p!=NULL) && (q!=NULL));

้ สำหรับอีกฟังก์ชันหนึ่งคือ assign\_array() ที่ใช้ในการกำหนดค่าของข้อมูลภายในอาร์เรย์หนึ่งให้มีค่า ่ เท่ากับข้อมูลจากอีกอาร์เรย์หนึ่ง ก็จะมีรูปแบบของการทำงานที่คล้ายกัน

```
void assign_array (
           void
                         *a.const void
                         *b,
           unsigned
                         size
      \left( \right)\{char *p=(char *)a;
     const char *q=(char * )b;
     assert(p & a q);while (size--) {
           *p++ = *q++;
      \}\}
```
ต้าคย่างการใช้ฟังก์ชับทั้งสุดงที่เราได้สร้างขึ้น เช่น

```
#define ARR_SIZE(array) (sizeof(array))
/* Function Prototypes */
extern int cmp_array(const void *, const void *, unsigned);
extern void assign_array(void *, const void *, unsigned);
int main()
\{int a[5] = \{1, 2, 3, 4, 5\};
     int b[10] = \{1, 2, 3, 4, 5, 1, 2, 3, 4, 5\}int c[10];assign\_array(\&c[0], \&a[0], ARR_SIZE(a));assign_array( & c[5], & a[0], ARR_SIZE(a));
     printf("b and c are s\n",
                cmp_array(b, c,ARR_SIZE(b)) ?
                "EQUAL" : "NOT EQUAL" );
     return 0;
\}
```
ในโปรแกรมนี้เราแจ้งใช้ตัวแปรสามตัวที่เป็นอาร์เรย์ และพยายามกำหนดค่าของข้อมูลใน c ให้มีค่าเท่ากับ ์ ข้อมูลจาก b โดยใช้ฟังก์ชัน assign\_array( ) สองครั้ง โดยกำหนดค่าของข้อมูลที่ละห้าตัว การเรียกใช้ ี ฟังก์ชันนี้ครั้งแรกจะกำหนดค่า c[0] ... c[4] ให้มีค่าเท่ากับ a[0] ... a[4] ตามลำดับ และครั้งที่สอง

จะกำหนดให้c[5] ... c[9] ให้มีค่าเท่ากับ a[01 ... a[41 ตามลำดับ จากนั้นก็เปรียบเทียบระหว่าง อาร์เรย์ ь และ c ว่าเหมือนกันหรือไม่

่ เราจะเห็นได้ว่าเราสามารถกำหนดเลือกให้ที่อยู่ของข้อมูลตัวใดในอาร์เรย์เป็นที่อยู่ที่ผ่านเป็นพารามิเตอร์ให้ ฟังก์ชันก็ได้ เช่น

```
assign_array({\&c[0], \&a[0], 5)};
```
จะให้ผลเหมือนกับ

```
assign array(c, a, 5);
```
เพราะเราเริ่มต้นที่ข้อมูลตัวแรกของอาร์เรย์ทั้งสอง ถ้าเราต้องการอ้างถึงข้อมูล 5 ตัวหลังจากอาร์เรย์ c ซึ่งก็ คือ c[5] ... c[9] เราก็เขียนว่า

```
assign_array(&c[5],amp; a[0], 5);
```
างสื่อ

```
assign_array((c+5), & a[0], 5);
```
ย่คมให้ผลที่เหมือนกัน

จากการสร้างฟังก์ชันทั้งสองที่ใช้งานกับอาร์เรย์ เราจะเห็นได้ว่าเราได้ใช้พอยน์เตอร์อเนกประสงค์เป็น ี พารามิเตอร์เพื่อเก็บที่อยู่เริ่มต้นของอาร์เรย์ การใช้พอยน์เตอร์อเนกประสงค์ก็ทำให้เราสามารถผ่านอาร์เรย์ ่ แบบข้อมูลพื้นฐานใดๆก็ได้ และเราก็จะจัดการกับหน่วยความจำที่อาร์เรย์ใช้ ให้อยู่ในรูปของแถวไบต์ที่เป็น ึกลาง คือไม่ขึ้นกับแบบข้อมูลใดๆ ถ้าเราต้องการเข้าถึงข้อมูลขนาดหนึ่งไบต์แต่ละตัว โดยไม่สนใจว่าข้อมูล ู้ที่อยู่ในหน่วยความจำของอาร์เรย์ที่จริงแล้วเป็นข้อมูลแบบใด แต่เราจะพิจารณาข้อมูลขนาดหนึ่งไบต์ทีละ ตัวเท่านั้น เราก็จะใช้พคยน์เตคร์แบบ char\_เข้าช่วย

#### 7.1.8 การนิยามแบบข้อมูลสำหรับอาร์เรย์โดยใช้ typedef

เราสามารถใช้ typedef ในการนิยามแบบข้อมูลรวมที่เป็นอาร์เรย์ได้ เช่น สมมุติว่าเราต้องการแจ้ง ใช้ตัวแปรที่เป็นอาร์เรย์แบบ int ขนาดความจุเท่ากับ 128 และ 512 ตามลำดับ เราก็สามารถนิยามแบบ ข้อมูลรวมในรูปแบบของอาร์เรย์ตามลักษณะดังกล่าวได้

typedef int SmallArray[128]; typedef int LargeArray[512];

์ตัวคย่างการแจ้งใช้

```
SmallArray a;
LargeArray b;
```
์ ซึ่งหมายถึง การแจ้งใช้ตัวแปร a ที่เป็นคาร์เรย์แบบ int ขนาด 128 และ ตัวแปร b เป็นคาร์เรย์แบบ int ขนาด 512

#### $7$  1 9 การจัดสรรหบ่ายคาาบจำสำหรับสร้างคาร์เรย์

้เวลาที่เราแจ้งใช้ตัวแปรอาร์เรย์ ก็จะมีการจัดสรรหน่วยความจำโดยอัตโนมัติ เป็นจำนวนเท่ากับ ึ จำนวนของข้อมูลในอาร์เรย์คูณด้วยขนาดของข้อมูลในหน่วยไบต์ การจัดสรรหน่วยความจำนี้เป็นการใช้ ิ หน่วยความจำแบบตายตัว ซึ่งหมายความว่า เราจะต้องกำหนดขนาดของอาร์เรย์ใดๆที่เราจะใช้ในโปรแกรม ์ตั้งแต่ต้น ขนาดของอาร์เรย์จะต้องคำนวณได้เมื่อเวลาคอมไพล์โปรแกรมโค้ด ในบางกรณีถ้าเรากำหนด ู ขนาดของอาร์เรย์ที่มากหรือน้อยเกินไป ก็จะเป็นปัญหาและบ่งบอกถึงคณสมบัติของอาร์เรย์ในแง่ลบ

เราสามารถใช้พอยน์เตอร์ที่ทำหน้าที่คล้ายอาร์เรย์ได้ แต่เราจะต้องจัดสรรบล็อกหน่วยความจำให้ พอยน์เตอร์นี้เอง สำหรับการจัดสรรหน่วยความจำนั้น เราจะใช้ฟังก์ชันมาตราฐาน คือ malloc() ซึ่งมีรูป แบบของฟังก์ชันที่ได้นิยามไว้ในแฟ้ม <<tdlib h>

```
void *malloc (size t size);
```
้เมื่อเวลาเรียกใช้ฟังก์ชัน malloc() เราจะต้องกำหนดขนาดของหน่วยความจำที่เราต้องการจองไว้ใช้ ใน ิหน่วยของไบต์ ขนาดของหน่วยความจำจะถูกกำหนดโดยใช้พารามิเตอร์ <sub>size</sub> ที่มีแบบข้อมูลเป็น size\_t ซึ่งนิยามไว้ในแฟ้ม <stdlib.h>โดยคำสั่ง typedef (หรือ unsigned นั้นเอง) ถ้าคอมพิว ิตคร์สามารถจัดสรรหน่วยความจำได้ตามที่เราต้องการ ฟังก์ชัน malloc() ก็จะให้พอยน์เตอร์ ือเนกประสงค์ที่ขี้ไปยังที่อยู่เริ่มต้นของบล็อกหน่วยความจำดังกล่าว ถ้าคอมพิวเตอร์ไม่สามารถจัดสรร ิ หน่วยความจำตามที่เราต้องการได้ ฟังก์ชันก็จะให้พอยน์เตอร์ที่มีค่าเป็นศูนย์กลับคืน

ตัวอย่างการเรียกใช้ฟังก์ชัน <sub>malloc()</sub> เช่น สมมุติว่า เราต้องการจัดสรรหน่วยความจำเพื่อใช้ในงานที่ ้คล้ายกับการใช้อาร์เรย์แบบ double ก็จะมีวิธีการดังนี้

```
double *p;
int size = 10;
p = (double *) \text{malloc}(size * sizeof(double));if (p == NULL) {
     printf("Cannot allocate memory!!\n");
     exit(1);}
```
ในกรณีนี้ เราได้พยายามจัดสรรหน่วยความจำขนาดเท่ากับ 80 ไบต์ โดยใช้ฟังก์ชัน malloc() และ กำหนดให้ฟังก์ชันผ่านค่ากลับคืนไปยังพอยน์เตอร์ p แบบ double ดังนั้น ถ้า p มีค่าไม่เท่ากับศูนย์ ก็ ิ หมายความว่า เราสามารถจัดสรรหน่วยความจำตามที่ต้องการได้สำเร็จ แต่ถ้า p มีค่าเท่ากับศนย์ เราก็จำ เป็นต้องสร้างสายงานในการตรวจสอบค่าของ <sub>P</sub> และแจ้งให้ทราบ ถ้าคอมพิวเตอร์ไม่สามารถจัดสรรหน่วย ความจำตามที่เราต้องการได้ หรือหยุดการทำงานของโปรแกรมโดยใช้ประโยคคำสั่ง $_{\rm exit(1)}$ 

้เมื่อจัดสรรหน่วยความจำได้แล้วพอยน์เตอร์ <sub>p</sub> ก็จะเป็นเสมือนกุญแจสำคัญในการเข้าถึงที่อยู่ของหน่วย ื ความจำที่ได้จองไว้ ถ้าเราเปลี่ยนแปลงค่าของ p เราก็ไม่สามารถเข้าถึงแหล่งข้อมูลดังกล่าวได้อีก เรากล่าว ู้ได้ว่าพอยน์เตอร์ <sub>P</sub> เป็นเจ้าของพื้นที่หน่วยความจำที่ได้ถูกจัดสรรไว้

ู การใช้พอยน์เตอร์ <sub>P</sub> เราก็สามารถใช้ได้เหมือนกับตัวแปรที่เป็นอาร์เรย์ทั่วไป ถ้าเราต้องการเข้าถึงข้อมล µÅrÂdoubleÁ¦µÈÄoðÁ°¦rÁ¦Á°¦r[] ´ª°¥nµÁn

```
p[0] = 1.0;p[1] = 2.0;p[2] *= p[1];
```
โปรดสังเกตว่า เราสามารถใช้โอเปอร์เรเตอร์ [] กับพอยน์เตอร์ได้ ซึ่งใช้ในการเข้าถึงข้อมูลแต่ละตัว

double \*q = p;  $(q++)[0] = 1.0;$ 

ชมายถึง การผ่านค่าของ p ให้พอยน์เตอร์ <sub>9</sub> จากนั้นเราก็ใช้พอยน์เตอร์นี้ ในการเข้าถึงข้อมูลแบบ double ้ ตัวแรกในที่อยู่ที่พอยน์เตอร์ <sub>ฯ</sub> กำลังชี้ไป เนื่องจากว่า เราได้ใช้โอเปอร์เรเตอร์ ++ กับตัวแปรพอยน์เตอร์ <sub>ฯ</sub> ้ดังนั้นนิพจน์ดังกล่าวจะหมายถึงการกำหนดค่าข้อมูลตัวแรกในหน่วยความจำมีค่าเท่ากับ 1.0 และ ำ พอยน์เตอร์ <sub>ฯ</sub> ก็จะมีค่าเพิ่มขึ้นอีกแปดไบต์ ซึ่งหมายถึงการชี้ข้อมูลแบบ <sub>double</sub> ตัวถัดไปในหน่วยความจำ

ถ้าเราต้องการเขียนนิพจน์ที่มีความหมายเหมือนกับ

 $(q++)[0] = 1.0;$ 

ก็จะเขียนได้ใหม่ดังนี้

```
*(q++) = 1.0;
```
หลือ

 $*$ q++ = 1.0;

์ ซึ่งดูแล้วเข้าใจได้ง่ายกว่า และ ย่อมให้ผลเหมือนกัน

หน่วยความจำที่เราได้จัดสรรเอาไว้ เราสามารถให้กลับคืนเป็นหน่วยความจำว่างก็ได้ เพื่อใช้ในจดประสงค์ ้อื่นต่อไป เราจะเรียกใช้ฟังก์ชันมาตราฐาน ชื่อ £ree()

void free(void \*p);

์<br>ซึ่งต้องการเพียงแค่พอยน์เตอร์เป็นพารามิเตอร์

 $free(p)$ ;

เมื่อฟังก์ชันทำงานจบแล้วหน่วยความจำที่ได้จองไว้โดยพอยน์เตอร์ p ก็จะถูกปล่อยว่าง ดังนั้นเราไม่ สามารถใช้โอเปอร์เรเตอร์ \* กับพอยน์เตอร์ <sub>p</sub> ได้อีก

้มีข้อสังเกตอยู่ว่าหน่วยความจำที่ได้จากการใช้ฟังก์ชัน malloc() จะยังมิได้ถูกติดตั้งค่าเริ่มต้น ดังนั้นค่า ของข้อมูลจึงเป็นอะไรก็ได้ซึ่งหมายถึงการไม่ทราบค่าที่แน่นอน ถ้าเราต้องการจัดสรรหน่วยความจำและ ้ กำหนดให้ทุกๆไบต์ของหน่วยความจำนี้มีค่าเป็นศูนย์ เราก็จะใช้ฟังก์ชันมาตราฐาน calloc() ซึ่งนิยามไว้  $\mu$  stdlib h>

```
void *calloc(size_t n, size_t element_size);
```
พารามิเตอร์ของฟังก์ชัน calloc() จะแตกต่างจากพารามิเตอร์ของ malloc() คือ เราจะต้องกำหนด ึ จำนวนของข้อมูลและขนาดของข้อมูลดังกล่าว ดังนั้น n จึงหมายถึงจำนวนข้อมูล และ element\_size หมายถึงขนาดของข้อมูลแต่ละตัวในหน่วยของไบต์ (แน่นอน ข้อมูลแต่ละตัวต้องมีขนาดเท่ากัน) ตัวอย่าง การใช้ฟังก์ชัน calloc()

```
double *p;
int size = 10ip = (double * ) calloc(size, sizeof(double));if (p == NULL) {
     printf("Cannot allocate memory!!\n");
```

```
exit(1);}
```
ถ้าเรามีหน่วยความจำที่ถูกจัดสรรโดย malloc() หรือ calloc() และต้องการย่อหรือขยายบล็อก  $^{\,}$ หน่วยความจำที่มีอยู่ ให้เล็กลงหรือใหญ่ขึ้น เราจะใช้ฟังก์ชันมาตราฐาน  $^{\,}$ realloc( )

```
void *realloc(void *p, size t size);
```
โดยที่พารามิเตคร์ size จะเป็นขนาดของบล็อกหน่วยความจำใหม่ที่เราต้องการ

ในกรณีที่เราต้องการขยายบล็อกของหน่วยความจำที่มีที่อยู่เริ่มต้นที่พอยน์เตอร์ p กำลังชี้ไป ฟังก์ชันก็จะ ำพยายามขยายขนาดของบล็อกหน่วยความจำโดยพยายามที่จะไม่เปลี่ยนที่อยู่เริ่มต้น ถ้าเป็นไปไม่ได้ ์ พังก์ชันก็จะหาที่อยู่ใหม่ที่มีขนาดของหน่วยความจำกว้างพอ และจะทำสำเนาค่าของข้อมูลจากที่อยู่เดิมไป ์ ยังที่อยู่ใหม่ ส่วนหน่วยความจำตามที่อยู่เดิม ก็จะถูกปล่อยว่างไป หน่วยความจำที่เพิ่มเติมขึ้นมาจะไม่มี ำการติดตั้งค่าเริ่มต้นใดๆเมื่อฟังก์ชันได้จัดสรรหน่วยความจำแล้วก็จะให้พอยน์เตอร์ที่ชี้ไปยังที่อยู่เริ่มต้น ื ของบล็อกหน่วยความจำที่ถูกต้องหรือให้พอยน์เตอร์ศูนย์กลับคืน ในกรณีที่ไม่สามารถจัดสรรตามที่ต้องการ ได้ ตัวคย่างการใช้ realloc()

```
double *p;
p = (double *) \text{malloc}() 10 * sizeof(double) );
p = (double *)realloc(p, 100 * sizeof(double));
```
้ สำหรับพอยน์เตอร์ <sub>P</sub> ที่ได้ใช้กับฟังก์ชัน <sub>free(</sub>) แล้ว ถ้าเราต้องการใช้พอยน์เตอร์นี้กับ <sub>realloc()</sub> เรา ควรจะกำหนดค่าของพอยน์เตอร์ <sub>p </sub>เป็นศูนย์ (<sub>NULL</sub>) ก่อน เพื่อเป็นการเจาะจงว่าพอยน์เตอร์ตัวนี้ไม่ได้ใช้ ็จองบล็อกหน่วยความจำใดๆ

```
double *p;
p = (double *) \text{malloc}() 10 * sizeof(double));
free(p);
p = NULL;p = (double *)realloc( 100 * sizeof(double) );
```
โปรดสังเกตว่าถ้าเราผ่านพอยน์เตอร์ที่เป็นพอยน์เตอร์ศูนย์ให้ฟังก์ชัน realloc() แล้วการทำงานของ  $\,$ ฟังก์ชันนี้ก็จะให้ผลเหมือนกับฟังก์ชัน <code>malloc()</code>

ห้ามใช้ฟังก์ชัน free() และ realloc() กับตัวแปรที่เป็นอาร์เรย์โดยเด็ดขาด ตัวอย่างที่ผิด เช่น

```
int IntArray[10];
```
#### free(IntArray);

โปรดสังเกตว่า ถ้าเราได้จองหน่วยความจำไว้ใช้ โดยเรียกใช้ฟังก์ชัน malloc() หรือ calloc() ก็ตามเมื่อ เราไม่ได้ใช้หน่วยความจำนี้อีกต่อไป เราก็ควรใช้คำสั่ง free() ในการปล่อยให้หน่วยความจำเหล่านี้กลับ ้ คืนไปยังส่วนกลางเพื่อใช้ได้ในจุดประสงค์และเวลาอื่นต่อไป จุดนี้ถือว่าสำคัญมากเพราะถ้าไม่ทำเช่นนี้ ิ หน่วยความจำที่ว่างก็จะลดลงเรื่อยๆทั้งๆที่ในความเป็นจริงแล้ว เราสามารถกำหนดให้พื้นที่หน่วยความจำ ว่างได้ บางครั้งคาจจะเป็นเพราะการเขียนโปรแกรมที่ไม่ระมัดระวัง ตัวคย่างเช่น

```
double *p;
p = (double *)malloc( 10*sizeof(double) );
p = (double *)malloc( 10*sizeof(double) );
```
์ ตัวอย่างนี้เป็นการจัดสรรหน่วยความจำสองครั้งทั้งๆที่เราใช้แค่บล็อกเดียว ดังนั้นถ้าเราได้กำหนดให้ พอยน์เตอร์ <sub>P</sub> เป็นเจ้าของบล็อกหน่วยความจำครั้งหนึ่งแล้ว ถ้าต้องการจะใช้คำสั่ง malloc() อีกครั้ง จะ ์ ต้องใช้คำสั่ง free( ) กับพอยน์เตอร์ p ก่อนหรือใช้พอยน์เตอร์ตัวอื่นแทน

ู้ข้อเสียคีกข้อหนึ่งสำหรับอาร์เรย์และการใช้บล็อกหน่วยความจำในเชิงอาร์เรย์โดยอาศัยพอยน์เตอร์คือ จะ ้ไม่มีการตรวจสอบขอบเขตของการใช้เลขดัชนี ยกตัวอย่างเช่น ถ้าเราแจ้งใช้อาร์เรย์เป็นจำนวน 10 หน่วย แต่ถ้าเราใช้ดัชนีที่มีค่าตั้งแต่ 10 ขึ้นไปกับโอเปอร์เรเตอร์ [ ]ผลก็คือเราจะเข้าถึงข้อมูลที่อยู่นอกบล็อกหน่วย ความจำสำหรับอาร์เรย์ (out of bounds) ดังนั้นถ้าอ่านข้อมูลที่อยู่นอกขอบเขต ก็จะได้ข้อมูลที่ถือว่าไม่ถูก ้ต้อง ถ้าพยายามเขียนข้อมูลทับ ก็อาจจะทำให้เกิดปัญหาในการทำงานของโปรแกรมได้

# 7.1.10 การสร้างอาร์เรย์ที่มีข้อมูลโดยสุม (Random Numbers)

้ อีกตัวอย่างหนึ่งที่เกี่ยวกับการใช้งานอาร์เรย์คือ การสร้างข้อมูลตัวเลขโดยสุ่ม และเก็บข้อมูลที่ได้นี้ ี่ ไว้ในอาร์เรย์ การสร้างตัวเลขแบบสุ่มเราจะใช้ฟังก์ชันมาตราฐานชื่อ srand ( ) และ rand ( ) นิยามไว้ใน  $\mathbb{W}$ ล์ < $stdlib.h$ >

```
void srand( unsigned int seed);
int rand(void);
```
ี ฟังก์ชัน srand() ใช้ในการติดตั้งตัวสร้างเลขโดยสุ่ม (Random Number Generator) เป็นครั้งแรกก่อนที่ ์ ฟังก์ชัน srand() พยายามสร้างลำดับของตัวเลข โดยอาศัยค่าจาก จะมีการเรียกใช้ฟังก์ชัน rand() พารามิเตอร์ seed ในการเรียกใช้ฟังก์ชัน rand() แต่ละครั้ง เราจะได้ค่ากลับคืนจากฟังก์ชัน และค่านี้ ้เป็นค่าที่ได้จากการสมเลือกจากค่าต่างๆภายในลำดับของตัวเลขที่มีอยู่ ซึ่งเป็นตัวเลขแบบ int และจะมีค่า ่ อยู่ระ-หว่าง 0 และ ranp\_max โดยที่ ranp\_max เป็นสัญลักษณ์ของค่าคงที่แบบ int ถ้า int มีขนาด 

```
#include <stdio.h>
#include <stdlib.h>
#include <time.h>
int main()
     int iint array[5];
     int \; seed = (int)time(NULL);srand(seed);
     for(i=0; i<5; i++)printf("%d\n",(array[i]=rand()%100));
     return 0;
\mathcal{E}
```
ในโปรแกรมตัวอย่างนี้ เราใช้ฟังก์ชันมาตราฐานอีกตัวหนึ่งชื่อ time() นิยามไว้ใน <time.h>

```
time_t time(time_t *timer);
```
ู้ ฟังก์ชัน time ( ) จะให้จำนวนของวินาทีที่ผ่านไปแล้ว โดยนับตั้งแต่วันที่ 1 มกราคม ค ศ 1970 จนถึง เวลาที่ได้เรียกใช้ฟังก์ชัน และเราจะเก็บค่าจากฟังก์ชันนี้ไว้ในตัวแปร seed ซึ่งหมายความว่า ถ้าเราเรียก ใช้โปรแกรมแต่ละครั้ง เราก็จะได้ค่าของ seed ที่แตกต่างกันและเมื่อเราผ่านค่าของตัวแปรนี้ไปให้ฟังก์ชัน srand ( ) ความน่าจะเป็นที่เราจะได้ลำดับตัวเลขที่แตกต่างกันออกไปในการเรียกใช้แต่ละครั้งจึงมีมาก

ล้าหรับนิพจน์

 $(\text{array}[i]=\text{rand}( )$  \$100)

หมายถึง การอ่านค่าจากฟังก์ชัน <sub>rand ()</sub> และค่าที่ได้จะเป็นเลขที่ถูกสร้างขึ้นโดยการสุ่มเลือก แต่ถ้าเรา ต้องการให้ตัวเลขที่ได้มีค่าอยู่ระหว่าง 0 ถึง 99 เท่านั้น ตามตัวอย่างเราก็ใช้โอเปอร์เรเตอร์ % เข้าช่วย และ เก็บค่าผลลัพธ์ไว้ในข้อมูลภายในอาร์เรย์

#### 7.1.11 ตัวอย่างการประมวลผลข้อมูลในอาร์เรย์

ตัวอย่างโปรแกรมต่อไปนี้ เป็นการใช้อาร์เรย์ในการเก็บข้อมูลตัวเลขแบบ double ซึ่งผู้ใช้โปรแกรม จะต้องป้อนข้อมูลให้โปรแกรมผ่านทางแป้นพิมพ์ โดยเราจะใช้ฟังก์ชัน scanf ( ) ในการอ่านข้อมูลแต่ละตัว เมื่อโปรแกรมเริ่มทำงาน ก็จะให้ผู้ใช้กำหนดจำนวนของข้อมูลที่ต้องการจะป้อนให้โปรแกรม เนื่องจากว่าเรา ใช้อาร์เรย์ที่มีขนาดตายตัวในการเก็บข้อมูล ดังนั้นจำนวนข้อมูลทั้งหมดที่เป็นไปได้จะต้องไม่เกินขนาดความ ผู้ใช้ได้กำหนดจำนวนของข้อมูลทั้งหมดแล้วโปรแกรมก็จะเริ่มอ่านข้อมูลทีละตัวจากผู้ใช้จนครบโดยเก็บ ข้อมูลไว้ในหน่วยความจำของอาร์เรย์ตามลำดับ จากนั้นก็เริ่มประ-มวลผลข้อมูลที่อยู่ในอาร์เรย์ โดยการ ผ่านพารามิเตอร์ที่ต้องการไปยังฟังก์ชัน stats() ซึ่งใช้ในการหาค่าต่างๆ เช่น ค่าที่มากและน้อยที่สุดของ ข้อมูลที่มีอยู่ หรือหาผลรวมและค่าเฉลี่ย

```
#include <stdio.h>
#include <assert.h>
#define MAX NUM
                  100
/* Function Prototype */
void stats (
               const double *, int, double *,
               double *, double *, double * );
int main()
               i, n=0;int
     double
               array [MAX_NUM];
     double
               average, max, min, sum;
```

```
printf("Please enter the number of values(max.%d): ",
               MAX_NUM);
     scanf("%d", &n);
     if((n \le 0) \mid | (n > MAX_NUM)){
          printf("The number of values is invalid!");
          return 1;
     }
     printf("Please enter your data now: \n");
     for (i=0; i < n; i++)scanf("%lf", &array[i]);
     stats(array,n,&min,&max,&sum,&average);
     printf("%s%4d %s%7.2lf %s%7.2lf %s%7.2lf %s%7.2lf\n",
          "\nNumber of values: ", n,
          "\nMinimum : ", min,
          "\nMaximum : ", max,
          "\nSum : ", sum,
          "\nAverage : ", average);
     return 0;
}
void stats(const double *a,
                  int n,
                  double *min,
                  double *max,
                  double *sum,
                  double *average)
{
     int i;
     assert(a && min && max && sum && average && (n>0));
     *sum = 0.0;*min = *max = a[0];
     for (i=0,i=n;i++){
          if(a[i] < *min) *min = a[i];
          if(a[i] > *max) *max = a[i];*sum += a[i];}
     *average = *sum /(double)n;
}
```
่ ถ้าจะดัดแปลงให้อาร์เรย์มีขนาดที่ขึ้นอยู่กับจำนวนข้อมูลที่ป้อนให้กับโปรแกรม เราก็สามารถทำได้โดยใช้ าพอยน์เตอร์และจัดสรรพื้นที่หน่วยความจำด้วยตนเอง

```
#include <stdio.h>
#include <stdlib.h>
#include <assert.h>
int main()
{
     int i, n=0;
     double *array;
     double average, max, min, sum;
     printf("Please enter the number of values : ");
     scanf("%d", &n);
     if(n \leq 0){
          printf("The number of values is invalid!");
          return 1;
     }
     array = (double *)malloc(n * sizeof(double));
     if (array==NULL)
     {
          printf("Sorry, cannot allocate memory!");
          return 2;
     }
     printf("Please enter your data now: \n");
     for (i=0; i < n; i++)scanf("%lf", &array[i]);
     stats(array,n,&min,&max,&sum,&average);
     printf("%s%4d %s%7.2lf %s%7.2lf %s%7.2lf %s%7.2lf\n",
          "\nNumber of values: ", n,
          "\nMinimum : ", min,
          "\nMaximum : ", max,
          "\n\times\hspace{0.1cm} 1 : ", sum,
          "\nAverage : ", average);
     free(array);
     return 0;
}
```
### 7.1.12 การเรียงข้อมูลในอาร์เรย์ตามลำดับ

ี สมมุติว่าเรามีข้อมูลอยู่หลายจำนวนภายในอาร์เรย์ อาจจะเป็นข้อมูลที่เป็นเลขจำนวนเต็มหรือเลข ทศนิยมก็ได้ ในบางครั้งเราก็ต้องการเรียงข้อมูลเหล่านี้เสียใหม่ เช่น เรียงจากน้อยไปมากตามค่าของข้อมูล แต่ละตัว การเรียงข้อมูลถือว่าเป็นปัญหาพื้นฐานอย่างหนึ่งในวิชาการทางคอมพิวเตอร์ สำหรับการเรียง ้ข้อมูลก็มีอัลกอริทึมหรือวิธีการแก้ไขปัญหาที่ได้ถูกคิดค้นขึ้นอยู่หลายๆทาง แต่ที่เราจะทำความเข้าใจใน ตอนนี้เรียกว่า Bubble Sort ทำไมจึงเขาจึงใช้ ชื่อนี้ เราก็จะหาคำตอบได้โดยสังเกตจากวิธีการเรียงข้อมูล

วิธีการเรียงข้อมูลแบบ Bubble Sort

- 1. กำหนดให้ a เป็นอาร์เรย์ที่มีข้อมูลทั้งหมด n จำนวน
- ่ 2. เปรียบเทียบข้อมูลระหว่างข้อมูลสองตัวที่อยู่ในตำแหน่งติดกันเป็นคู่ๆไป
- ถ้าเรียงจากค่าน้อยไปมาก

้สำหรับข้อมูลคู่ใด ที่มีข้อมูลที่อยู่ทางซ้ายมากกว่าข้อมูลที่อยู่ทางขวาก็ให้สลับตำแหน่งกัน ถ้าเรียงจากค่ามากไปน้อย

้สำหรับข้อมูลคู่ใด ที่มีข้อมูลที่อยู่ทางซ้ายน้อยกว่าข้อมูลที่อยู่ทางขวาก็ ให้สลับตำแหน่งกัน 3. กลับไปทำขับตอบที่ 2 คีกครั้ง จบกว่าจะครบทั้งหบด n ครั้ง

้ตัวอย่างการใช้เรียงข้อมูลแบบ Bubble Sort จะเป็นดังนี้

```
#include <stdio.h>
#define N
            10int main()
     int a[N] = \{5,3,1,4,10,2,8,6,7,7\}int i, j, n = N, tmp;
     int n_cmp = 0; /* number of comparisons */
     int n exch=0; /* number of exchanges
                                              \star /
     printf("Unsorted: ");
     for (i=0; i < n; i++)printf("%d ", a[i]);
     printf("n");
```

```
for (i=0; i < n; i++){
         printf("%2d. pass : ", i+1);
        for (j=1; j < n; j++), n cmp++)
        \left\{ \right.if (a[j-1] > a[j])\{tmp = a[j-1];a[j-1] = a[j];a[j] = tmp; n_exch++;
         }
           printf("%d ", a[j-1]); }
        printf("d\n\{n", a[n-1]);
   }
   printf("number of comparisons : %d\n", n_cmp);
   printf("number of exchanges : %d\n", n_exch);
 return 0;
```
 $~$ ทุกครั้งที่มีการสลับที่ระหว่างข้อมูล ค่าของตัวแปร n\_exch จะเพิ่มขึ้นทีละหนึ่ง และทุกครั้งที่มีการเปรียบ  $\,$ เทียบกันระหว่างข้อมูลสองตัว ค่าของตัวแปร  $\,$ n\_cmp ก็จะเพิ่มขึ้นที่ละหนึ่ง

้<br>ผลจากโปรแกรมจะเป็นดังนี้

}

```
Unsorted : 5 3 1 4 10 2 8 6 7 7
  1. pass : 3 1 4 5 2 8 6 7 7 10
  2. pass : 1 3 4 2 5 6 7 7 8 10
  3. pass : 1 3 2 4 5 6 7 7 8 10
  4. pass : 1 2 3 4 5 6 7 7 8 10
  5. pass : 1 2 3 4 5 6 7 7 8 10
  6. pass : 1 2 3 4 5 6 7 7 8 10
  7. pass : 1 2 3 4 5 6 7 7 8 10
  8. pass : 1 2 3 4 5 6 7 7 8 10
  9. pass : 1 2 3 4 5 6 7 7 8 10
10. pass : 1 2 3 4 5 6 7 7 8 10
number of comparisons : 90
number of exchanges : 15
```
้ เพื่อให้เห็นวิธีการทำงานในแต่ละรอบ เราลองพิจารณาการทำงานในรอบที่ 1

Unsorted : **5 3** 1 4 10 2 8 6 7 7

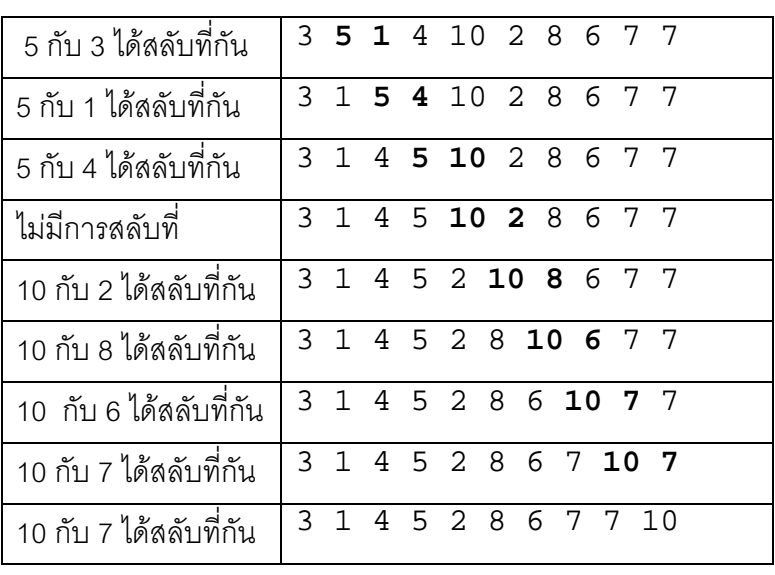

1. pass: 3 1 4 5 2 8 6 7 7 10

ี เราจะเห็นได้ว่า การเรียงข้อมูลแบบ Bubble Sort จะมีการเปรียบเทียบข้อมูล เท่ากับ n\*(n-1) ครั้ง เช่น n ้มีค่าเท่ากับ 10 ก็จะมีการเปรียบเทียบข้อมูลเท่ากับ 90 ครั้ง ข้อเสียของ Bubble Sort คือ เมื่อข้อมูลได้ถูก ้เรียงลำดับถูกต้องแล้ว การเปรียบเทียบระหว่างข้อมูลยังคงมีอยู่ต่อไป จนกว่าจะครบรอบที่ n จากตัวอย่าง ี เราจะเห็นได้ว่าหลังจากการวนรอบที่ 4 ข้อมูลได้เรียงอย่างถูกต้องแล้ว ถ้าเราต้องการจะดัดแปลงให้ Bubble Sort ทำงานได้มีประสิทธิภาพมากขึ้น เราจะใช้วิธีตรวจสอบว่าข้อมูลได้เรียงอยู่ตามลำดับที่ถูกต้อง แล้วหรือยัง ซึ่งการตรวจสอบนี้จะมีขึ้นหลังจากการวนแต่ละรอบ โดยอาศัยตัวแปร n\_exch ถ้า n\_exch ้มีค่าเท่ากับศูนย์ก็หมายความว่า ในรอบที่ผ่านมาไม่มีการสลับที่ข้อมูลใดทั้งสิ้น เพราะเนื่องจากว่า ข้อมูลได้ เรียงอยู่อย่างถูกต้องแล้ว เมื่อเป็นเช่นนี้เราก็สั่งให้วงวนหยุดการทำงานได้

```
#include <stdio.h>
#define N
             1<sub>0</sub>int main()
\left\{ \right.int a[N] = \{5, 3, 1, 4, 10, 2, 8, 6, 7, 7\}int i, j, n = N, tmp;
     int n_{comp} = 0;
                          /* number of comparisons */int n exch= 0;
                           /* number of exchanges
                                                         \star /
     print(f("Unsorted : "));for (i=0; i < n; i++)printf("%d ", a[i]);
     print(f("n");
     for (i=0; i < n; i++)
```

```
\{printf("82d. pass : " , i+1);
     for (j=1; j < n; j++), n_cmp++)
        if (a[i-1] > a[i])\{= a[j-1];tmp
          a[j-1] = a[j];a[i]= \text{tmp}/* increase number of exchanges */
          n exch++;
        \}printf("d", a[j-1]);\}printf("d\n", a[n-1]);
     /* detect if no exchanges are made */
     if (n\_exch==0)break;
     else
           n_exch = 0;
\}printf("number of comparisons: d\n\alpha", n_cmp);
printf("number of exchanges : d\pi, n_exch);
return 0;
```
<u>ผลของโปรแกรมคือ</u>

 $\}$ 

Unsorted : 5 3 1 4 10 2 8 6 7 7 1. pass: 3 1 4 5 2 8 6 7 7 10 2. pass: 1 3 4 2 5 6 7 7 8 10 3. pass: 1 3 2 4 5 6 7 7 8 10 4. pass: 1 2 3 4 5 6 7 7 8 10 5. pass: 1 2 3 4 5 6 7 7 8 10 number of comparisons : 45 number of exchanges  $: 15$ 

ซึ่งจำนวนของการเปรียบเทียบข้อมูลได้ลดลงอย่างมากซึ่งหมายถึงประสิทธิภาพในการทำงานของโปรแกรม นั้นเอง

ึ จากตัวอย่างที่แล้วเราได้ลองเขียนโปรแกรมที่จัดเรียงข้อมูลแบบ  $\,$ int ในอาร์เรย์ ถ้าเราต้องการเขียนฟังก์ชัน ที่จัดเรียงข้อมูลใดๆในอาเรย์ โดยใช้วิธีการตามแบบ Bubble Sort เราสามารถทำได้ เช่น เราใช้ชื่อว่า bubble\_sort แต่จะต้องมีขั้นตอนที่ใช้จัดการกับรูปแบบของข้อมูล เช่น สมมุติว่าเราต้องการผ่านอาร์เรย์ที่

้มีข้อมลแบบ int หรือ double หรือข้อมลรปแบบอื่น เราก็ต้องอาศัยพอยน์เตอร์อเนกประสงค์แบบ void ้ เข้าช่วยเพื่อที่จะชี้ไปยังข้อมูลแบบใดๆก็ได้ นอกจากนั้นเราก็ต้องกำหนดขนาดของข้อมูลแต่ละตัว และ ้ จำนวนข้อมลที่มีอย่ในอาร์เรย์หรือจำนวนของข้อมลที่เราต้องการให้ฟังก์ชันเรียงลำดับใหม่ ปัญหาอย่ที่ว่า ้เวลาเราผ่านที่อยู่ของอาร์เรย์ให้ฟังก์ชันแล้ว ภายในฟังก์ชันเราจะไม่สามารถรู้ได้ว่าแบบข้อมูลของอาร์เรย์ ้เป็นแบบใด ดังนั้นการเปรียบเทียบระหว่างข้อมลสองตัวจึงเป็นไปไม่ได้ ดังนั้นเพื่อที่จะแก้ปัญหานี้เราจะใช้ ี พารามิเตอร์อีกตัวที่เป็นพอยน์เตอร์ที่ชี้ไปยังฟังก์ชันตัวใดๆก็ได้ที่เราต้องการใช้ในการเปรียบเทียบข้อมล พอยน์เตอร์ is greater จะต้องสร้างขึ้นอย่างเหมาะสม เพื่อที่จะสามารถใช้เปรียบเทียบข้อมลสองตัวได้

```
int (*is_greater)(const void *, const void *);
```
เช่น พอยน์เตอร์ตัวนี้เราสามารถกำหนดให้ชี้ไปยังฟังก์ชันในรูปแบบต่อไปนี้ได้

```
int int_cmp(const void *p1, const void *p2)
 return ((*(int *)pl > *(int *)p2) ? 1 : 0);
```
และฟังก์ชันตัวนี้ก็จะเปรียบเทียบข้อมูลในรูปแบบของข้อมูลที่เป็น int หรือถ้าเราต้องการเปรียบเทียบ ์ ข้อมูลในรูปแบบของข้อมูลที่เป็น double ก็ทำได้ดังนี้

```
int dbl_cmp(const void *p1, const void *p2)
 return ((*(double *)p1 > *(double *)p2) ? 1 : 0);
\}
```
ดังนั้น ถ้าเราต้องการเรียงข้อมูลจากอาร์เรย์แบบ int เราก็กำหนดให้พอยน์เตอร์ is\_greater ชี้ไปยัง ี ฟังก์ชัน int cmp() ถ้าต้องการเรียงข้อมูลแบบ double ก็กำหนดให้ is greater ขี้ไปยังฟังก์ชัน db1\_cmp() หรือ ถ้าเรามีข้อมูลแบบอื่นๆ เราก็สร้างฟังก์ชันที่ใช้ในการเปรียบเทียบข้อมูลขึ้นเพิ่มเติมได้

์ โปรดสังเกตว่า พอยน์เตอร์ <sub>P1</sub> และ <sub>P2</sub> ที่เป็นพารามิเตอร์ จะมีแบบข้อมูลเป็น void ดังนั้น เราต้องแปลง ้เป็นแบบข้อมูลอื่นก่อน เช่น int หรือ double เป็นต้น โดยการแปลงแบบพอยน์เตอร์แบบเจาะจง เช่น

```
(double * )p1
```
นิพจน์นี้จะให้พอยน์เตอร์ที่ขี้ไปยังข้อมูลแบบ double ดังนั้น

```
*(double *)p1
```
จึงหมายถึงการเข้าถึงข้อมูลที่เป็น double โดยอาศัยพอยน์เตอร์

ี ส่วนรูปแบบการสร้างฟังก์ชัน bubb1e\_sort ( ) ก็จะมีรูปร่างหน้าตาดังนี้

```
/* function that sorts an array of n objects in ascending
 * order.
 * keysize
                     specifies the length of each object.
                     the array will be sorted according to
 * is_greater
 \starfunction pointed to by f_greater
 \star(*is_greater)(p1, p2) returns 1 if p1
 \staris greater than p2 else returns 0.
 \star /
void bubble_sort
     void * array,
 \left(size_t n,
     size_t keysize,
     int (*is\_greater) (const void *, const void *))
\{size_t
               i, j;
     size_t n\_exch = 0char *a = (char *) array;
     void *tmp = malloc(keysize+1);void *p1, *p2;
     for (i=0; i < n; i++) {
          for (j=1; j < n; j++)\left\{ \right.p1 = (void *)(a + keysize*(j-1));p2 = (void *)(a + keysize*(j));if ( is_greater(p1, p2) )
                memory(tmp, pl, keysize);memcpy(p1, p2, keysize);
                memcpy( p2, tmp, keysize);
                n<sup>exch++;</sup>
             ł
           \}if (n\_exch == 0) break;
          else n_exch=0;
     free(tmp);\}ตัวอย่างการใช้งานฟังก์ชัน bubble_sort()
     /* function prototypes */
     extern int int_cmp(const void *, const void *);
     extern int dbl_cmp(const void *, const void *);
     extern void bubble_sort(void *, size_t, size_t,
          int (*is_greater)(const void *, const void *));
```

```
/* array declarations and initializations */
       i_{array}[10] = {6,3,2,8,4,5,1,9,10,7};int
double d_array[10] = (6,3,2,8,4,5,1,9,10,7);
/* function calls */bubble_sort(i_array, 10, sizeof(int), int_cmp);
bubble_sort(d_array, 10, sizeof(double), dbl_cmp);
```
#### 7.1.13 อาร์เรย์หลายมิติ

เท่าที่ผ่านมาเราได้เกี่ยวข้องกับการใช้คาร์เรย์มิติเดียวเท่านั้น นอกเหนือจากอาร์เรย์มิติเดียวแล้ว ้เราก็สาบารกแจ้งใช้คาร์เรย์บีที่บิติบากกว่าหบึ่งก็ได้ เช่น เราลองบึกกึ่งเบตริกซ์ ใบทางคกโตศาสตร์ซึ่งจัดได้ เป็บคาร์เรย์สุดงบิติ

$$
A = \begin{bmatrix} 1 & 0 & 3 \\ 2 & 1 & -1 \\ 3 & 1 & 2 \end{bmatrix}_{3 \times 3}
$$
 
$$
B = \begin{bmatrix} 1.0 & -2.5 & 0.0 \\ 2.5 & 0.0 & 3.0 \end{bmatrix}_{2 \times 3}
$$

A เป็นอาร์เรย์แบบ 3 คูณ 3 และ B เป็นอาร์เรย์แบบ 2 คูณ 3 (จำนวนแถวคูณจำนวนคอลัมน์) ถ้าต้องการ แจ้งใช้ตัวแปร A และ B ที่เป็นคาร์เรย์ดังข้างต้น เราก็ทำได้ดังนี้

```
int A[3][3];float <sub>B</sub>[2][3];
```
หรือ แจ้งใช้พร้อมติดตั้งค่าเริ่มต้น

```
A[3][3] = { {1, 0, 3},<br>{2, 1,-1},<br>{3, 1, 2} };
int
float B[2][3] = { { 1.0, -2.5, 0.0},<br>{ 2.5, 0.0, 3.0} };
```
์<br>ซึ่งแสดงให้เห็นวิธีการแจ้งใช้พร้อมกับการติดตั้งค่าเริ่มต้นให้แก่อาร์เรย์สองมิติ

้<br>เท่ากับ 3 การเข้าถึงข้อมูลแต่ละตัวภายในอาร์เรย์ ก็ต้องใช้ดัชนีสองตัว เช่น กำหนดโดยใช้ตัวแปร  $\pm$  และ  $\pm$ ์ ตามลำดับ ซึ่งถ้าเราใช้หลักการเดียวกับเมตริกซ์ในทางคณิตศาสตร์แล้ว i ก็คือหมายเลขแถว และ j คือ ้ หมายเลขของคอลัมน์ เพียงแต่เราจะต้องเริ่มนับตั้งแต่ศนย์เท่านั้นเอง
$B[i][j]$ 

์ โดยที่ i มีค่าตั้งแต่ 0 ถึง 1 และ ; มีค่าตั้งแต่ 0 ถึง 2 หรือเราสามารถเขียนนิพจน์รูปแบบอื่นที่ให้ผล เหมือนกันได้ เช่น

```
* (B[i] + j)(* (B+i)) [i]* (* (B+i) + j)*(6B[0][0] + 3*1 + j)*(*B + 3*i + j)<br>*(B[0] + 3*i + j)
```
์ ซึ่งก็เป็นเรื่องของการใช้พอยน์เตอร์นั้นเอง เราจะสังเกตไว้ว่า в เป็นอาร์เรย์สองมิติและมีลักษณะคล้าย พคยน์เตคร์ที่สี่ไปยังพคยน์เตคร์

โปรแกรมตัวอย่างต่อไปนี้ จะให้ข้อมูลเกี่ยวกับ อาร์เรย์สองมิติขนาด 3 คูณ 4 ซึ่งเราจะใช้ประกอบการ ้ พิจารณาโครงสร้างและการทำงานของอาร์เรย์ส<sub>ิ</sub>ดงมิตินี้

```
#include <stdio.h>
int main()
\left\{ \right.int a[3][4]= {{1,2,3,4}, {5,6,7,8}, {9,10}};
      int i, *p = (int * )a;
      printf(" \&a = \frac{e}{n} \in \&a);
      printf(" a = \frac{1}{2}p\ln r, a);
      printf(" *a = {}_{p}^{p})n", *a);<br>printf("**a = d)n", **a);
      printf(" a[0] = \frac{1}{2}p, a[1] = \frac{1}{2}p,
                                                     a[2] = \frac{8}{p \ln^n}a[0], \bar{a[1]}, a[2]);printf("
                   \&a[0] = \$p, \&a[1] = \$p,\&a[2] = \n\p\|n",
                      \&a[0], \&a[1], \&a[2]);printf(" (a+0) = \frac{2}{9}p, (a+1) = \frac{2}{9}p, (a+2) = \frac{2}{9}n",
                      (a+0), (a+1), (a+2);
      printf(" *(a+0) = {}_{p}^{*}(a+1) = {}_{p}^{*}(a+2) = {}_{p}^{*}(a+2) = {}_{p}^{*}(a+2)*(a+0), *(a+1), *(a+2));
                  *a[0] = d, *a[1] = d, *a[2] = d \n\times dprintf("
                      *a[0], *a[1], *a[2]);
      for(i=0; i < 3*4; i++)
            printf("d", p[i]);print(f("n");
      return 0;
\}
```
การแจ้งใช้คาร์เรย์

$$
int a[3][4] = \{\{1, 2, 3, 4\}, \{5, 6, 7, 8\}, \{9, 10\}\};
$$

แม้ว่าเราจะกำหนดค่าเริ่มต้นให้แก่ข้อมูลแต่ละตัวของอาร์เรย์สองมิตินี้ แต่มีตัวเลขแค่ 10 จำนวนเท่านั้น ซึ่ง ้น้อยกว่าจำนวนของข้อมูลในอาร์เรย์ แต่อย่างไรก็ตาม คอมไพล์เลอร์จะเข้าใจว่าข้อมูลสองตัวสุดท้ายจะมี ้ค่าเท่ากับศูนย์โดยอัตโนมัติ ดังนั้นการแจ้งใช้อาร์เรย์ข้างบนจึงให้ผลเหมือนกับ

$$
int a[3][4] = \{\{1, 2, 3, 4\}, \{5, 6, 7, 8\}, \{9, 10, 0, 0\}\};
$$

หรือ

$$
int a[][4] = \{\{1, 2, 3, 4\}, \{5, 6, 7, 8\}, \{9, 10, 0, 0\}\};
$$

จากตัวอย่างข้างบนเราใช้พอยน์เตอร์ <sub>P</sub> แบบ int ให้ชี้ไปยังที่อยู่เริ่มต้นของ a และ ใช้พอยน์เตอร์นี้เข้าถึง ์ ข้อมูลแต่ละตัวของอาร์เรย์ได้โดยใช้นิพจน์ <sub>p[i]</sub> ซึ่งในกรณีนี้  $\mathrm{i}$  มีค่าตั้งแต่ 0 ถึง 11  $\,$  เนื่องจากขั้นตอนการ ทำงานของวงวน for แสดงผลที่เป็นค่าถูกต้องของอาร์เรย์ a ดังนั้นเราก็สามารถสรุปได้ว่าข้อมูลแต่ละ ้ตัวของอาร์เรย์สองมิตินั้นจะเรียงติดต่อกันไปตามลำดับโดยไม่เว้นที่ว่างไว้ ซึ่งไม่แตกต่างจากการเก็บข้อมูล ไว้ในคาร์เรย์มิติเดียว

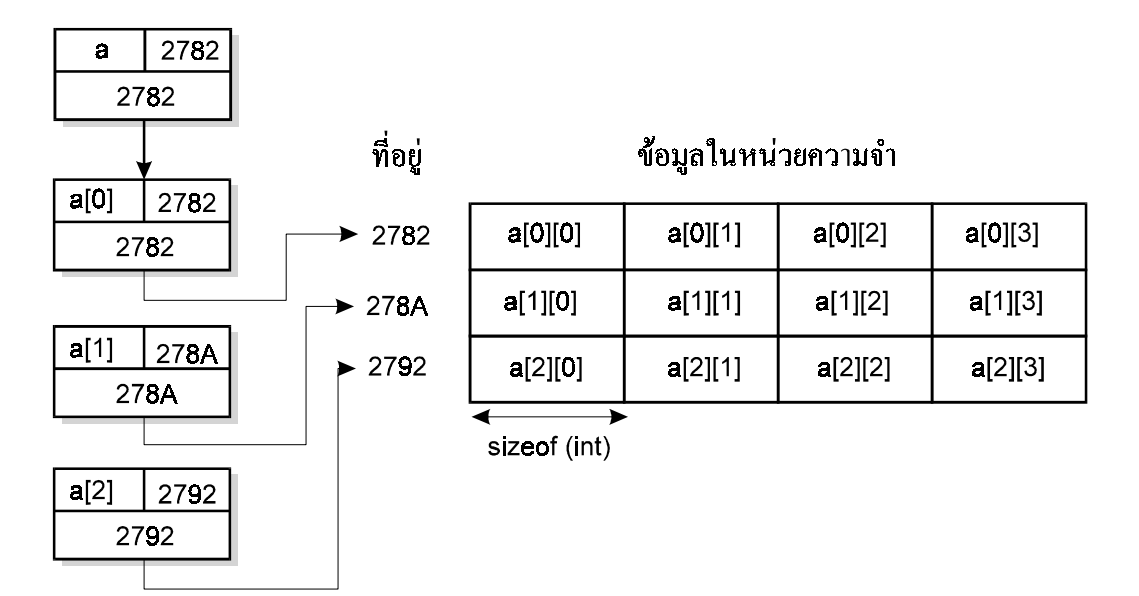

ีแผนภาพข้างบนเป็นตัวอย่างของผลการทำงานของโปรแกรม ซึ่งแสดงความสัมพันธ์ระหว่างพอยน์เตอร์ ี และข้อมูลภายในอาร์เรย์ เนื่องจากว่า <sub>a</sub> เป็นตัวแปรที่เป็นอาร์เรย์สองมิติ เมื่อเราใช้โอเปอร์เรเตอร์ [ ] กับ ี อาร์เรย์ เราจะได้ a[i] โดยที่ค่าของ i จะมีอยู่ระหว่าง 0 ถึง 2 และตำแหน่ง a[i] จะทำหน้าที่เป็น ี พอยน์เตอร์ที่ค่อยเก็บที่อย่ที่เกี่ยวข้องกับข้อมลในอาร์เรย์ และถ้าสังเกตให้ดี a[i] จะทำหน้าที่เหมือนตัว แปรที่เป็นอาร์เรย์มิติเดียว (หรือพอยน์เตอร์ที่ชี้ไปยังที่อยู่ของข้อมูลตัวแรกในอาร์เรย์มิติเดียว หรือเรียกง่ายๆ ี่ได้ว่า พอยน์เตอร์ที่ชี้ไปยังอาร์เรย์มิติเดียว ) ดังนั้นเราสามารถกล่าวได้ว่า อาร์เรย์สองมิติคือ อาร์เรย์ของ คาร์เรย์

้ สำหรับการเข้าถึงข้อมลทกตัวของอาร์เรย์สองมิติ เราใช้ดัชนีสองตัว (หมายเลขของแถวและคอลัมน์ตาม ี ลำดับ) ซึ่งหมายความว่า เราต้องใช้วงวน £or ซ้อนกันสองครั้ง ตัวอย่างเช่น เราต้องการกำหนดให้ข้อมล ทกตัวของอาร์เรย์ a เป็นศนย์ เราก็ทำได้ดังนี้

for  $(i=0; i < 3; i++)$ for  $(j=0; j < 4; j++)$  $a[i][j] = 0;$ 

ถ้าเราต้องการใช้อาร์เรย์มากกว่าสองมิติ เราก็สามารถทำได้โดยใช้หลักการเดียวกันกับการแจ้งใช้คาร์เรย์ สคงมิติ เช่น การแจ้งใช้คาร์เรย์สามมิติ

```
a3d[2][3][4] =int
                    \{\ \ \{1,2,3,4\},\ \{5,6,7,8\},\ \{9,10,11,12\}\ \ \{\ \{0,0,0,0\},\ \{0,0,0,0\},\ \{0,0,0,0\}\}\};
```
หรือ

$$
\begin{array}{ll}\n\text{int} & \text{a3d[2][3][4]} = \{ \\
& \{ [1, 2, 3, 4], [5, 6, 7, 8], [9, 10, 11, 12] \}, \\
& \{ [0, 6, 7, 8], [9, 10, 11, 12] \}, \\
& \{ [0, 6, 7, 8], [0, 10, 11, 12] \} \} \n\end{array}
$$

้คาร์เรย์ที่มากกว่าสามมิติเราจะไม่ค่อยได้พบเห็นบ่อยนักในโปรแกรมภาษาซี

ต้าคย่างการผ่าบต้าแปรที่เป็นคาร์เรย์สคงบิติให้ฟังก์ชับ เช่บ

func (int  $a[3][4]$ , int n\_rows); func (int  $a[1[4]$ , int n rows); func (int  $(*a)[4]$ , int n rows);

ี่ แบบใดแบบหนึ่ง ภายในฟังก์ชันเราจะไม่ทราบจำนวนของแถวทั้งหมด ดังนั้นเราจึงต้องผ่านพารามิเตอร์ที่ ให้ข้อมูลเกี่ยวกับจำนวนแถวของอาร์เรย์สองมิติด้วย สำหรับจำนวนของคอลัมน์เราสามารถใช้โอ เปคร์เรเตคร์ sizeof กับ a[0] ซึ่งได้ค่าในหน่วยไบต์ ดังนั้นนิพจน์

```
sizeof(a[0]) / sizeof(a[0][0])
```
จึงให้ค่าที่เท่ากับจำนวนของคอลัมน์ในแต่ละแถว (ทุกแถวมีจำนวนคอลัมน์เท่ากันหมด) อันที่จริงแล้ว ้จำนวนของคอลัมน์จะถูกกำหนดไว้อย่างแน่นอนแล้ว จากตัวอย่างเราได้กำหนดจำนวนของคอลัมน์ไว้เท่า ้กับ 4 ซึ่งเป็นสิ่งสำคัญและจำเป็น เพราะเมื่อเราใช้นิพจน์ a[i][j] โปรแกรมจำเป็นต้องทราบจำนวนของ คอลัมน์ก่อนเพื่อที่จะใช้ในการกำหนดตำแหน่งของข้อมูลที่ต้องการในหน่วยความจำได้อย่างถูกต้อง

ถ้าเราสร้างฟังก์ชันที่มีรปแบบต่อไปนี้

func (int  $a[3][]$ , int  $n_{rows}$ ); func (int  $a[][]$ , int n\_rows); func (int  $(*a)[]$ , int n\_rows);

่ แบบใดแบบหนึ่ง จะถือว่าผิด เพราะโปรแกรมไม่สามารถหาจำนวนของคอลัมน์ในแต่ละแถวได้

### 7 1 14 การจัดสรรหน่วยความจำสำหรับคาร์เรย์สคงมิติ

เช่นเดียวกับการจัดสรรหน่วยความจำสำหรับสร้างการ์เรย์มิติเดียว เราก็สามารถจองบริเวณหน่วย ้ความจำสำหรับเก็บข้อมูลในรูปแบบของอาร์เรย์สองมิติได้ ข้อดีก็คือเราสามารถกำหนดจำนวนแถวและ ้จำนวนของคอลัมน์ให้เหมาะกับจำนวนของข้อมูลที่เรามีอยู่ ซึ่งในเวลาที่โปรแกรมทำงานเราอาจจะต้องการ ้ เก็บข้อมูลต่างๆไว้ในอาร์เรย์ที่มีขนาดที่แตกต่างกันออกไป เราลองมาพิจารณาโปรแกรมตัวอย่างข้างล่างนี้

```
#include <stdio.h>
#include <stdlib.h>
int main()
\{int **b;
     int i, j, m = 3, n = 4;
     b = (int **)malloc(m * sizeof(int *));
     for (i=0; i < m; i++)b[i] = (int *)malloc(n * sizeof(int));
     for(i=0; i < m; i++)
        for(j=0;j < n; j++) {
           b[i][j] = i*n + j;printf("%d", b[i][j]);
        ł
     printf("n");
     for(i=0; i < m; i++)
```

```
free(b[i]);free(b);return 0;
```
 $\mathcal{E}$ 

ขนาดของอาร์เรย์จะกำหนดโดย ตัวแปร m และ n ซึ่งเป็นจำนวนแถวและจำนวนคคลัมน์ตามลำดับ

ี<br>เรากำหนดให้ b เป็นพอยน์เตอร์ที่ชี้ไปยังพอยน์เตอร์ (คล้ายกับตัวแปรที่เป็นอาร์เรย์สองมิติ) ก่อนอื่นเราจะ ้ต้องจัดหาหน่วยความจำสำหรับสร้างอาร์เรย์มิติเดียวที่เก็บพอยน์เตอร์ หลายๆตัวได้

 $b = (int **)$ malloc(m \* sizeof(int \*));

ในกรณีนี้ เราจะสร้างอาร์เรย์มิติเดียวที่เก็บพอยน์เตอร์แบบ int ได้ทั้งหมด m ตัว และนิพจน์ b[i] ก็จะ ทำหน้าที่เป็นพอยน์เตอร์ที่ขี้ไปยังข้อมูลแบบ <sub>int</sub> หรือใช้ให้ทำหน้าที่ขี้ไปยังที่อยู่ของอาร์เรย์มิติเดียวที่เก็บ ข้อมูลแบบ int ก็ได้

ขั้นต่อไปคือการจัดหาหน่วยความจำสำหรับอาร์เรย์มิติเดียวที่มีความจุเท่ากับ n ซึ่งใช้เก็บข้อมูลแบบ int

for  $(i=0; i < m; i++)$  $b[i] = (int *)$ malloc(n \* sizeof(int));

้ถ้าเราคิดว่า แต่ละแถวของอาร์เรย์สองมิติคืออาร์เรย์มิติเดียว เราก็ต้องจัดหาหน่วยความจำทั้งหมด m แถว และ ให้ ь[i] เก็บที่อยู่เริ่มต้นของอาร์เรย์มิติเดียวที่ถูกสร้างขึ้นสำหรับแต่ละแถว ดังนั้นเราก็ได้จัดหา หน่วยความจำสำหรับข้อมูลแบบ int จำนวน ๓\*n ตัว ถ้าเราต้องการจะเข้าถึงข้อมูลแต่ละตัวเราก็ สามารถใช้นิพจน์ b[i][j] ได้คล้ายกับว่า b เป็นอาร์เรย์สองมิติ ( โปรดสังเกตว่า bไม่ใช่อาร์เรย์สองมิติ แต่เป็นพคยน์เตคร์ที่ชี้ไปยังพอยน์เตอร์แบบ  $\mathtt{int})$ 

้ถ้าเราไม่ต้องการใช้หน่วยความจำที่ทำหน้าเก็บข้อมูลในรูปแบบของอาร์เรย์สองมิตินี้แล้ว เราก็ใช้คำสั่ง free ( ) โดยขั้นแรกจะต้องคืนหน่วยความจำของอาร์เรย์สำหรับ <sub>m</sub> แถว ก่อน และจึงคืนหน่วยความจำ ้สำหรับพอยน์เตอร์ ๖ ตามลำดับ

```
for(i=0; i < m; i++)
  free(b[i]);free(b);
```
ในการผ่านพอยน์เตอร์ที่ขี้ไปยังบริเวณหน่วยความจำสำหรับทำหน้าที่เก็บข้อมูลในลักษณะที่เป็นอาร์เรย์ สองมิตินั้น เราจะต้องกำหนดรูปแบบดังนี้

```
func (int **b, int n_rows, int n_columns);
func (int *b[], int n_rows, int n_columns);
```
้แบบใดแบบหนึ่ง ซึ่งจะแตกต่างจากการผ่านตัวแปรที่เป็นคาร์เรย์สองมิติให้แก่ฟังก์ชัน ภายในฟังก์ชัน เรา ิ จากเราไม่สามารถคำนวณหาจำนวนของแถวและคอลัมน์ได้เมื่ออยู่ภายในฟังก์ชัน เราจำเป็นต้องผ่าน พารา-มิเตอร์อีกสองตัวเพื่อจุดประสงค์นี้ คือ n\_rows และ n\_columns จะใช้ในการกำหนดจำนวนแถว และคอลัมน์ของ ьตามลำดับ เช่น ถ้าเราต้องการเข้าถึงและอ่านค่าข้อมูลแต่ละตัวของ ьเราก็ทำได้ดังนี้

```
func (int **b, int n_rows, int n_columns)
    int i,j;for(i=0; i < n_r)for(j=0; j < n_{colums}; j++)printf("§5d", b[i][j]);print(f("n");
    return 0;
\}
```
# 7 1 15 ตักคะไางการสร้างฟังก์ชับที่ใช้สำหรับเบตริกซ์

ในการเขียนโปรแกรมที่ใช้ในงานทางด้านคณิตศาสตร์ การจัดเก็บตัวเลขในรูปของเมตริกซ์หรือ ้อาร์เรย์สองมิติถือว่ามีบทบาทสำคัญ ดังนั้นเพื่อให้มองเห็นวิธีการเขียนโปรแกรมสำหรับเมตริกซ์ เราจะลอง ้ พิจารณาตัวอย่างของฟังก์ชันที่ใช้ในสร้างและจัดเก็บข้อมูลในรูปแบบของอาร์เรย์สองมิติดังนี้

```
typedef double ** Matrix;
```
เราใช้แบบข้อมูล double ในการเก็บข้อมูลแต่ละตัวของเมตริกซ์ ที่มีขนาด ๓ แถว และ n คอลัมน์ เนื่อง ิ จากว่าเราจะใช้พอยน์เตอร์ที่ขี้ไปยังพอยน์เตอร์แบบ double ในการจองหน่วยความจำสำหรับอาร์เรย์สอง มิติเพื่อความสะดวกเราจะบิยามแบบของพอยน์เตอร์ขึ้นใหม่ชื่อว่า matrix

#include <stdio.h> #include <stdlib.h> #include <string.h> #include <assert.h>

```
typedef double ** Matrix;
Matrix createMatrix (int rows, int columns)
\{Matrix mat;
     size_t i, nbytes, m = rows, n = columns;
     mat = (Matrix) <i>malloc</i> (m * sizeof(*<i>mat</i>));if (\text{!mat}){
           printf("Cannot allocate memory!\n");
          return NULL;
     }
     nbytes = n * sizeof(**mat);
     for (i=0; i < m; i++)\{mat[i] = malloc( nbytes );
          if (!mat[i])
           {
                size_t j;
                for (j=0; j < i; j++)free(mat[j]);
                printf("Cannot allocate memory!\n");
                return NULL;
           }
          memset(mat[i], 0, nbytes);
     }
     return mat;
}
```
ู้ ฟังก์ชัน createMatrix() มีหน้าที่จัดสรรหน่วยความจำในการสร้างเมตริกซ์ ถ้าสามารถจัดหาหน่วย ความจำตามขนาดที่ต้องการได้ พังก์ชันก็จะให้ที่อยู่เริ่มต้นของบล็อกหน่วยความจำดังกล่าวกลับคืนและ  $\,$ ฟังก์ชันก็จะกำหนดให้ข้อมูลทุกตัวมีค่าเป็นศูนย์ โดยใช้คำสั่ง memset ( ) ซึ่งนิยามไว้ใน <string.h> ่ ถ้าหน่วยความจำไม่พอ พังก์ชันก็จะให้พอยน์เตอร์ศูนย์กลับคืน เช่น m และ n มีค่าเท่ากับ 3 เมตริกซ์ที่ได้ ี ศึก

 $\begin{bmatrix} 0.0 & 0.0 & 0.0 \end{bmatrix}$  $\begin{vmatrix} 0.0 & 0.0 & 0.0 \end{vmatrix}$  $\begin{bmatrix} 0.0 & 0.0 & 0.0\end{bmatrix}_{3\times3}$ L  $\mathsf{I}$ J  $\overline{\phantom{a}}$  $\overline{\phantom{a}}$  $\int_{3\times}$ 

้ ฟังก์ชันต่อไปคือ deleteMatrix() ใช้ในการทำลายตัวแปรแบบ matrix ซึ่งหมายถึงการคืนหน่วยความ จำที่ได้จองไว้ให้ว่างสำหรับใช้ในคราวต่อไปหรือเพื่อจุดประสงค์อื่น โดยใช้คำสั่ง free()

```
void deleteMatrix(Matrix mat, int rows, int columns)
     size t i, m = rows;
     if (!mat) return;
     for (i=0; i < m; i++)free(mat[i]);free(mat);
\}
```
และเพื่อที่จะแสดงค่าของข้อมูลแต่ละตัวในเมตริกซ์ เราก็เขียนฟังก์ชัน printMatrix() ขึ้น

```
void printMatrix(Matrix mat, int rows, int columns)
\left\{ \right.size_t i, j, m = rows, n = columns;if (!mat) return;
     for (i=0; i < m; i++)for (j=0; j < n; j++)printf("*.3e", mat[i][j]);print(f("n");
     <sup>}</sup>
     printf("------------------------------\n");
\}
```
์ ซึ่งจะพิมพ์ข้อมูลออกทางจอภาพ และฟังก์ชันต่อไปเราจะใช้ในการกำหนดค่าของเมตริกซ์ให้อยู่ในรูปแบบ ี ของเมตริกซ์ที่มีค่าในแนวทแยงเท่ากับค่าที่กำหนดโดยพารามิเตอร์ a และนอกจากนั้นจะมีค่าเป็นศูนย์

```
void diagMatrix
     (Matrix mat, int rows, int columns, double d)
\{size_t i, nbytes, m = rows, n = columns;
     if (!mat) return;
    assert(rows=column);nbytes = n * sizeof(**mat);
    for (i=0; i < m; i++)\{memset(mat[i], 0, nbytes);
           mat[i][i] = di\}\}
```
้ เช่น ถ้า a มีค่าเป็น 1.0 เราก็จะได้เมตริกซ์ ในรูปแบบดังต่อไปนี้

```
1.0 \quad 0.0 \quad 0.0\begin{bmatrix} 0.0 & 1.0 & 0.0 \\ 0.0 & 0.0 & 1.0 \end{bmatrix}
```
หรือเราจะเรียกใช้ฟังก์ชัน unitMatrix() ก็ได้

```
void unitMatrix(Matrix mat, int rows, int columns)
    diagMatrix(mat, rows, columns, 1.0);
\mathcal{E}
```
้ ฟังก์ชันเหล่านี้เป็นเพียงตัวอย่างพื้นฐานเท่านั้นเอง ถ้าเราต้องการบวกลบระหว่างเมตริกซ์ หรือคำนวณค่า ้อื่นๆเกี่ยวกับเมตริกซ์ เราก็สามารถเขียนฟังก์ชันขึ้นใช้เพิ่มเติมได้ ซึ่งต้องใช้ความรู้พื้นฐานทางคณิตศาสตร์ ด้วย

# 7.1.16 อาร์เรย์ของพอยน์เตอร์

้นอกจากที่อาร์เรย์จะเก็บข้อมูลแบบพื้นฐานธรรมดาแล้ว เราก็สามารถกำหนดให้อาร์เรย์เก็บข้อมูล ี่ที่เป็นที่อยู่ซึ่งหมายถึงค่าของพอยน์เตอร์แบบเดียวกันหลายๆตัว ซึ่งชี้ไปยังที่อยู่ต่างๆกัน ตัวอย่างเช่น

```
char *ap[5] = {NULL};
```
หมายถึง การแจ้งใช้อาร์เรย์ ap ที่สามารถเก็บพอยน์เตอร์แบบ char ได้ทั้งหมด 5 ตัว

```
char *ap[5] = \{NULL\};
ap[0] = "Gauss"ap[1] = "Cauchy"ap[2] = "Euler";ap[3] = "Fourier";ap[4] = "Laplace";
```
ในกรณีนี้ เราใช้อาร์เรย์ <sub>ap</sub> ในการเก็บข้อความที่แตกต่างกันออกไปจำนวนห้าข้อความ

่ หรือถ้าเราต้องการจะแจ้งใช้คาร์เรย์ที่เก็บพอยน์เตอร์ที่ชี้ไปยังฟังก์ชัน เราก็สามารถทำได้ เช่น

```
void (*methods[3])(int);
```
้ตัวแปร methods เป็นอาร์เรย์ที่สามารถเก็บพอยน์เตอร์จำนวน 3 ตัวที่ขี้ไปยังฟังก์ชันที่มีพารามิเตอร์แบบ .<br>int และไม่ให้ค่าใดๆกลับคืน ตัวอย่างการใช้งาน เช่น

```
extern void fl(int data);
extern void f2(int data);
extern void f3(int data);
void (*methods[3]) (int) = {NULL};int x = 10;
\mathsf{methods}[0] = \texttt{fl};methods[1] = f2;methods[2] = f3;
```
เมื่อเราต้องการจะเรียกฟังก์ชันใดใช้งาน ก็ทำได้ดังนี้ เช่น

```
methods[0](x);methods[1](x);methods[2](x);
```
์ ซึ่งจะให้ผลเหมือนกับการเรียกใช้ฟังก์ชัน £1 ( ) £2 ( ) และ £3 ( ) โดยตรง

 $f1(x)$ ;  $f2(x);$  $f3(x);$ 

# 7 1 17 พคยน์เตคร์ที่สี่ไปยังคาร์เรย์

พอยน์เตอร์ที่ซี้ไปยังอาร์เรย์หรือเรียกสั้นๆว่าพอยน์เตอร์แบบอาร์เรย์นั้นจะแตกต่างจากอาร์เรย์ที่ เก็บพอยน์เตอร์หลายๆตัว พอยน์เตอร์แบบอาร์เรย์ คือพอยน์เตอร์ที่เก็บที่อยู่ของอาร์เรย์ ซึ่งจะต้องมีการ ้ กำหนดขนาดของอาร์เรย์ไว้อย่างแน่นอน ตัวอย่างการแจ้งใช้พอยน์เตอร์ที่ชี้ไปยังอาร์เรย์ เช่น

int  $(*pa)[10];$ 

พอยน์เตอร์ <sub>P</sub>a จะใช้ในการชี้ไปยังอาร์เรย์แบบ int ที่มีความจุเท่ากับ 10 หน่วย

int  $a[10] = \{0,1,2,3,4,5,6,7,8,9\}$ int  $(*pa)[10] = \&a$ 

ในตัวอย่างนี้ <sub>Pa </sub>จะชี้ไปยังอาร์เรย์ a แบบ int ขนาด 10 หน่วย ระยะห่างระหว่างค่าของ <sub>Pa</sub> และ (pa+1) จะมีค่าเท่ากับ 10 คูณด้วยขนาดของข้อมูลแบบ  $\,$ int  $\,$  ซึ่งจะมีค่าเท่ากับ 20 (ไบต์)

ตัวคย่างการใช้ พคยน์เตคร์แบบคาร์เรย์

```
#include <stdio.h>
int main()
\{int a2d[3][3] = {\{1,2,3\}, {4,5,6}, {7,8,9}};
     int (*pa)[3];
     int i,j;pa = &a2d[0];for (i=0; i < 3; i++)\{for(j=0; j < 3; j++)printf("d", (*pa)[j]);print(f("n");
          pat+;\}return 0;
\mathcal{E}
```
ี เราจะเห็นได้ว่า นิพจน์ <sub>(\*pa)</sub> จะมีลักษณะเป็นอาร์เรย์มิติเดียว และการเข้าถึงข้อมูลแต่ละตัวของอาร์เรย์นี้ ก็อาศัยนิพจน์ (\*pa)[i] โดยมี i เป็นดัชนีกำหนดหมายเลขของข้อมูลแต่ละตัว

# 7.1.18 การใช้ const กับอาร์เรย์

้ถ้าเราต้องการแจ้งใช้อาร์เรย์พร้อมกำหนดค่าเริ่มต้นให้แก่ข้อมูลแต่ละตัว และนอกจากนั้นเราก็ไม่ ต้องการให้ขั้นตอนใดแก้ไขหรือเปลี่ยนแปลงข้อมูลที่เก็บไว้ในอาร์เรย์เราก็สามารถใช้ const ในการกำหนด คณสมบัติข้อนี้ได้ เช่น

```
const char vowelTable[5] = \{a', 'e', 'i', 'o', 'u'\};const char days[][4] = \{ "Mon", "Tue", "Wed", "Thu",
                           "Fri", "Sat", "Sun" };
```
่ และหลังจากการแจ้งใช้แล้ว เราไม่สามารถเปลี่ยนแปลงค่าของข้อมูลในอาร์เรย์ได้อีก

# 7.2 สายอักขระ (String)

สายอักขระจัดเป็นโครงสร้างของข้อมูลแบบอาร์เรย์มิติเดียว และเป็นอาร์เรย์ของข้อมูลแบบ char หรือ unsigned char เท่านั้น และที่สำคัญ สายอักขระที่ถูกต้องจะต้องมีตัวอักขระ  $\setminus$ 0' เป็นตัวกำหนด ่ ขนาดของอาร์เรย์ สายอักขระประกอบด้วยข้อมูลขนาดหนึ่งไบต์เรียงต่อกันไปในอาร์เรย์ เมื่อใดที่พบว่ามีตัว ้อักขระ  $\cdot \backslash$ o  $\cdot$  อยู่ในอาร์เรย์ ก็เป็นอันว่าสิ้นสุดสายอักขระที่เก็บอยู่ภายในอาร์เรย์นี้

ดังนั้นสำหรับความยาวของสายอักขระจะเริ่มนับตั้งแต่ข้อมูลตัวแรกไปเรื่อยๆ จนถึงข้อมูล ที่มีค่าเท่า กับศูนย์ เราจะไม่ถือว่าข้อมูลที่มีค่าเท่ากับศูนย์นี้เป็นส่วนหนึ่งของสายอักขระ เพียงแต่มีเงื่อนไขว่าสาย ิอักขระใดๆจะต้องมีข้อมูลอย่างน้อยหนึ่งตัวที่มีค่าเท่ากับศูนย์จบท้าย (Null-terminated) และที่สำคัญ ้ ความยาวของสายอักขระจะต้องมีค่าน้อยกว่าขนาดของอาร์เรย์ที่สายอักขระกำลังใช้หน่วยความจำ ของ ู คาร์เรย์ เช่น ถ้าเราแจ้งใช้คาร์เรย์แบบ char ขนาด 10 ตัวคักขระ

```
char string [10];
```
้ดังนั้นเราสามารถใช้ตัวแปร string ที่เป็นอาร์เรย์นี้ในการเก็บสายอักขระที่มีความยาวไม่เกิน 9 ตัวอักขระ (อย่างน้อยหนึ่งที่ในอาร์เรย์จะต้องใช้เก็บ '∖o ') เช่น ถ้าเราต้องการเก็บข้อความสั้นๆ ไว้ในอาร์เรย์ เราก็ทำ 1 ด้ดังข<sup>ึ้</sup>

```
char string [10];
string[0] = 'H'string[1] = 'e';
string[2] = '1';string[3] = '1';string[4] = '0';string[5] = '0';
```
ึจากตัวอย่างเราได้กำหนดค่าของข้อมูลแต่ละตัวขนาดหนึ่งไบต์ในอาร์เรย์ให้มีค่าต่างๆ ซึ่งก็คือ ตัวอักขระใน ์ ข้อความว่า "нello" และใช้เนื้อที่ของอาร์เรย์เพียง 6 ที่เท่านั้น (แต่สายอักขระนี้มีความยาวเท่ากับ 5 ตัว ์ อักขระ) จากความจทั้งหมด 10 ที่

้ สำหรับความสำคัญของการจบท้ายสายอักขระด้วยศูนย์ หรือ ' \o' เราจะเห็นได้จากตัวอย่างต่อไปนี้

```
#include <stdio.h>
int main()
∤
```

```
char string [10] = \{^{\shortparallel} X ^{\shortparallel} , ^{\shortparallel} X ^{\shortparallel} , ^{\shortparallel} X ^{\shortparallel} , ^{\shortparallel} X ^{\shortparallel} , ^{\shortparallel} X ^{\shortparallel} ,
         X', X', X', X', X', X', Y'\};
string[0] = 'H'string[1] = 'e';
string[2] = '1';
string [3] = '1';string[4] = 'o';
printf ("8s\nu", strinq);string[5] = \sqrt{0};
printf ("After setting string[5] to zero:");
printf (" s\n", string);
string[1] = \sqrt{0};
printf ("After setting string[1] to zero:");
printf (" s\n", string);
return 0;
```
ผลการทำงานของโปรแกรมคือ

 $\}$ 

HelloXXXX After setting string[5] to zero: Hello After setting string[1] to zero: H

จะเห็นได้ว่า ฟังก์ชัน printf() จะพิมพ์ตัวอักขระแต่ละตัวของข้อความ และเมื่อพบว่า ตัวใดมีค่าเท่ากับ ้ ศนย์ก็จะหยดพิมพ์ข้อความนั้น เพราะตัวขระ ,\o ทำหน้าที่เป็นตัวกำหนดขอบเขตของสายอักขระใน หน่วยความจำของอาร์เรย์

้ เราได้เรียนรู้ไปในบทแรกๆของหนังสือแล้วว่า ข้อความในภาษาซี จะเริ่มต้นและจบลงด้วยสัญลักษณ์ " และ ี จัดเป็นนิพจน์ค่าคงที่ แม้ว่าขัดความในภาษาซีจะเป็นนิพจน์ค่าคงที่ก็ตาม แต่มีขัดสังเกตในเรื่องของหน่วย คาาบจำของข้อคาาบที่ใช้ เช่บ ก้าเราเขียบก่า

"Hello World!"

้ก็เป็นนิพจน์ที่เป็นข้อความหรือสายอักขระ ซึ่งถ้าเราใช้ในโปรแกรมข้อความนี้ก็จะต้องใช้พื้นที่ส่วนหนึ่งของ ี หน่วยความจำหลัก ดังนั้นเราสามารถหาที่อยู่ของข้อความในหน่วยความจำได้ โดยใช้โอเปอร์เรเตอร์ <sub>&</sub>

```
& "Hello World!"
```
้ แต่โปรดจำไว้ว่า ข้อความหลายๆข้อความในภาษาซีที่เหมือนกัน ใช่ว่าจะมีที่อยู่ในหน่วยความจำเดียวกัน และเราสามารถสังเกตได้จากตัวอย่างต่<sub>ึ</sub>กไปนี้

```
#include <stdio.h>
int main()
\{char *s1 = "Hello World!";char *s2 = "Hello World!";printf ("s1 points to the address : p\n^n, s1);
     printf ("s2 points to the address : p\in, s2);
    printf ("address of \"Hello World!\" : p\in,",
               \& "Hello World!" );
     return 0;
\}
```
ผลของโปรแกรมคืด

s1 points to the address : 007E s1 points to the address : 008B address of "Hello World!" : 00F6

้ ทั้งๆที่เราได้กำหนดให้ s1 และ s2 เป็นพอยน์เตอร์ที่ชี้ไปยังข้อความที่เหมือนกัน คือ

"Hello World!"

ถ้าพอยน์เตอร์ทั้งสองชี้ไปยังแหล่งข้อมูลเดียวกัน แล้วค่าของ s1 และ s2 จะต้องเท่ากัน แต่ผลจาก ์โปรแกรมแสดงให้เห็นว่า s1 และ s2 ชี้ไปยังแหล่งข้อมูลที่อยู่ในที่แตกต่างกัน เพียงแต่แหล่งข้อมูลทั้งสอง เก็บข้อความที่เหมือนกัน นคกจากนี้เราจะเห็นได้ว่าเรามีนิพจน์สามนิพจน์เป็นข้อความที่เหมือนกันคือ "Hello world!" แต่เก็บไว้ในที่อยู่ที่แตกต่างกันสามที่

์โปรดสังเกตว่า เราไม่สามารถใช้โอเปอร์เรเตอร์ <sub>&</sub> ในการหาที่อยู่ของนิพจน์ที่เป็นค่าคงที่ของข้อมูลแบบพื้น ้ฐานอื่นๆได้

# 7 2 1 การแจ้งใช้ตัวแปรสายคักขระ

เนื่องจากสายอักขระก็เป็นอาร์เรย์ชนิดขึ้น ถ้าเราต้องการแจ้งใช้ตัวแปรที่ใช้เก็บข้อความใดๆ เราก็ ทำได้เหมือนกับการแจ้งใช้คาร์เรย์มิติเดียว ตัวอย่างการแจ้งใช้ ตัวแปรสายอักขระ เช่น

```
char str1[] = {'A','B','C','D',0};
char str2[10] = {'A','B','C','D',0};
char str3[] = "ABCD";char *str4
              = "ABCD";
char *str5
              = "ABCD\0";
```
และเราจะได้ตัวแปร str1 ที่เป็นอาร์เรย์ ขนาด 5 หน่วย str2 เป็นอาร์เรย์ขนาด 10 หน่วยแบบ char ้ตัวแปร str3 ก็เป็นอาร์เรย์เช่นกัน มีขนาดเท่ากับ 5 ไบต์ และเราก็กำหนดข้อมูลเริ่มต้นที่เก็บไว้ในอาร์เรย์ ้ด้วย (เราจะต้องนับ ' \o ' ด้วย) ดังนั้น str1 และ str3 จึงเหมือนกันทั้งขนาดและข้อความที่เก็บอยู่ใน ี อาร์เรย์ ในขณะที่ str4 และ str5 เป็นพอยน์เตอร์แบบ char ที่ขี้ไปยังข้อความที่เป็นนิพจน์ค่าคงที่ และนิพจน์ทั้งสองมีขนาดของหน่วยความจำเท่ากับ 5 และ 6 ไบต์ตามลำดับ

ตัวคย่างการแจ้งใช้ตัวแปรที่ผิด เช่น

```
char str6[2] = { 'A', 'B', 'C', 'D', 0 };char \text{str7[4]} = \text{"ABCD"};<br>char \text{str8[} = \text{"";}
```
เพราะอาร์เรย์ที่เราใช้จะต้องสามารถเก็บข้อความที่เป็นค่าเริ่มต้นได้ครบทุกตัวอักษรและอย่างถูกต้อง แต่ ้ตัวอย่างการแจ้งใช้ทั้งสองไม่เป็นไปตามเงื่อนไขนี้ สำหรับการแจ้งใช้ตัวแปร str8 แม้ว่าจะถูกหลัก ไวยากรณ์แต่ไม่มีประโยชน์เพราะตัวแปรนี้เป็นอาร์เรย์ขนาดหนึ่งไบต์เท่านั้น และใช้เก็บข้อความว่างเปล่าซึ่ง หมายความว่า ตัวอักขระตัวแรก(และตัวเดียวเท่านั้น)ในอาร์เรย์มีค่าเป็นศูนย์ และเราไม่สามารถใช้เก็บค่า ้อื่นๆได้ถ้าเราจะใช้อาร์เรย์นี้ในการเก็บข้อความ เพราะมีกฎการใช้สายอักขระอยู่ว่า สายอักขระใดๆจะต้องมี ้ตัวอักขระอย่างน้อยหนึ่งตัวที่มีค่าเท่ากับศูนย์ ในกรณีอาร์เรย์มีหน่วยความจำเพียงหนึ่งไบต์เท่านั้น ถ้าเรา ต้องการเก็บสายคักขระก็จะเป็นสายคักขระว่างเปล่าเท่านั้น

แม้ว่า เราจะใช้พอยน์เตอร์หรืออาร์เรย์ได้ในการเก็บข้อความใดๆก็ตาม แต่ก็มีความแตกต่างระหว่างทั้งสอง ้ สิ่ง เพราะถ้าเราใช้ ตัวแปรอาร์เรย์ ซึ่งทำหน้าที่คล้ายพอยน์เตอร์ เราไม่สามารถกำหนดให้ชี้ไปยังที่อยู่ของ ้ ข้อความอื่นได้ ถ้าเราใช้พอยน์เตอร์เราสามารถกำหนดให้ชี้ไปยังที่อยู่ของข้อความใดๆก็ได้ที่เราต้องการแต่ ้ อย่างไรก็ตามเราจะต้องคำนึ่งถึงที่อย่และหน่วยความจำที่ใช้เก็บข้อความด้วย ตัวอย่างเช่น

```
#include <stdio.h>
int main()
     char storage[255] = {0};
     char *cpointer = "XXXX";
     printf("Please enter any message: ");
     scanf("s's", copointer);printf("Input string = s\n\in, cpointer);
     printf("Please enter any message: ");
     scanf("%s", storage);
     printf("Input string = s\ln", storage);
     return 0;
\}
```
เราได้แจ้งใช้ ตัวแปรพอยน์เตอร์ <sub>cpointer</sub> และกำหนดให้ชี้ไปยังบริเวณหน่วยความจำที่เก็บข้อความ "xxxxx" และเมื่อเราผ่านพอยน์เตอร์นี้ ให้เป็นพารามิเตอร์ของฟังก์ชัน scanf() เพื่อใช้เก็บข้อความที่ ้อ่านได้จากแป้นพิมพ์ แต่เนื่องจากว่า มีหน่วยความจำเพียง 5 ไบต์เท่านั้น ถ้าเราป้อนข้อความที่ยาวเกินไป ก็จะมีปัญหาได้ เมื่อเปรียบเทียบกับตัวแปร storage ที่เป็นอาร์เรย์ขนาด 255 ตัวอักขระ ถ้าเราผ่านตัว แปรนี้ให้ฟังก์ชัน scanf() เราก็สามารถป้อนข้อความที่มีความยาวหลายตัวอักขระได้ ถ้าเราต้องการ ้ ป้องกันไม่ให้ฟังก์ชัน scanf ( ) อ่านข้อมลจากแป้นพิมพ์และเก็บข้อความที่ยาวเกินไป เราก็สามารถกำหนด จำนวนของตัวอักขระที่เราต้องการเก็บได้ เช่น

```
printf("Please enter any message(max. 5 chars): ");
scant("85s", copointer);printf("Input string = s\n", cpointer);
```
่ ในกรณีนี้ฟังก์ชันจะเก็บข้อมลที่เป็นตัวอักขระลงในหน่วยความจำที่พอยน์เตอร์ cpointer กำลังชี้ไป เป็น จำนวนสงสด 5 ตัวเท่านั้น

### 7 2 2 การกำหนดค่าของตัวแปรสายคักขระ

้การกำหนดค่าของอาร์เรย์ให้เป็นข้อความนั้น เราไม่สามารถใช้โอเปอร์เรเตอร์ = ได้โดยตรง เช่น ถ้า a เป็นอาร์เรย์ที่ใช้เก็บข้อความ และข้อมูลแต่ละตัวมีค่าเริ่มต้นเป็นศูนย์ และเราต้องการกำหนดให้เก็บข้อ ความ เช่น "Hello world!" เราก็ไม่สามารถเขียนคำสั่งต่อไปนี้ได้

 $a = "Hello World!"$ 

เพราะเราไม่สามารถเปลี่ยนแปลงที่อยู่ของตัวแปรที่เป็นอาร์เรย์ได้ (อาร์เรย์ ไม่ใช่พอยน์เตอร์) ถ้าเราต้อง การจะเก็บข้อความใดๆลงในอาร์เรย์ เราก็ต้องใช้วิธีการเรียกใช้ฟังก์ชัน เช่น ฟังก์ชันมาตราฐาน strcpy() ที่นิยามไว้ใน <string.h> ตัวอย่างการใช้งาน เช่น

```
#include <stdio.h>
#include <string.h>
int main()
     char a[20] = "XXXXXXXXX"printf("s\n\cdot n", a);
     strcpy(a, "ABCD");
     printf("s\n\in, a);
     strcpy(a, "0123456789");
     printf("s\n\in", a);
     return 0;
\}
```
ี ฟังก์ชัน  $\mathrm{strcpy}$ () จะทำหน้าที่คัดลอกข้อความต้นฉบับใดๆที่เราต้องการไปยังอาร์เรย์ a โดยข้อความที่ มีอยู่เดิมจะถูกเขียนทับโดยข้อความใหม่ และขนาดของข้อความใน a จะเป็นขนาดของข้อความใหม่ (โปรด สังเกตว่า ขนาดของอาร์เรย์ a ยังคงเท่าเดิม)

้ ความแตกต่างระหว่างตัวคักขระกับสายคักขระที่มีเพียงตัวคักขระตัวเดียว จะสังเกตได้จากตัวคย่างต่อไปนี้

 $' A'$  $''$   $\Delta$   $''$ 

ในบรรทัดแรก เป็นนิพจน์ที่เป็นตัวอักขระ ในขณะที่ในบรรทัดที่สองเป็นสายอักขระขนาดหนึ่งตัวอักษร ถ้า ี สมมุติว่า a เป็นอาร์เรย์แบบ char ขนาด 20ไบต์ และถ้าเราเขียนว่า

 $a[0] = 'A'$  $a[0] = "A";$  ้ คำสั่งในบรรทัดแรกถือว่าถกต้อง แต่ในบรรทัดที่สองจะผิดหลักไวยากรณ์ เพราะ ถ้าเราอ่านค่านิพจน์ที่เป็น ี่ สายอักขระ เราก็จะได้หมายเลขที่อยู่ของสายอักขระนี้ในหน่วยความจำ ดังนั้นคำสั่งในบรรทัดที่สองจึงไม่ ถกต้อง

### 7.2.3 การหาความยาวของสายคักขระ

 $\left\{ \right.$ 

การหาความยาวของสายอักขระใดๆ เราจะใช้ฟังก์ชันมาตราฐาน strlen() ที่นิยามไว้ในแฟ้ม ี ส่วนหัว <string.h> การใช้งานฟังก์ชันนี้ ก็เพียงผ่านที่อยู่ของสายอักขระ (ในรูปของพอยน์เตอร์) เป็น พารามิ-เตอร์ของฟังก์ชัน และเมื่อฟังก์ชันทำงานจบก็จะได้ขนาดของสายอักขระซึ่งเป็นจำนวนของตัว ้ อักขระที่มีอย่ ทั้งหมดก่อนตัวอักขระที่มีค่าเท่ากับศนย์ ลองพิจารณาตัวอย่างต่อไปนี้

```
#include <stdio.h>
#include <string.h>
int main()
     char string [10] = \{'X', 'X', 'X', 'X', 'X', 'X',
            'X', 'X', 'X', 'X'', 'Y'\};
     string[0] = 'H'string[1] = 'e';
     string[2] = '1';
     string[3] = '1';
     string[4] = 'o';printf ("8s\n'n", string);printf ("size of string = d\n\alpha",
              strlen(string);
     string[5] = ' \ 0';
     printf ("After setting string[5] to zero:");
     printf (" s\n", string);
     printf ("size of string = d\n\alpha",
              \texttt{strlen}(\text{string});
     string[1] = ' \ 0';
     printf ("After setting string[1] to zero:");
     printf (" s\n", string);
     printf ("size of string = d\n\alpha",
              strlen(string));
```
return 0;

 $\}$ 

<u>ผลการทำงานของโปรแกรมจะเป็นดังนี้</u>

HelloXXXX size of string = 9 After setting string[5] to zero: Hello size of string  $= 5$ After setting string[1] to zero: H size of string  $= 1$ 

การใช้งานตัวแปรที่เป็นสายอักขระก็จะเกี่ยวข้องกับการประมวลผลตัวอักขระแต่ละตัวหรือหลายๆตัว ้การใช้งานสายคักขระนั้น เราจะต้องคำนึงถึงเสมอว่าเราจะไม่ใช้สายคักขระเก็บข้อความที่มีความยาวเกิน ้เนื้อที่ของหน่วยความจำที่ได้จัดสรรไว้ เช่น ถ้าเราใช้คาร์เรย์ขนาด 10 หน่วย ในการเก็บข้อความ เราก็จะเก็บ ได้ไม่เกิน 9 ตัวอักขระ ถ้าเราพยายามเก็บข้อความที่ยาวเกินไป ปัญหาก็จะเกิดขึ้นได้เมื่อโปรแกรมทำงาน

# 7 2 4 คาร์เรย์ของพอยน์เตอร์

้นอกจากข้อมูลแบบพื้นฐานต่างๆแล้ว อาร์เรย์ยังสามารถเก็บพอยน์เตอร์ไว้ในตัวได้ พอยน์เตอร์ทั้ง หลายเหล่านี้ อาจจะเป็นพอยน์เตอร์ที่ขี้ไปยังข้อมูลพื้นฐานอื่นๆแบบใดแบบหนึ่ง หรือชี้ไปยังอาร์เรย์ของ ข้อมูลชนิดใดชนิดหนึ่ง หรืออาจจะเป็นข้อมูลแบบโครงสร้างชนิดอื่น

ตัวอย่าง เช่น เราต้องการแจ้งใช้ อาร์เรย์ที่เก็บพอยน์เตอร์หลายๆตัว ที่ใช้ชี้ไปยังข้อมูลแบบ int ถ้าเรา ้กำหบดไว้ว่า คาร์เรย์ บี่ขบาดเท่ากับ 5 ดังบั้บคาร์เรย์ปี้ก็สาบารกเก็บพคยบ์เตอร์ได้ 5 ตัว

```
int *a_of_p[5] = \{0,0,0,0,0\};
int i=3, j=4, k=5;
```
ในขั้นต้นนี้เราติดตั้งให้พอยน์เตอร์ในอาร์เรย์มีค่าเป็นศูนย์ทุกตัว ซึ่งหมายความว่า พอยน์เตอร์ทั้งห้าตัวเป็น พอยน์เตอร์ศูนย์ (Null Pointer)

```
a_of_p[0] = \&i;a_of_p[1] = xj;a_of_p[2] = \&k;a_of_p[3] = a_of_p[2];a_of_p[4] = a_of_p[3];
```
จากนั้นเราก็กำหนดให้พอยน์เตอร์แต่ละตัวชี้ไปยังข้อมูลแบบ int เช่น ชี้ไปยังที่อยู่ของตัวแปร i, j และ k เป็นต้น

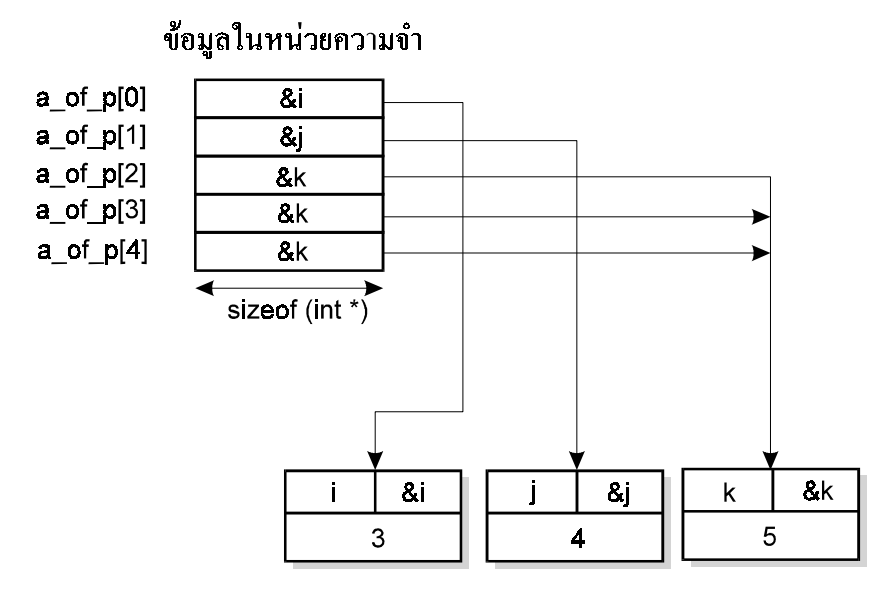

ิ จากตัวอย่าง มีพอยน์เตอร์จำนวนสามตัวในอาร์เรย์ ที่อ้างถึงแหล่งข้อมูลเดียวกัน คือชี้ไปยังแหล่งข้อมูล ี ของตัวแปร k ในกรณีนี้ เราสามารถใช้พอยน์เตอร์ตัวใดก็ได้ในสามตัวเข้าถึงตัวแปร k โดยทางอ้อมได้และ โปรดสังเกตว่า a\_of\_p[index] ให้ค่าที่เป็นที่อยู่ ซึ่ง index เป็นตัวแปรแบบ int มีค่าอยู่ระหว่าง 0 และ 4 ดังนั้นจึงหมายความว่า a\_of\_p[index] ทำหน้าที่เหมือนพอยน์เตอร์ที่ขี้ไปยังข้อมูลแบบ int ถ้า เราต้องการเข้าถึงข้อมูลที่ถูกเก็บไว้ในแหล่งข้อมูลที่พอยน์เตอร์นี้กำลังชี้ไป เราก็ต้องเขียนว่า \*a\_of\_p[index] ซึ่งมีเครื่องหมายดอกจันทร์อยู่ข้างหน้า

```
#include <stdio.h>
int main()
\{int *a_of_p[5] = \{0,0,0,0,0\};
     int i=3, j=4, k=5;
     int index;
     a_of_p[0] = \&i;a_of_p[1] = \&j;a_of_p[2] = \&k;a_of_p[3] = a_of_p[2];a of p[4] = a of p[3];
     for(index=0; index < 5; index++)printf(" *d_of_p[index]);
     print(f("n");
     *a_of_p[2] += 100;
```

```
for(index=0; index < 5; index++)
     printf("%4d", *a_of_p[index]);
print(f("\n'\n');
return 0;
```
ยลการทำงาบของโปรแกรบคือ

}

3 4 5 5 5 3 4 105 105 105

้<br>จากผลการทำงานของโปรแกรม เราจะเห็นได้ว่า ถ้าเราเปลี่ยนแปลงค่าของ

\*a\_of  $p[2]$ \*a\_of\_p[3]  $*a$ <sup>Of</sup> $p[4]$ 

·นิพจน์ใดนิพจน์หนึ่ง ค่าของแหล่งข้อมลที่พอยน์เตอร์กำลังชี้ไป ก็ไปเปลี่ยนไป เพราะพอยน์เตอร์ทั้งสามชี้ไป  $^{\rm e}$ บังแหล่งข้อมลเดียวกัน คือ ตัวแปร  $_{\rm k}$  ตามปรกติแล้วพอยน์เตอร์แต่ละตัวของอาร์เรย์จะถกกำหนดให้ชี้ไป ์ ยังแหล่งข้อมูลที่แตกต่างกัน ก็เพราะเหตุผลที่ว่า ถ้าเราใช้พอยน์เตอร์มากกว่าหนึ่งตัวในการอ้างอิงแหล่ง ์ ข้อมูลเดียวกัน ก็จะอาจจะทำให้เกิดปัญหาได้ เพราะจะทำให้ตรวจสอบได้ยากว่าพอยน์เตอร์ตัวใดและใน ้ช่วงเวลาใดเราได้ใช้ในการเปลี่ยนแปลงค่าของข้อมูล

ู้ตัวคย่างต่อไปที่แสดงให้เห็นการใช้งานของคาร์เรย์ที่มีพอยน์เตอร์คือ การสร้างอาร์เรย์ที่ เก็บพอยน์เตอร์และ ์ขี้ไปยังข้อความหรือสายอักขระ เช่น

```
char *days[]= {
     "Sunday", "Monday", "Tuesday", "Wednesday",
     "Thursday", "Friday", "Saturday"
};
```
days เป็นคาร์เรย์ที่เก็บพคยน์เตคร์ทั้งหมด 7 ตัว โดยที่พคยน์เตคร์แต่ละตัวชี้ไปยังสายคักขระซึ่งเป็นชื่อของ ้วันในภาษาอังกฤษ ดังนั้นนิพจน์ต่อไปนี้

```
days[0] days[1] days[2] days[3]
days[4] days[5] days[6]
```
จึงทำหน้าที่เป็นพอยน์เตอร์ที่เก็บหมายเลขที่อยู่เริ่มต้นของข้อความ ต่างๆในหน่วยความจำ ซึ่งหมายถึงสาย  $^{\rm o}$ ถ้กขระนั้นเอง ดังนั้นเราสามารถกล่าวได้ว่าตัวแปร  $_{\rm days}$  คืออาร์เรย์ของสายอักขระ

# 7 2 5 ตัวคะไางการเรียงสายคักขระในคาร์เรย์

เพื่อให้เห็นตัวอย่างของการใช้อาร์เรย์ที่เก็บที่อยู่ของสายอักขระต่างๆ (อาร์เรย์ของสายอักขระ) เรา มาลองเรียนรู้ วิธีการง่ายๆในการเรียงข้อความตามลำดับตัวอักษร สำหรับการเรียงข้อมูล เราจะต้องมีการ ้ เปรียบเทียบข้อมูลเป็นคู่ๆ ว่า ข้อมูลใดมีค่ามากกว่าหรือน้อยกว่ากัน ซึ่งสำหรับการเปรียบเทียบนี้ เราก็ต้อง ้กำหนดกฎเกณฑ์ขึ้น เช่น ถ้าข้อมูลในที่นี้หมายถึง ข้อความหรือสายอักขระ แล้วเราจะเปรียบเทียบกันอย่าง ไร จึงจะรู้ว่าข้อความไหนจะมาก่อนหรือหลัง สำหรับการเปรียบเทียบข้อความเราจะใช้ฟังก์ชัน strcmp() ซึ่งเป็นฟังก์ชันมาตราฐาน ในการเปรียบเทียบระหว่างข้อความ

```
int strcmp(const char *s1, const char *s2);
```
้ถ้า s1 มีค่ามากกว่า s2 ฟังก์ชันก็จะให้ค่าที่มากกว่าศูนย์กลับคืน ถ้า s1 และ s2 มีค่าเท่ากันก็ให้ค่าที่จะ เท่ากับศูนย์ ถ้าสายอักขระ s1 มีค่าน้อยกว่า s2 ก็จะได้ค่าที่น้อยกว่าศูนย์ เช่น

```
strcmp("aaa","aaaa")
```
จะได้ค่าที่น้อยกว่า ศูนย์ เพราะตัวอักขระสามตัวแรกของทั้งสองสายอักขระมีค่าเท่ากัน แต่เนื่องจาก ้พารามิเตอร์ตัวแรกมีความยาวน้อยกว่า ดังนั้น พารามิเตอร์ตัวแรกจึงมีค่าน้อยกว่าพารามิเตอร์ตัวที่สอง

```
strcmp("aaa", "AAA")
```
้นิพจน์นี้ จะให้ค่าที่มากกว่าศูนย์ เนื่องจากฟังก์ชันจะเปรียบเทียบตัวอักขระแต่ละตัวจากสายอักขระทั้งสอง ้ไปที่ละตัว และค่าของตัวอักษร <sub>'a'</sub> มีค่ามากกว่าค่าของตัวอักษร <sub>'A'</sub> ดังนั้นฟังก์ชันจึงให้ค่าที่มากกว่า ศูนย์ โปรดสังเกตว่า ฟังก์ชัน strcmp() จะเปรียบเทียบตัวอักขระโดยเน้นความแตกต่างระหว่างตัวพิมพ์ ใหญ่และเล็กด้วย

สำหรับการเรียงข้อความตามลำดับ เราจะใช้วิธีการเรียงแบบ Bubble Sort เพราะง่ายต่อการใช้งานและเรา ก็ได้ทำความรู้จักไปแล้ว แต่ก่อนที่เราจะใช้ฟังก์ชัน bubble\_sort() เราจะต้องสร้างฟังก์ชันที่ใช้สำหรับ การเปรียบเทียบสายคักขระขึ้นก่อน เนื่องจากว่า ฟังก์ชัน bubble sort () ต้องการพอยน์เตอร์ที่สั้นปยัง ฟังก์ชันที่ใช้เปรียบเทียบพารามิเตคร์สองตัวว่าพารามิเตคร์ตัวแรกมีค่ามากกว่า พารามิเตคร์ตัวที่สองหรือไม่

```
int IsGreater(const void *s1, const void *s2)
   return (strcmp(*(const char **)s1,
                  *(const char **)s2) > 0);
\}
```
ี s1 และ s2 เป็นพอยน์เตอร์อเนกประสงค์ที่ชี้ไปยังข้อมลแต่ละตัวของอาร์เรย์ แต่เนื่องจากว่าข้อมลของอาร์ ดังนั้นเมื่อเราแปลงแบบของพอยน์เตอร์อเนกประสงค์ -เรย์แต่ละตัวเป็นพอยน์เตอร์ที่ขี้ไปยังสายอักขระ เพื่อนำไปใช้งานต่อ เราจะต้องแปลงให้เป็นแบบของพอยน์เตอร์ที่ชี้ไปยังพอยน์เตอร์ จากนั้นจึงใช้โค ี เปอร์เรเตอร์ ∗ วางไว้ข้างหน้าสำหรับอ่านค่า และค่าที่ได้จากนิพจน์ทั้งสองตามลำดับ คือ ที่อย่ของสาย ้คักขระสองสายที่เราต้องการนำเปรียบเทียบค่ากันโดยใช้ฟังก์ชัน strcmp()

โปรแกรมสมบรณ์แบบที่แสดงให้เห็นการเรียงข้อความหลายๆข้อความที่มีอาร์เรย์เก็บที่อย่ของข้อความ ี เหล่านี้ไว้ ตัวอย่างข้างล่างนี้ ตัวแปร a ทำหน้าที่เป็นอาร์เรย์ที่เก็บพอยน์เตอร์ และพอยน์เตอร์แต่ละตัวก็ จะชี้ไปยังข้อความ(สายอักขระ) ต่างๆ

```
#include <stdio.h>
#include <string.h>
#include <stdlib.h>
void bubble_sort
    void * array,
 \left(size_t n,
     size_t keysize,
     int (*is_greater)(const void *, const void *) )
\{size_t i, j;
     size t n exch = 0;
     char *a = (char *)array;
     void *tmp = malloc(keysize+1);
     void *p1, *p2;
     for (i=0; i < n; i++)for (j=1; j < n ; j++)p1 = (void *)(a + keysize*(j-1));p2 = (void *)(a + keysize*(j));if ( is greaterp1, p2) )
            \{memory(tmp, pl, keysize);memcpy(p1, p2, keysize);
               memcpy( p2, tmp, keysize);
               n exch++;
            \}\mathcal{E}if (n exch==0) breakelse n exch=0;\}
```

```
free(tmp);ł
int IsGreater(const void *s1, const void *s2)
\left\{ \right.return (strcmp(*(const char **)s1,
                     *(const char **)s2) > 0);
\}int main()
₹
     char *a[] = \{, "strlen"
          "strcpy"
                       , "strchr"
          "strncmp"
                       , "strcat"
          "strstr"
                       , "strncat"
          "strncpy"
                       , "strdup"
          "strtok"
          "strstr"
                       , "strpbrk"
     \} ;
     int i, size, keysize;
     keysize = sizeof(char *):size = sizeof(a) / keysizebubble_sort(a, size, keysize, IsGreater);
     for(i=0; i < size; i++)
          printf("s\n", a[i]);
     return 0;
\}
```
้ถ้าเราต้องการตรวจสอบการทำงานของฟังก์ชันที่ใช้ในการเรียงข้อความ เราก็น่าจะลองสร้างข้อความ ี่ หลายฯข้อความและมีขนาดที่แตกต่างกันไป เช่น การสร้างข้อความโดยส่ม

```
static const char ch_table[] =
 "abcdefghijklmnopqrstuvwxyzABCDEFGHIJKLMNOPQRSTUVWXYZ";
์ ฟังก์ชัน mkstr() ใช้ในการสร้างสายอักขระที่มีความยาวเท่ากับ 1en และตัวอักขระแต่ละตัวจะได้จาก
้ สุ่มโดยใช้ฟังก์ชัน <sub>rand ( )</sub> และตัวอักขระเหล่านี้จะเป็นสมาชิกตัวใดตัวหนึ่งของอาร์เรย์ ch_tab1e เท่า
นั้น
char *mkstr(int len)
\{register unsigned i;
      int n = strlen(ch table);
      char *new_str = malloc((len+1)*sizeof(char));
```

```
assert(new_str);for(i=0; i < len; i++) {
          new str[i] = ch table[rand() n];
     \}new_str[len]= '\0'; /* null-terminated */
     return new str;
\}void delstr(char *s)
\{if(s) free(s);
ł
```
้ ฟังก์ชัน delstr()จะใช้ในการปล่อยหน่วยความจำที่จองไว้สำหรับสายอักขระให้ว่าง

ตัวคย่าง เช่น

```
#include <stdio.h>
#include <stdlib.h>
#include <string.h>
#include <assert.h>
/* function prototypes */
char *mkstr (int);
extern void delstr (char *);
void bubble_sort (void *, size_t, size_t,
     int (*is_greater)(const void *, const void *));
#define N STRING
                   100
#define LEN
                    60int main()
\{char *a[N_STRING] = {0};
     int i, size, keysize;
     keysize = sizeof(char *):size = sizeof(a) / keysizefor(i=0; i < size; i++)a[i] = mkstr(LEN);bubble_sort(a, size, keysize, IsGreater);
     for(i=0; i < size; i++) {
          printf("3d) s\n\cdot n", i+1, a[i]);
          delstr(a[i]);
```

```
\big\}return 0;
\}
```
ในโปรแกรมตัวอย่างข้างบน เราสร้างข้อความที่มีความยาว 60 ตัวอักขระทั้งหมด 100 ข้อความ แล้วเราก็จะ ใช้ฟังก์ชัน bubble\_sort ( ) ในการจัดเรียงข้อความใหม่ตามลำดับ

### 7.2.6 ฟังก์ชันมาตราฐานจาก <string.h>

้สำหรับการประมวลผลตัวอักขระและข้อความที่เป็นสายอักขระ เรามักจะเกี่ยวข้องกับการใช้ ี ฟังก์ชันมาตราฐานต่างๆที่นิยามไว้ใน <string.h> ซึ่งใช้ในหน้าที่และจุดประสงค์ที่แตกต่างกันออกไป ี่ ส่วนท้ายของบทนี้จึงเป็นการรวบรวมคำอธิบายสำหรับฟังก์ชันมาตราฐานเหล่านี้บางส่วน รวมทั้งตัวอย่าง ง่ายๆในการใช้งาน นอกจากนั้นยังได้นำเสนอตัวอย่างของการสร้างฟังก์ชันมาตราฐานแต่ละตัวเพื่อช่วยให้ ผู้อ่านสามารถมองเห็นวิธีการสร้างฟังก์ชันขึ้นใช้ และเข้าใจการทำงานของฟังก์ชันได้ดียิ่งขึ้น

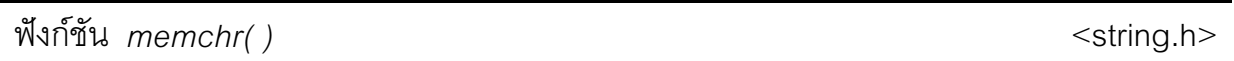

■ รูปแบบ

#### void \*memchr(const void \*s, int c, size t n);

∎ คำคลิบาย

้ พังก์ชันนี้ใช้ในการค้นหาหน่วยความจำขนาดหนึ่งไบต์ที่มีค่าเท่ากับพารามิเตอร์ c (ค่าของ c จะถูก แปลงเป็น unsigned char ) ในบริเวณหน่วยความจำของอาร์เรย์ที่มีที่อยู่เริ่มต้นเท่ากับค่าของ ี พอยน์เตอร์ <sub>ธ</sub> และจะค้นหาในหน่วยความจำทั้งหมดไม่เกิน <sub>n</sub> ไบต์ (มีค่ามากกว่าหรือเท่ากับศูนย์) นับ ์ตั้งแต่ไบต์ตัวแรกในที่อยู่ที่กำหนดโดยพอยน์เตอร์ <sub>ธ</sub> ไปต้นไป เมื่อฟังก์ชันพบไบต์ที่ต้องการในบริเวณหน่วย ้ ความจำดังกล่าวก็จะให้ที่อยู่ของไบต์นั้นกลับคืนทันที โดยเก็บไว้ในรูปของพอยน์เตอร์แบบ <sub>void</sub> ถ้าไม่พบ ไบต์ที่ต้องการก็จะคืนค่าเป็นพอยน์เตอร์ศูนย์

### ■ โปรแกรมโค้ดสำหรับฟังก์ชัน

```
#include <string.h>
void *memchr(const void *s, int c, size_t n)
      if (n > 0) {
            const unsigned char *p = (const unsigned char *)s;
            unsigned char uc = (unsigned char)c;
            do \{if (*p ==uc)return ((void * )p);
                  p++while (-n);
      ł
      return (NULL);
\}
```
#### ■ ตัวคย่างการใช้งาน

```
#include <stdio.h>
#include <string.h>
int main()
\{char str[] = "Hello World!"char *cptr;
     cptr = (char * )member(str, 'W', strlen(str));printf ("s\n" , cptr);
     return 0;
\}
```
ฟังก์ชัน memcmp()

 $<$ string.h>

#### ■ รปแบบ

#### int memcmp(const void \*s1, const void \*s2, size\_t n);

■ คำอธิบาย

้ พังก์ชันนี้ใช้ในการเปรียบเทียบข้อมูลแต่ละไบต์จากบริเวณหน่วยความจำสองแห่งที่กำหนดโดย <sub>ธ1</sub> และ s2 ตามลำดับ พารามิเตอร์ n เป็นตัวกำหนดว่า จะต้องเปรียบเทียบข้อมูลที่มีขนาดหนึ่งไบต์เป็น ี จำนวนกี่ตัว ถ้าข้อมูลจากบริเวณหน่วยความจำทั้งสองแห่งมีข้อมูลอย่างน้อย n ตัวแรกที่เหมือนกัน ฟังก์ชัน ึ่จะให้ค่ากลับคืนเท่ากับศูนย์กลับคืน ถ้าไม่เป็นเช่นนั้น ฟังก์ชันก็จะเปรียบเทียบจนกว่าจะพบว่ามีข้อมูล ่ ขนาดหนึ่งไบต์จากทั้งสองแห่งที่มีค่าไม่เท่ากัน และก็จะเปรียบเทียบไบต์ทั้งสองในเชิงตัวเลขว่าตัวใดมีค่า ้มากกว่ากัน ถ้าข้อมูลจาก <sub>ธ1</sub> มีค่ามากกว่า <sub>ธ2</sub> ค่าที่ได้จากฟังก์ชันจะเป็นบวก และถ้ามีค่าน้อยกว่าก็จะให้ ค่าที่เป็นลบ

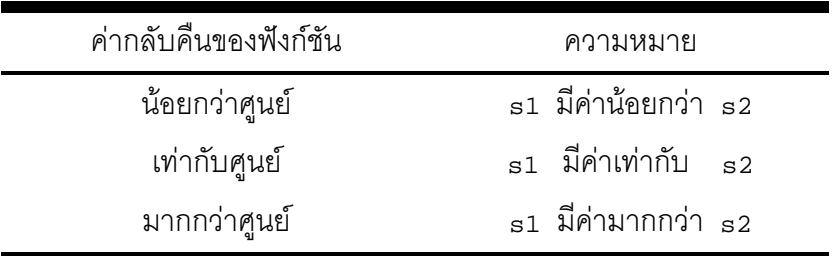

้ตามปรกติแล้ว ฟังก์ชันนี้จะใช้สำหรับการเปรียบเทียบค่าของข้อมูลจากสองอาร์เรย์หรือสายอักขระ

#### ■ โปรแกรมโค้ดสำหรับฟังก์ชัน

```
#include <string.h>
int memcmp(const void *s1, const void *s2, size t n)
\{unsigned char *p1, *p2;
      if (n == 0) {
            return(0);\}p1 = (unsigned char * ) s1;p2 = (unsigned char * )s2;while (*p1++ == *p2++)if (-n == 0)return (0);
      return (* (p1-1) - * (p2-1));\mathcal{E}
```
■ ตัวคย่างการใช้งาน

```
#include <stdio.h>
#include <string.h>
int main()
\{char sl1 = "AAA";char s2[] = "BBB";int ret;
     ret = memcmp(sl, s2, strlen(sl));printf("s1 is %s than s2\ n",
             (\text{ret} > 0) ? "greater" : "less");
     return 0;
\}
```
ฟังก์ชัน  $memory()$ 

 $<$ string.h>

#### ■ รูปแบบ

void \*memcpy (void \*s1, const void \*s2, size\_t n);

#### ∎ คำคลิบาย

์ ฟังก์ชัน memcpy ( ) จะนำค่าของข้อมูลจำนวน n ไบต์ จาก s2 ไปใส่ไว้ในบริเวณหน่วยความจำที่ ์ ฟังก์ชันนี้ให้ที่อยู่ที่ <sub>ธ1</sub> กำลังชี้ไปเป็นค่ากลับคืน ข้อมูลจำนวน n ไบต์ที่มีอยู่เดิมใน  $_{\tt s1}$ กำหนดโดย  $\mathfrak{sl}$ ้ จะถูกเขียนทับโดยข้อมูลจาก s2

์ ฟังก์ชันนี้จะทำงานไม่ถูกต้อง ถ้า  $\mathfrak{sl}$  และ  $\mathfrak{sl}$  ใช้บริเวณหน่วยความจำร่วมกัน

#### ■ โปรแกรมโค้ดสำหรับฟังก์ชัน

```
#include <string.h>
void *memcpy (void *s1, const void *s2, size t n)
\{if (n > 0) {
         unsigned char
                               *p=(unsigned char *)sl;
         const unsigned char *q=(const unsigned char *)s2;
         do \{*p++ = *q++;
         } while (-n);
         return s1;
      \mathcal{E}return (NULL);
\}
```
#### ■ ตัวอย่างการใช้งาน

```
#include <stdio.h>
#include <string.h>
int main()
\{char src[] = "-----";char dest[] = "0123456789";
     char *ptr;
     printf("source : s\n\cdot", src);
     printf("destination before memcpy: %s\n",
             dest);
     ptr = (char * )memory(dest, src, strlen(src));if (ptr)
        printf("destination after memcpy : %s\n",
                dest);else
        printf("memory failed\n'return 0;
\}
```
ฟังก์ชัน  $memmove()$ 

 $<$ string.h>

#### ■ รูปแบบ

void \*memmove (void \*s1, const void \*s2, size\_t n);

#### ■ คำอธิบาย

ฟังก์ชัน memmove() ทำงานในลักษณะเดียวกันกับ memcpy() แต่สามารถใช้ได้ในกรณีที่  $\mathfrak{sl}$ และ s2 มีบริเวณหน่วยความจำร่วมกัน

#### ■ โปรแกรมโค้ดสำหรับฟังก์ชัน

```
#include <string.h>
void *memmove (void *s1, const void *s2, size t n)
\{if (n > 0) {
         size_t sn;
         unsigned char *st, *t, *p = (unsigned char *)s1;
         const unsigned char *q = (const unsigned char *)s2;
         st = malloc( n * sizeof(unsigned char))for (t=st, sn=n; sn--; ) {
               * t + + = *q + + ;
         \mathcal{E}for (t=st, sn=n; sn--; ) {
               *p++ = *t++;
         \}free(st);return s1;
      -1
      return (NULL);
\}
```
■ ตัวคย่างการใช้งาน

```
#include <stdio.h>
#include <string.h>
int main()
\{char text[] = "0123456789";
     char *src = (text+5), *dest = (text+0);
     char *ptr;
     printf("destination before memmove: s\n",
            dest);ptr = (char *)memmove(dest, src, strlen(src));
     if (ptr)
        printf("destination after memmove : %s\n",
               dest);
     else
        printf("memmove failed \n'return 0;
\}
```
ฟังก์ชัน memset()

 $<$ string.h $>$ 

#### ■ รูปแบบ

void \*memset(void \*s, int c, size\_t n);

■ คำอธิบาย

์ ฟังก์ชัน memset ( ) เขียนข้อมูลจำนวน n ไบต์ลงในหน่วยความจำที่กำหนดโดย s ซึ่งค่าของ ข้อมูล n ตัวแรกในพื้นที่หน่วยความจำนั้นทุกตัวจะมีค่าเท่ากับ c (จะถูกแปลงเป็น unsigned char) ้ ฟังก์ชันจะให้หมายเลขที่อยู่ที่เป็นค่าของ s เป็นค่ากลับคืน

ตามปรกติแล้วเราจะใช้ฟังก์ชันนี้ในการติดตั้งค่าเริ่มต้นของอาร์เรย์ เช่น ติดตั้งค่าเริ่มต้นให้ข้อมูลทุกตัวของ อาร์เรย์เป็นศูนย์ โดยใช้ ศูนย์เป็นพารามิเตอร์สำหรับ c

### ■ โปรแกรมโค้ดสำหรับฟังก์ชัน

```
#include <string.h>
void *memset (void *s, int c, size t n)
\{if (n > 0) {
            unsigned char *p = (unsigned char *)s;
            unsigned char uc = (unsigned char)cdo \{*p++ = uc;
            } while (-n);
      return (s);
\}
```
■ ตัวคย่างการใช้งาน

```
#include <stdio.h>
#include <string.h>
int main()
\{char text[] = "0123456789";
     printf ("text before memset : s\n", text);
     memset (text, '-, strlen(text) - 5);
     printf ("text after memset : s\n", text);
     return 0;
\}
```
ฟังก์ชัน strcasecmp()

 $<$ string.h>

#### ■ รูปแบบ

int strcasecmp (const char \*s1, const char \*s2);

#### ■ คำคลิบาย

ี ฟังก์ชันนี้จะเปรียบเทียบสายอักขระ s1 กับ s2 โดยไม่คำนึงถึงว่า ตัวอักขระแต่ละตัวที่ใช้เปรียบ เทียบกันจะเป็นตัวพิมพ์ใหญ่หรือเล็ก (ตัวอักขระจะถูกแปลงเป็นตัวพิมพ์เล็กก่อนแล้วจึงนำมาเปรียบเทียบ ้กันเป็นคู่ๆไป) พังก์ชันจะให้ค่ากลับคืนที่เป็นศูนย์ ถ้า s1 มีค่าเท่ากับ s2 ถ้าสายอักขระทั้งสองไม่เท่ากัน ้ ฟังก์ชันจะให้ค่าเป็นบวก ถ้า  $\mathfrak{sl}~$ มีค่ามากกว่า  $\mathfrak{sl}~$ หรือ ถ้ามีค่าน้อยกว่า ก็จะให้ค่าที่เป็นลบ

สายอักขระทั้งสองจะต้องลงท้ายด้วย '\o' เพราะตัวอักขระที่มีค่าเท่ากับศูนย์จะใช้ในการกำหนดความ ยาวของสายคักขระ

สำหรับการสร้างฟังก์ชันนี้ เราจะใช้ตารางเข้าช่วย ตารางนี้คืออาร์เรย์ของข้อมูลแบบ unsigned char ้<br>เก็บข้อมูลเกี่ยวกับการแปลงตัวอักขระจากตัวพิมพ์ใหญ่ เป็นตัวพิมพ์เล็ก (เช่น จาก <sub>'A'</sub> เป็น <sub>'a'</sub>) เพื่อ ้เพิ่มความเร็วในการทำงานของฟังก์ชัน และถ้าเราไม่ใช้อาร์เรย์ในลักษณะนี้เราก็ ต้องใช้ฟังก์ชัน lowercase() WWW

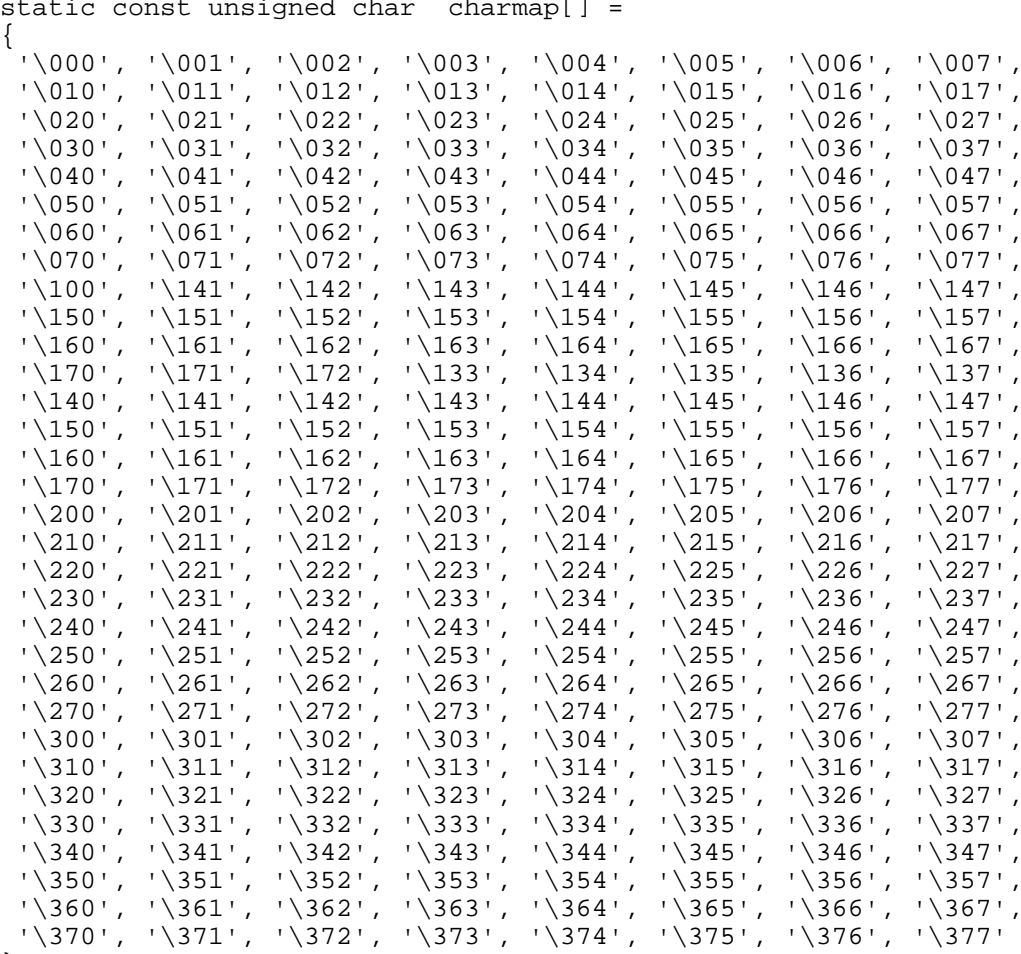

 $\}$ ;

หมายเหตุ สำหรับดอสหรือวินโดวส์ ฟังก์ชันนี้จะใช้ชื่อว่า strcmpi ( )

### ■ โปรแกรมโค้ดสำหรับฟังก์ชัน

```
#include <string.h>
int strcasecmp (const char *s1, const char *s2)
\{const unsigned char *cm = charmap,
              *p = \bar{(} const unsigned char *)s1,
              *q = (const unsigned char *)s2;
      while (\text{cm}[\star p] == \text{cm}[\star q++]) {
             if (*p++ == '\0')return (0);
       \}return (cm[*p] - cm[*(q-1)]);\}
```
#### ■ ตัวอย่างการใช้งาน

```
#include <stdio.h>
#include <string.h>
#ifndef UNIX
#define strcasecmp strcmpi
#endif
int main()
\left\{ \right.char sl[] = "AbCdefG";char s2[] = "aBCDEFq";if (strcasecmp(s1,s2) == 0)printf("sl and s2 are equal.\n \n \frac{n!}{n!});
       else
           printf("s1 and s2 are different.\n\cdot \n\cdot);
       return 0;
\mathcal{E}
```
ฟังก์ชัน strncasecmp()

 $<$ string.h $>$ 

 $\blacksquare$  รูปแบบ

int strncasecmp (const char \*s1, const char \*s2, size  $t$  n);

■ คำคลิบาย

ฟังก์ชันนี้ใช้ในหน้าที่เดียวกันกับฟังก์ชัน strcasecmp( ) เพียงจำกัดอยู่แค่ n ไบต์แรกของข้อมูลที่ ้มีอยู่ (ยกเว้นในกรณีที่สายอักขระ s1 มีความยาวน้อยกว่าค่าของ n ซึ่งในกรณีนี้ จะไม่มีความแตกต่างระ หว่างฟังก์ชันทั้งสอง)

```
หมายเหต  สำหรับดอสหรือวินโดวส์ ฟังก์ชันนี้จะใช้ชื่อว่า strncmpi ( )
```
#### ■ โปรแกรมโค้ดสำหรับฟังก์ชัน

```
int strncasecmp (const char *s1, const char *s2, size_t n)
\{if (n > 0) {
            const unsigned char *cm = charmap,
                   *p = (const unsigned char *)s1,
                   *q = (const unsigned char *)s2;
            do \{if (cm[*p] := cm[*q++])return (cm[*p] - cm[*(q-1)];
                  if (*p++ == '\\0')breaki} while (-n);
      return (0);
\mathcal{E}
```
■ ตัวอย่างการใช้งาน

```
#include <stdio.h>
#include <string.h>
#ifndef UNIX
#define strncasecmp strncmpi
#endif
int main()
\left\{ \right.char sl[] = "AbCdefG";char s2[] = "aBCDEFg";
      if (strncasecmp(s1,s2,strlen(s1)) == 0)else
        printf("s1 and s2 are different.\n\cdot");
     return 0;
\mathcal{E}
```
ฟังก์ชัน strcat()

 $<$ string.h $>$ 

#### $\blacksquare$  รูปแบบ

char \*strcat(char \*s1, const char \*s2);

### ■ คำคลิบาย

ี พังก์ชันนี้ จะนำข้อมูลของสายอักขระ s2 ไปใส่ต่อท้ายสายอักขระ s1 และตัวขระ 1\01 ที่อยู่ ท้าย ธ1 จะถูกเขียนทับโดยตัวอักขระตัวแรกของ ธ2 และเมื่อฟังก์ชันจบการทำงาน ธ1 ก็จะมีความยาวเท่า ้กับ strlen(s1) + strlen(s2) และมีตัวขระ '\0' อยู่ข้างท้าย และค่าที่ได้จากฟังก์ชันจะเป็นที่อยู่ เริ่มต้นของสายอักษร  $\mathfrak{sl}$ 

โปรดสังเกตว่า สายคักขระ  $\bf{s}$ 1 จะต้องมีหน่วยความจำเพียงพอสำหรับตัวคักขระแต่ละตัวของ  $\bf{s}$ 2 เพราะตัว ้อักขระจาก s2 จะถูกทำสำเนาและเก็บต่อท้าย s1 ไปตามลำดับ ถ้าหน่วยความจำสำหรับ s1 มีค่าน้อยกว่า strlen(s1)+strlen(s2)+1 ก็จะเกิดปัญหาเวลาใช้งาน นอกจากนี้ฟังก์ชัน strcat() ตั้งเงื่อนไขไว้ ู้อีกว่า s1 และ s2 จะต้องเป็นสายอักขระที่ไม่ใช่ตัวเดียวกัน หรือใช้หน่วยความจำร่วมกัน

้ตัวอย่างที่ไม่ถูกต้อง เช่น

```
char *_{S}[] = "Hello World!"strcat (s+4, s);
strcat (s, s);
```
■ โปรแกรมโค้ดสำหรับฟังก์ชัน

```
#include <string.h>
char *strcat (char *s1, const char *s2)
      char *_{S} = s1;
      while (*s1) ++s1;while ((*s1++ = *s2++) != '\\0');return(s);\rightarrow
```
■ ตัวจะ|่างการใช้ฟังก์ชับ

```
#include <stdio.h>
#include <string.h>
int \text{main}()char s[20] = "Hello "i"printf("%s", strcat(s, "World!\n") );
      return 0;
\mathcal{E}
```
ฟังก์ชัน strchr()

 $<$ string.h $>$
$\blacksquare$  รูปแบบ

```
char *strchr(const char *s, int c);
```
■ คำอธิบาย

ี ฟังก์ชันจะค้นหาตำแหน่งของตัวอักขระที่มีค่าเท่ากับ c (ค่าของ c จะถูกแปลงเป็น char) ฟังก์ชัน ึ จะให้ค่ากลับคืนเป็นพอยน์เตอร์ศูนย์ <sub>NULL</sub> ถ้าไม่พบว่ามีข้อมูลใดๆในบริเวณหน่วยความจำที่อ้างถึง มีค่า เท่ากับ c

### ■ โปรแกรมโค้ดสำหรับฟังก์ชัน

```
#include <string.h>
char *strchr(const char *s, int c)
      char ch = (char)cfor ( ; ; ++s) {
             if (*s == ch)return ((char * )s);
             if (*s == ' \0')return(NULL);
      \}\left\{ \right\}
```

```
#include <stdio.h>
#include <string.h>
int \text{main}()\{char s[12];
      char *ptr, ch = 'W;
      strcpy(s, "Hello World!");
      ptr = strchr(s, ch);if (ptr)
         printf("The character %c is at position: %d\n",
                 ch, (int)(ptr-s));
      else
         printf("The character was not found\n");
      return 0;
\}
```
ฟังก์ชัน strcmp()

 $<$ string.h $>$ 

### ■ ฐปแบบ

int strcmp(const char \*s1, const char \*s2);

■ คำคลิบาย

ี ฟังก์ชันนี้เปรียบเทียบระหว่างสายอักขระ s1 และ s2 เพื่อดูว่า ค่าของสายอักขระ s1 มีค่ามากกว่า ี s2 หรือไม่ ถ้า s1 มีค่าเท่ากับ s2 แล้วฟังก์ชันจะให้ค่ากลับคืนเท่ากับศูนย์ ถ้า s1 มีค่าน้อยกว่า s2 ค่าที่ ้ได้จะเป็นลบ ถ้า s1 มีค่ามากกว่า s2 ก็ได้ค่าที่จะเป็นบวก

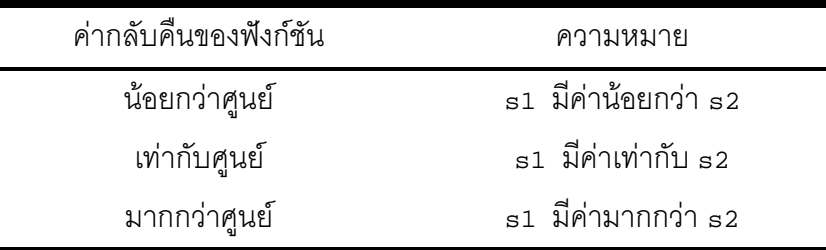

ี ฟังก์ชัน strcmp ( ) มักจะใช้ในการเปรียบเทียบเพื่อเรียงข้อมูลที่เป็นสายอักขระหลายๆตัว

# ■ โปรแกรมโค้ดสำหรับฟังก์ชัน

```
#include <string.h>
int strcmp(const char *s1, const char *s2)
\{while (*s1 == *s2++)if (*s1++ == '\\0')return (0);
   return (* (unsigned char*)s1 - * (unsigned char*) (s2-1));
\}
```

```
#include <stdio.h>
#include <string.h>
int main()
\{char sl[] = "abcdef":char s2[] = "abcdef":int ret;
      ret = strcmp(sl, s2);
```

```
if (\text{ret} > 0)printf("sl is greater than s2.\n\n\cdot ielse if (\text{ret} < 0)printf("sl is less than s2.\n\n");
else
       printf("s1 and s2 are equal.\n \n \frac{n!}{n!});
return 0;
```
ฟังก์ชัน strcpy()

 $\}$ 

<string.h>

■ รูปแบบ

```
char *strcpy(char *s1, const char *s2);
```
■ คำอธิบาย

์ ฟังก์ชันนี้จะคัดลอกข้อมูลแต่ละตัวจากสายอักขระ <sub>ธ2</sub> แล้วเขียนลงในสายอักขระ <sub>ธ1</sub> ตามลำดับ s2 จะต้องเป็นสายอักขระหรืออาร์เรย์ที่มีข้อมูลตัวท้ายเป็น \ 0

## ■ โปรแกรมโค้ดสำหรับฟังก์ชัน

```
#include <string.h>
char *strcpy(char *s1, const char *s2)
\{char *_{S} = s1ifor ( ; (*s1 = *s2) := '0'; +s1, +s2);return (s);
\mathcal{E}
```

```
#include <stdio.h>
#include <string.h>
int main()
\{char str[20];
      strcpy (str, "Hello ");
      printf ("8s\n", str);strcpy (str+6, "World!");
      printf ("s\nn", str);return 0;
\}
```
ฟังก์ชัน strcspn()

#### ■ รปแบบ

size\_t strcspn(const char \*s1, const char \*s2);

■ คำอธิบาย

ี ฟังก์ชันนี้จะเปรียบเทียบสายอักขระ s2 กับ s1 โดยเริ่มตรวจสอบอักขระตัวแรกของ s2 ว่ามีตัว ี อักขระแบบนี้ใน s1 หรือไม่ ถ้ามีก็ให้ค่าที่เท่ากับตำแหน่งของตัวอักขระนี้ใน s1 ถ้าไม่มีก็เปรียบเทียบตัว ้อักขระตัวที่สองของ s2 ต่อไปตามวิธีการ ไปเรื่อยๆ จนกว่าจะพบหรือได้เปรียบเทียบตัวอักขระใน s2 ครบ ทุกตัวแล้ว ถ้าสายอักขระทั้งสองไม่มีตัวอักขระใดๆที่เหมือนกัน ค่าที่ได้จะเท่ากับความยาวของสายอักขระ  $\approx 1$ 

■ โปรแกรมโค้ดสำหรับฟังก์ชัน

```
#include <string.h>
size t strcspn (const char *s1, const char *s2)
\{const char *p, *spanp;
      char c, sc;
      for (p = s1; i) {
            C = *p++;spanp = s2;
            do \{if ((sc = *spanp++) == c)return (p - 1 - s1);
            } while (\text{sc} != 0);
      \}\}
```

```
#include <stdio.h>
#include <string.h>
int main()
\{char s1[] = "!\$@C\#!\&*";
      char s2[] = "ABCD";char s3[] = "X";int pos;
      pos = stressp(s1, s2);if (pos < strlen(s1))printf("Character where s1 and s2 intersect is %c.\n",
               sl[pos];
      e]se
```

```
print(f("No character where sl and s2 interest.\n')pos = stressn(sl, s3);if (pos < strlen(s1))printf("Character where s1 and s3 intersect is c\n\cdot n",
          sl[pos];
else
  printf("No character where s1 and s3 intersect.\n\cdot n");
return 0;
```
ฟังก์ชัน strlen()

 $\mathcal{E}$ 

 $<$ string.h $>$ 

 $\blacksquare$  รูปแบบ

size\_t strlen(const char \*str);

■ คำคลิบาย

้ พังก์ชันนี้ใช้ในการหาความยาวของสายอักขระ ซึ่งก็คือการนับตัวอักขระที่มีอยู่จากตัวแรกไปเรื่อยๆ เมื่อพบตัวอักขระใดที่มีค่าเท่ากับศูนย์ก็จะหยุดนับและจำนวนของตัวอักขระที่นับได้ (ไม่นับตัวอักขระที่มีค่า เท่ากับศูนย์) จะเป็นความยาวของสายอักขระ str ในขณะนั้น

## ■ โปรแกรมโค้ดสำหรับฟังก์ชัน

```
#include <string.h>
size_t strlen(const char *str)
\{register const char *s;
      for (s = str; *s; ++s);return((size_t)(s - str));
\mathcal{E}
```

```
#include <stdio.h>
#include <string.h>
int main()
\{char sl[]= "12345";char s2[20] = "12345";char s3[10] = {1', '2', '3', '4', '5'}char *s4
                  = "12345"char *s5
                  = "12345\0";
     printf("strlen(s1) = 2d\pi",
                                    strlen(s1));
     printf("strlen(s2) = 2d\pi",
                                   strlen(s2));
     printf("strlen(s3) = 2d\pi",
                                   strlen(s3));
                                   strlen(s4));
     printf("strlen(s4) = 2d\n"\;,
     printf("strlen(s5) = 2d\n\n\ln, strlen(s5));
```

```
printf("sizeof(s1) = 2d\pi",
                                sizeof(s1));
printf("sizeof(s2) = 2d\pi",
                                sizeof(s2);
printf("sizeof(s3) = 2d\pi",
                                sizeof(s3);
printf("sizeof(s4) = 2d\pi",
                                sizeof(s4));
printf("sizeof(s5) = 2d\n\times n", sizeof(s5));
return 0;
```
ฟังก์ชัน strncat()

 $\mathcal{E}$ 

 $<$ string.h>

 $\blacksquare$  รูปแบบ

```
char *strncat(char *s1, const char *s2, size_t n);
```
■ คำอธิบาย

พังก์ชันนี้ทำหน้าที่เหมือนฟังก์ชัน strcat() เพียงแต่เราจะกำหนดไว้ว่า จะเติมตัวอักขระจาก s2 ี่ ต่อท้าย s1 อย่างมากที่สุดไม่เกิน n ตัว ถ้า s2 มีความยาวมากกว่า n แล้ว ตัวอักขระ n ตัวแรกเท่านั้น ี จาก s2 จะถูกเขียนต่อท้าย s1 พารามิเตอร์ n จะต้องมีค่ามากกว่าหรือเท่ากับศูนย์

#### ■ โปรแกรมโค้ดสำหรับฟังก์ชัน

```
#include <string.h>
char *strncat(char *s1, const char *s2, size_t n)
      if (n != 0) {
            register char *d = s1;
            register const char *s = s2;
            while (*d != 0)d++ido \{if ((*d = *s++) == 0)break;
                  d++;while (-n != 0);
            *d = 0;
      return (s1);\mathcal{E}
```

```
#include <stdio.h>
#include <string.h>
int main()
\{char s1[30] = \{0\};
      char *s2 = "C Programming"
```

```
char *s3 = "Language":strncat(s1, s2, strlen(s2));scried("[%s]\n", sl);<br>printf("[%s]\n", sl);<br>strncat(sl, " ", l);<br>printf("[%s]\n", sl);<br>strncat(sl, s3, strlen(s3));<br>printf("[%s]\n", sl);<br>printf("size of string = %d\n", strlen(sl));
return 0;
```
ฟังก์ชัน strncmp()

 $\mathcal{E}$ 

 $<$ string.h $>$ 

#### ■ ฐปแบบ

int strncmp(const char \*s1, const char \*s2, size\_t n);

■ คำอธิบาย

ฟังก์ชันนี้ทำหน้าที่เหมือน strcmp() ยกเว้นแต่ ฟังก์ชันจะเปรียบเทียบเฉพาะตัวอักขระจากสาย ์<br>อักขระ s1 และ s2 ไม่เกิน n ตัว

#### ■ โปรแกรมโค้ดสำหรับฟังก์ชัน

```
#include <string.h>
int strncmp (const char *s1, const char *s2, size_t n)
\{if (n == 0)return (0);
      do \{if (*s1 := *s2++)return ( * (unsigned char *) s1 -
                            *(unsigned char *)(s2-1) );
            if (*s1++ == 0)breaki} while (-n != 0);
      return (0);
\mathcal{E}
```

```
#include <stdio.h>
#include <string.h>
int main()
\{char s1[30] = "aabecdccdedacdbebeaaacddbbebea";
      char *s2 = "bebea"int i, found = 0,
          len1 = strlen(s1),
          len2 = strlen(s2),
```

```
len = len1 - len2;
for (i=0; i < len; ++i)if (!stromcmp(s1+i, s2, len2)) {
     printf("substring found at position d!\n\cdot n, i);
     found++;\}if (!found)
     printf("substring not found!\n");
return 0;
```
ฟังก์ชัน strncpy()

 $\}$ 

 $<$ string.h $>$ 

#### ■ รูปแบบ

char \*strncpy(char \*s1, const char \*s2, size\_t n);

#### ■ คำอธิบาย

ฟังก์ชันนี้ ทำหน้าที่เหมือน  $\mathrm{strcpy}$ () ยกเว้นแต่ฟังก์ชันจะทำการคัดลอกเฉพาะตัวอักขระจาก สายคักขระ ธุว ไปยัง ธุบ ไม่เกิน n ตัว

### ■ โปรแกรมโค้ดสำหรับฟังก์ชัน

```
#include <string.h>
char *strncpy(char *s1, const char *s2, size_t n)
\left\{ \right.if (n != 0) {
                              char *d = s1register
             register const char *s = s2;
             do \{if ((*d++ = *s++) == 0) {
                    /* NULL pad the remaining n-1 bytes */
                    while (-n := 0)<br>*d++ = 0;
                       break;
             } while (-n != 0);
      return (s1);
\mathcal{E}
```

```
#include <stdio.h>
#include <string.h>
int main()
\{
```

```
char sl[31];
char *s2 = *****";
int i, len = sizeof(s1)-1;
for (i=0; i < len; i+=6)strongy(s1+i, s2, 6);printf("s\n", s1);
for (i=0; i < len; i+=5)strnopy(s1+i, s2, 6);printf("ss\sqrt{n}, sl);
return 0;
```
ฟังก์ชัน strpbrk()

 $\mathcal{E}$ 

 $<$ string.h $>$ 

#### ■ รูปแบบ

char \*strpbrk(const char \*s1, const char \*s2);

■ คำอธิบาย

ี พึงก์ชันนี้จะให้ค่าที่อยู่ของตัวอักขระใน s1 ตัวแรกสุดที่ตรงกับตัวอักขระใดๆใน s2 ถ้าไม่พบว่าทั้ง ิสองสายอักขระมีตัวอักขระใดๆเลยที่เหมือนกันก็จะให้พอยน์เตอร์เท่ากับศูนย์เป็นค่ากลับคืน

## ■ โปรแกรมโค้ดสำหรับฟังก์ชัน

```
#include <string.h>
char *strpbrk(const char *s1, const char *s2)
\{register const char *scanp;
      register int c, sc;
      while ((c = *s1++) := 0) {
             for (scanp = s2; (sc = *scanp++) != 0;)
                    if (\text{sc} == \text{c})return ((char *)(s1 - 1));
      return (NULL);
\mathcal{E}
```

```
#include <stdio.h>
#include <string.h>
int main()
\{char sl[] = "abcde";
      char s2[]
                  = "%^:!b$c%&a*()c#@d";
      char *p;<br>int i, len = strlen(s1);
```

```
for(i=0; i < len; i++)if ((p=stripbrk(s1+i,s2))!= NULL)printf("s\n\n\pi, p);
  \rho] \rhoprintf("Not found\n");
return 0;
```
ฟังก์ชัน strrchr()

 $\mathcal{E}$ 

 $<$ string.h>

■ รูปแบบ

char \*strrchr(const char \*p, char ch);

■ คำอธิบาย

้ พังก์ชันนี้ใช้ในการค้นหาตัวอักขระของสายอักขระ <sub>P</sub> ที่มีค่าเท่ากับ ch โดยเริ่มค้นหาจากข้างหลังไป ี ยังข้างหน้าของสายอักขระเมื่อพบตัวอักขระที่มีค่าตามที่ต้องการ ฟังก์ชันก็จะให้พอยน์เตอร์ที่ชี้ไปยังตัว ี อักขระตัวนั้นเป็นค่ากลับคืน ถ้าไม่พบตัวขระใดๆที่มีค่าเท่ากับค่าของพารามิเตอร์ ch ก็จะได้พอยน์เตอร์ ศูนย์เป็นค่ากลับคืน

# ■ โปรแกรมโค้ดสำหรับฟังก์ชัน

```
#include <string.h>
char *strrchr(const char *p, char ch)
      register char *s = NULLfor (i \; i \; +\text{p}) {
             if (*p == ch)s = (char * )pif (! * p)return(s);\}\mathcal{E}
```

```
#include <stdio.h>
#include <string.h>
int main()
     char s[] = "LrrrRrrRrrr";
     char *p;
     if ((p=strrchr(s,'R')) := NULL)
```

```
printf("s\n\n\pi, p);
if ((p=strrchr(s,'L')) := NULL)printf("s\n\n\frac{n}{p};
return 0;
```
ฟังก์ชัน strspn()

 $\}$ 

 $<$ string.h $>$ 

■ รูปแบบ

```
size_t strspn(const char *s1, const char *s2);
```
■ คำอธิบาย

้ฟังก์ชันนี้จะเปรียบเทียบสายอักขระสองสาย เริ่มต้นจากตัวอักขระตัวแรก แล้วเปรียบเทียบไป ้เรื่อยๆ จนกว่าจะสิ้นสดสายอักขระ แต่ทันทีที่พบว่าตัวอักขระในตำแหน่งเดียวกันจากทั้งสองสายอักขระมี ้ ค่าไม่เท่ากัน ฟังก์ชันก็จะจบการทำงานและให้ค่าที่เท่ากับจำนวนของตัวอักขระที่เหมือนกันตั้งแต่เริ่มต้น ถ้า ้ค่าที่ได้มีเท่ากับศูนย์ หมายความว่าตัวอักขระตัวแรกสุดจากสายอักขระทั้งสองไม่เหมือนกัน

#### ■ โปรแกรมโค้ดสำหรับฟังก์ชัน

```
#include <string.h>
size_t strspn(const char *s1, const char *s2)
\{register const char *p = s1, *spanp;
        register char c, sc;
cont:
        C = *p++;for (spanp = s2; (sc = *spanp++) != 0;)
                if (\text{sc} == \text{c})\begin{array}{c} \text{goto cont:} \\ \text{return (p - 1 - sl);} \end{array}\mathcal{E}
```

```
#include <stdio.h>
#include <string.h>
int main()
\{char *s1 = "c:\program\win31";
     char *s2 = "c:\program\msdos";
     int pos;
     pos = strspn (s1, s2);
```

```
printf("s\n s\n, sl+pos, s2+pos);
return 0;
```
ฟังก์ชัน strstr()

}

 $<$ string.h $>$ 

#### ■ รูปแบบ

```
char *strstr(const char *s1, const char *s2);
```
■ คำอธิบาย

์ พังก์ชันนี้ใช้ในการค้นหาข้อความของสายอักขระ <sub>ธ2</sub> ว่ามีอยู่ใน <sub>ธ1</sub> หรือไม่ ถ้ามีฟังก์ชันก็จะให้ พอยน์เตอร์ที่ขี้ไปยังที่อยู่ของข้อความที่ใน s1 ที่ตรงกับ s2 ถ้าไม่มีข้อความส่วนใดของ s1 ที่เหมือนกับ s2 ฟังก์ชันก็จะให้พอยน์เตอร์ศูนย์กลับคืน

## ■ โปรแกรมโค้ดสำหรับฟังก์ชัน

```
#include <string.h>
char *strstr(const char *s1, const char *s2)
\{register char c, sc;
      size t len;
      if ((c = *find++) := 0)len = strlen(s2);
            do \{do \{if ((sc = *sl++) == 0)return (NULL);
                   } while (sc != c);
             } while (\text{strncmp}(s1, s2, len) != 0);
             s1--;ļ
      return ((char *)s1);
\mathcal{E}
```

```
#include <stdio.h>
#include <string.h>
int main()
\{char *s1 = "abdcacdcaacddabcbda";
     char *s2 = "aacd";char *p;
     p = strstr (s1, s2);
```

```
p = strncpy (s1, p, 8);
printf("s\n\in", p);
p[8] = |\sqrt{0};
printf("s\n\n\frac{\n}{\n}", p);
return 0;
```
ฟังก์ชัน strtok()

 $\}$ 

 $<$ string.h $>$ 

■ รูปแบบ

char \*strtok(char \*s, const char \*delim);

■ คำคลิบาย

พังก์ชันจะค้นหาสายอักขระที่ถูณบ่ แยกโดยตั อั กระตั วิดตั หนึ่ จี่ กหนดโดยพารามิ ตอร์ de1 im เมื่อค้นพบตัวคักขระทึ่งทำหน้าที่เป็นตัวแบ่งแยก ฟังก์ชันก็จะเปลี่ยนค่าของตัวคักขระตัวนี้ให้เป็น ศูนย์ และให้พอยน์เตอร์ที่ชี้ไปยังที่อยู่เริ่มต้นของสายอักขระ ตัวอย่างเช่น พารามิเตอร์ s มีค่าเท่ากับ

"aaa:bbb:ccc"

และ พารามิเตอร์ <sub>delim</sub> มีค่าเท่ากับ " : " ฟังก์ชันจะเปลี่ยนสายอักขระเป็น

"aaa\0bbb:ccc"

และให้พอยน์เตอร์ที่ชี้ไปยังตัวอักขระ <sub>'a'</sub> ตัวแรก สำหรับการเรียกฟังก์ชันในครั้งต่อไป ถ้าพารามิเตอร์ตัว ี แรกเป็นพอยน์เตอร์ศูนย์ ฟังก์ชันก็จะเริ่มหาตัวอักขระแบ่งแยกในตำแหน่งถัดจากที่หาในคราวที่แล้ว คือ ้<br>'\o' และเมื่อฟังก์ชันพบตัวอักขระ ·: ' อีกครั้งก็จะเปลี่ยนสายอักขระ <sub>ธ</sub> ให้เป็น

"aaa\0bbb\0ccc"

แยก · : · ก็จะให้พอยน์เตอร์ที่ขี้ไปยังข้อความส่วนที่เหลือทั้งหมด สำหรับการเรียกใช้ ฟังก์ชันครั้งต่อๆไปที่ ยังคงมีพารามิเตอร์ตัวแรกเป็นพอยน์เตอร์ศูนย์และถ้าฟังก์ชันค้นหาตัวอักขระมาถึงท้ายสุดของสายอักขระ ื่ธ ก็จะให้พอยน์เตอร์ศูนย์กลับคืน โปรดสังเกตว่า การเรียกฟังก์ชันในครั้งใดๆที่มีพารามิเตอร์ตัวแรกเป็น ี พอยน์เตอร์ศูนย์ เราจะต้องแน่ใจว่า หน่วยความจำของสายอักขระ <sub>s</sub> จะต้องมีอยู่และไม่ถูกเปลี่ยนแปลง แก้ไขโดยขั้นตอนการทำงานอื่นๆ

#### ■ โปรแกรมโค้ดสำหรับฟังก์ชัน

```
#include <string.h>
char *strtok(char *s, const char *delim)
\{register char *spanp;
      int c, sc;
      char *tok;
      static char *last;
      if (s == NULL & (s == last) == NULL)return (NULL);
cont:
      C = *S++;for (spanp = (char *)delim; (sc = *spanp++) != 0;) {
            if (c == sc)goto cont;
      \}if (c == 0) { /* no non-delimiter characters */<br>last = NULL;
            return (NULL);
      tok = s - 1ifor (i) {
            C = *s++;spanp = (char * )delim?do \{if ((sc = *spanp++) == c)if (c == 0)s = NULLelse
                               s[-1] = 0;last = sireturn (tok);
            } while (\text{sc} != 0) ;
/* NOT REACHED */
```

```
■ ตัวอย่างการใช้ฟังก์ชัน
```
 $\rightarrow$ 

```
#include <string.h>
#include <stdio.h>
int main()
\{char *_s = "aaa:bbb:ccc:ddd";
      char delimiter[ ] = " : " ;char *p;
      p = strtok(s, delimiter);
      printf("s\n\in, p);
      while (p = \text{strtok}(\text{NULL}, \text{delimiter}))printf("s\n\n\frac{n}{p};
      return 0;
\}
```
ฟังก์ชัน strdup()

 $<$ string.h>

■ รูปแบบ

char \*strdup(const char \*str);

■ คำอธิบาย

พังก์ชันจะทำสำเนาของสายอักขระที่เป็นพารามิเตอร์ของฟังก์ชันและให้พอยน์เตอร์ชี้ไปยังที่อยู่ ของสายอักขระใหม่นี้ ถ้าไม่สำเร็จค่าที่ได้จะเป็นพอยน์เตอร์ศูนย์

## ■ โปรแกรมโค้ดสำหรับฟังก์ชัน

```
#include <stdlib.h>
#include <string.h>
char *strdup(const char *str)
\{size_t len;
      char *copy;
      len = strlen(str) + 1;
      if (! (copy = <b>malloc</b>(len)))return((char *)NULL);memory(copy, str, len);return(copy);
\}
```

```
#include <stdio.h>
#include <string.h>
int main()
\{char *src = "Hello World!";
     char *new str;
     new\_str = strdup(src);print(f("8s\n'n", new_str);free(new_str);return 0;
\}
```
ฟังก์ชัน bzero()

 $<$ string.h>

■ รปแบบ

void bzero (void \*b, size\_t length);

■ คำอธิบาย

้ ฟังก์ชันนี้ใช้สำหรับการกำหนดค่าของข้อมูลทุกตัวในอาร์เรย์ หรือสายอักขระให้มีค่าเป็นศูนย์ ขึ้นอยู่ กับความยาวที่กำหนดโดยพารามิเตอร์ 1ength

# ■ โปรแกรมโค้ดสำหรับฟังก์ชัน

```
void bzero (void *b, size_t length)
\{register char *p;
      for (p = (char * )b; length--; *p++ = '\0');
\mathcal{E}
```
ฟังก์ชัน bcmp()

 $\le$ string.h>

# ■ รูปแบบ

#### int bcmp(const void \*b1, const void \*b2, size\_t n)

## ■ คำคลิบาย

้ ฟังก์ชันนี้ เปรียบเทียบไบต์แต่ละตัว จำนวน n ตัว (มีค่ามากกว่าหรือเท่ากับศูนย์) จากบล็อกหน่วย ิ ความจำสองแห่ง ซึ่งที่อยู่ของบล็อกหน่วยความจำแต่ละแห่งจะถูกกำหนดโดยพอยน์เตอร์อเนกประสงค์ b1 ี แตกต่างกันแต่จะมีค่าไม่เกิน n ถ้าค่ากลับคืนมีค่าเท่ากับศูนย์ หมายความว่าบริเวณหน่วยความจำทั้งสอง แห่งมีข้อมูล n ไบต์แรกที่เหมือนกันทั้งหมด

# ■ โปรแกรมโค้ดสำหรับฟังก์ชัน

```
#include <string.h>
int bcmp(const void *b1, const void *b2, size_t n)
     char *p1, *p2;
```

```
if (!n)
         return(0);
     p1 = (char * )b1;p2 = (char * )b2;do {
          if (*p1++ != *p2++)break;
     } while (-n);
     return(n);
}
```
# แบบฝึกหัดท้ายบท

1. กำหนดให้ a และ p เป็นอาร์เรย์ และพอยน์เตอร์ตามลำดับ ซึ่งนิยามไว้ดังนี้

int  $a[] = \{1, -4, 4, 3, 10, 25, 19, 0, 2\};$ int  $*_{p} = \alpha a[3];$ 

<sup>จ</sup>งหาค่าของนิพจน์ต่อไปนี้

 $1) * (p+2)$ 2)  $p[-2]$  $3) * (6a[0] - p)$ 4)  $a[*p + 1]$ 5)  $*(a+a[0])$ 

2. นิพจน์ใดต่อไปนี้หมายถึง a[i][j]

 $1) * (a[i] + i)$ 2)  $(* (a+i)) [i]$  $3)$  \*\* (a[i+j]) 4) \*\*  $(a+i) + j$ 5) \* ( $(* (a+i)) + j)$ 6) \* ( $\&a[0][0] + i + j$ )

3. จงคลิบายความแตกต่างระหว่าง

char  $s[255]$ ; char  $*_{S}$ ;

และ

4. ถ้ากำหนดให้อาร์เรย์ a แบบ double เก็บค่าส้มประสิทธิ์แต่ละตัวของโพลิโนเมียล p(x)

$$
p(x) = a_n x^n + a_{n-1} x^{n-1} + a_{n-2} x^{n-2} + \dots + a_1 x + a_0 = \sum_{i=0}^{n} a[i] \cdot x^i
$$
  
= (((....((a\_n \cdot x + a\_{n-1}) \cdot x + a\_{n-2}) \cdot x + \dots))) \cdot x + a\_0

จงเขียนฟังก์ชันที่ใช้ในการคำนวณค่าของโพลิโนเมียลในตำแหน่งของ x เมื่อกำหนดให้ x เป็นพารามิเตอร์ หนึ่งของฟังก์ชันนี้

double PolyEvaluate(double a[], unsigned n, double x);

่ 5. จงเขียนฟังก์ชันที่ใช้ในการบวกหรือลบโพลิโนเมียลที่เก็บอยู่ในอาร์เรย์ ซึ่งมีรูปแบบดังต่อไปนี้

$$
p(x) = a_n x^n + a_{n-1} x^{n-1} + a_{n-2} x^{n-2} + \dots + a_1 x + a_0
$$
  

$$
q(x) = b_n x^n + b_{n-1} x^{n-1} + b_{n-2} x^{n-2} + \dots + b_1 x + b_0
$$

์ โดยที่ p และ q เป็นโพลิโนเมียลของดีกรีเท่ากับ n ซึ่ง n เป็นจำนวนเต็มบวกหรือศูนย์เท่านั้น สำหรับการ เก็บค่าส้มประสิทธิ์แต่ละตัวของโพลิโนเมียลลงในอาร์เรย์ เราจะใช้รูปแบบต่อไปนี้

```
#define MAX DEGREE
                      20
typedef double Polynomial [MAX_DEGREE];
```
้ ดังนั้น <sub>n</sub> จะมีค่าเท่ากับ 20 และฟังก์ชันที่ใช้ในการบวกหรือลบโพลิโนเมียล p และ q ควรจะมีรูปแบบดังนี้

```
void PolyAdd( Polynomial p, Polynomial q,
              Polynomial sum);
void PolySub( Polynomial p, Polynomial q,
              Polynomial diff);
```
6. จงเขียนโปรแกรมที่ใช้ฟังก์ชันต่อไปนี้ในการเรียงข้อมูลในอาร์เรย์แบบ int จำนวน n ตัว

```
void shell_sort (int a[], unsigned int n)
     unsigned int i, j, xiint tmp;
      for (x=n/2; x>0; x = (x == 2) ? 1 : x/2.2)for (i=x; i < n; i++)tmp = a[i];for(j = i; j >= x & x tmp < a [j - x]; j -= x)
                 a[j] = a[j-x];a[i] = \text{tmp};\}\}
```